**Ministero della Salute Servizi di sviluppo in outsourcing del SIS-N**

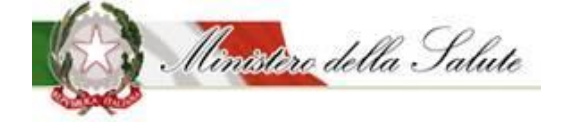

Specifiche Funzionali dei tracciati

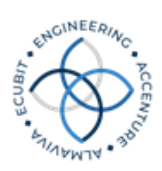

## SPECIFICHE FUNZIONALI DEI TRACCIATI

# **Istituzione del flusso per il monitoraggio dei consumi dei dispositivi medici direttamente acquistati dal Servizio Sanitario Nazionale**

Decreto Ministeriale del 11/06/2010

**12 Ottobre 2023 Versione 1.20**

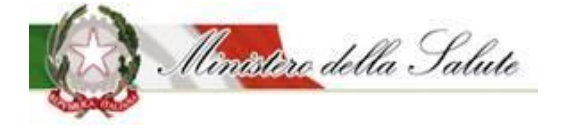

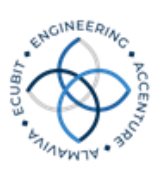

#### **Storia del documento**

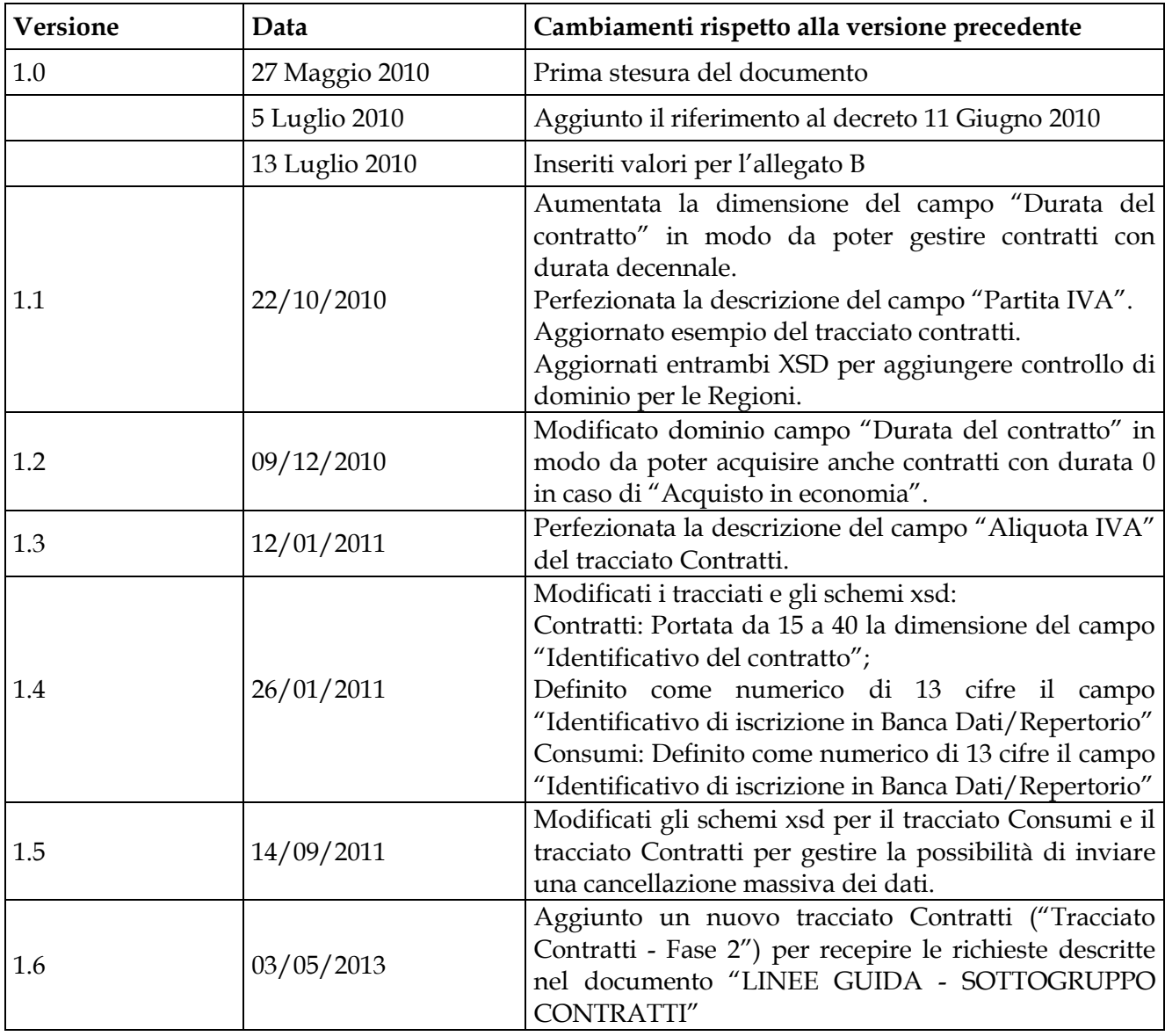

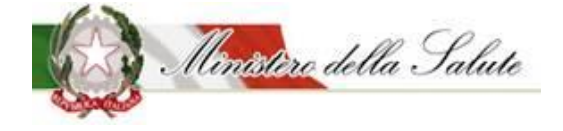

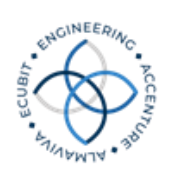

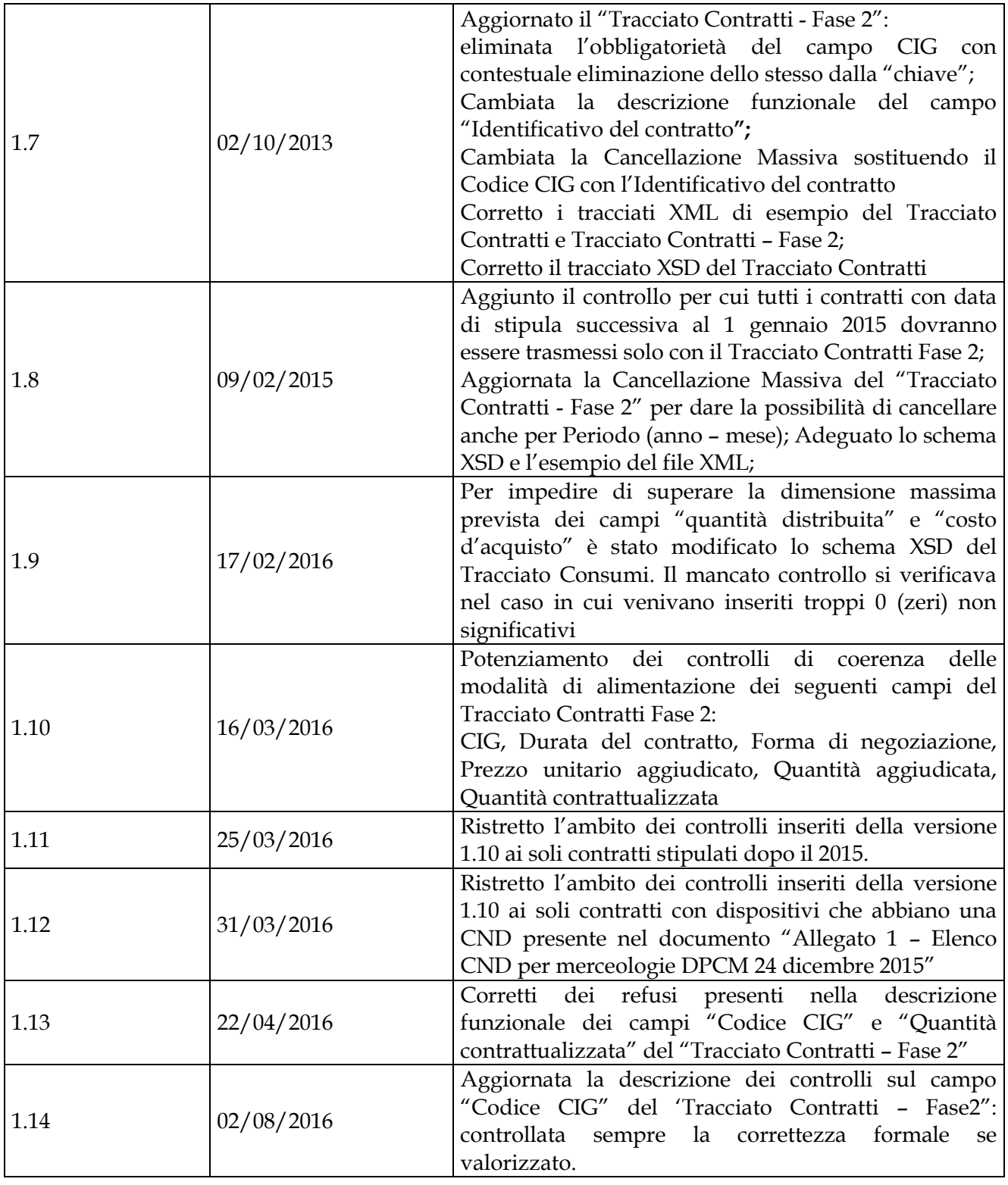

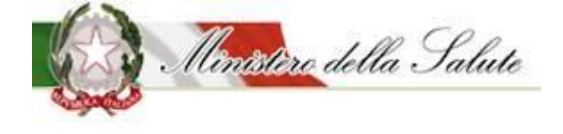

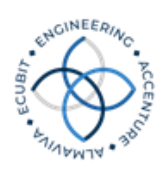

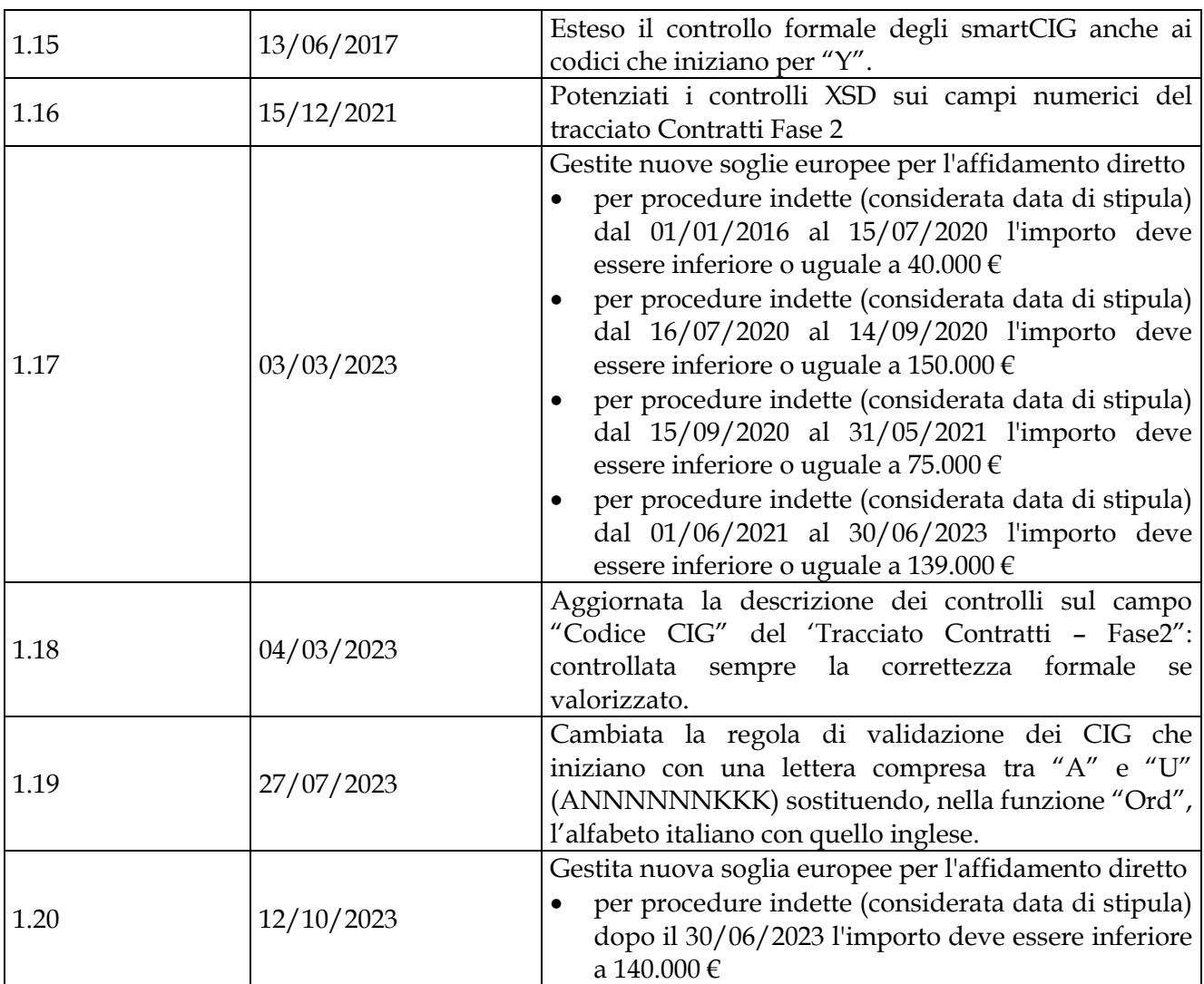

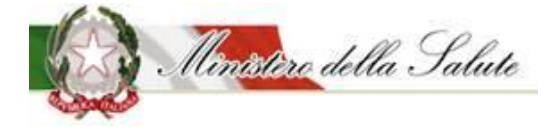

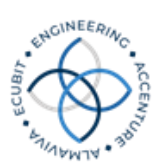

## Indice

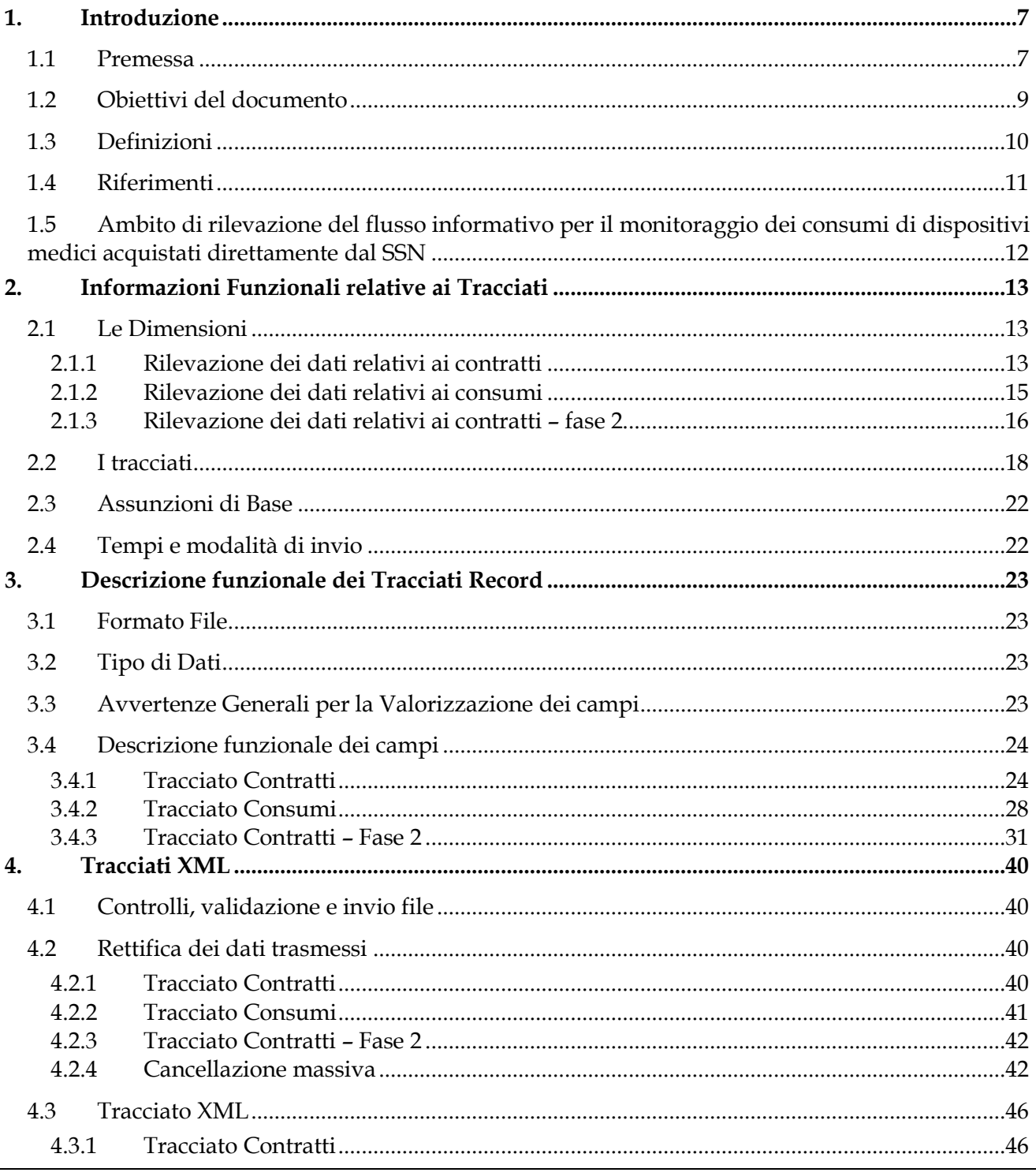

Versione 1.20

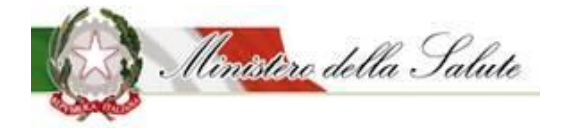

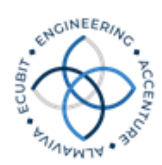

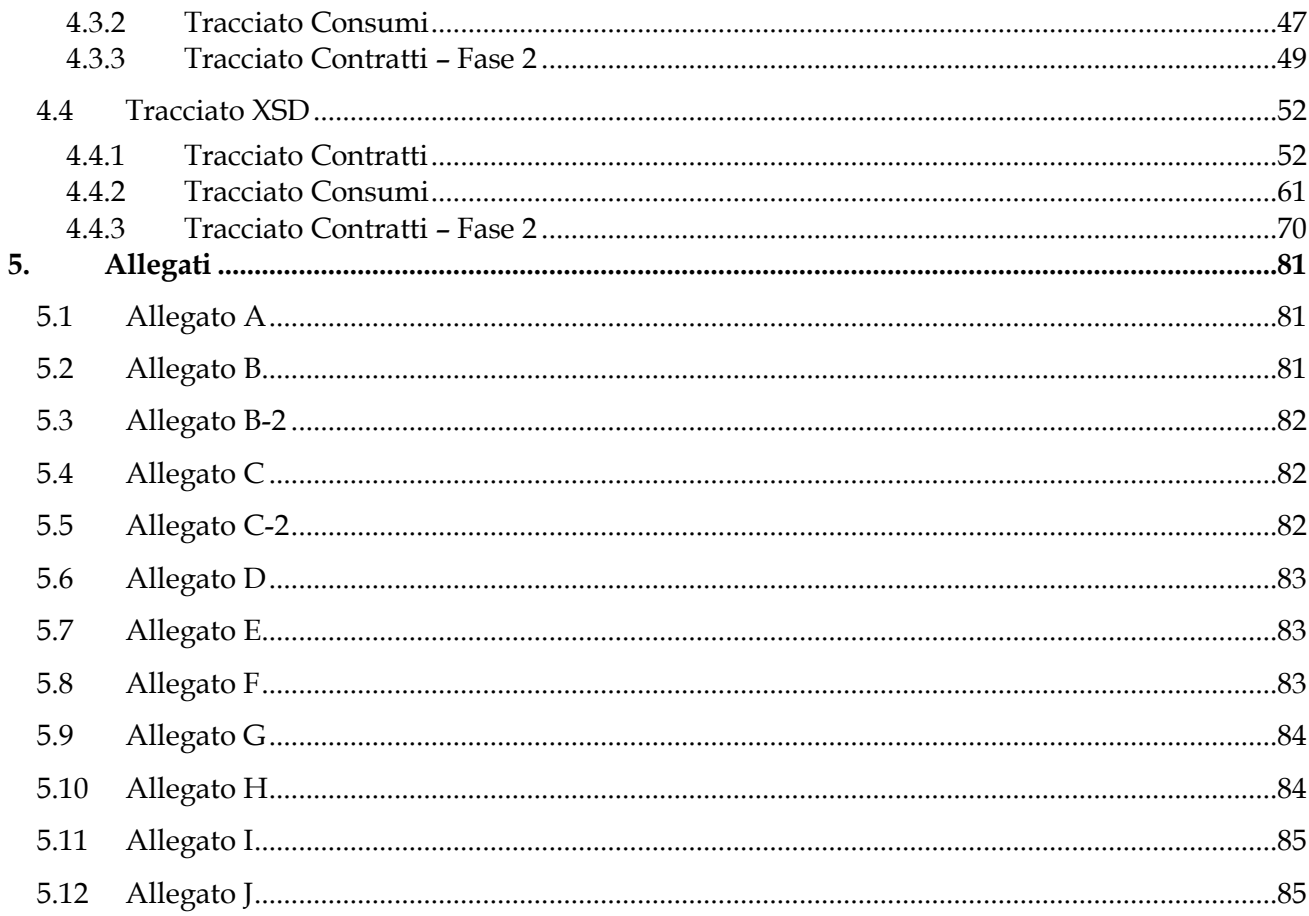

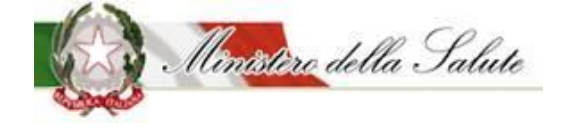

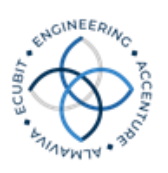

## <span id="page-6-0"></span>1. Introduzione

#### <span id="page-6-1"></span>1.1 *Premessa*

A seguito dell'istituzione del Repertorio dei Dispositivi Medici (RDM), con il decreto del Ministro della salute del 20 febbraio 2007, è possibile identificare, attraverso il numero di repertorio di cui all'articolo 3 dello stesso decreto, i dispositivi medici acquistati, dispensati ed utilizzati nell'ambito del Servizio Sanitario Nazionale, che fanno parte di un'anagrafe di riferimento unica a valenza nazionale. Gli obblighi di inserimento, da parte dei Fabbricanti, nel Repertorio dei Dispositivi Medici sono stati successivamente disciplinati dal decreto ministeriale del 21 dicembre 2009.

La costituzione del Repertorio rappresenta, tra l'altro, un passaggio indispensabile per l'attuazione del monitoraggio dei consumi di dispositivi medici del Servizio Sanitario Nazionale, previsto dalla legge 23 dicembre 2005, n. 266, articolo 1, comma 409, in modo omogeneo sul territorio nazionale.

Coerentemente con le linee di intervento in materia di sistemi informativi e di flussi di dati attuate dal Ministero della salute, le informazioni devono essere rilevate per ciascun dispositivo medico iscritto nel Repertorio e con frequenza tale da consentire un monitoraggio tempestivo dei consumi e dei costi sostenuti dalle strutture del Servizio Sanitario Nazionale.

Con l'entrata in vigore del decreto del Ministro della salute 23 dicembre 20131 che ha comportato l'integrazione degli IVD nel Sistema RDM, la rilevazione del flusso dei consumi è stata estesa anche ai consumi di IVD.

Per consentire la sostenibilità operativa che l'introduzione di questo flusso informativo comporta e la profondità di analisi che si intende raggiungere, sono previste per ciascuna struttura sanitaria informazioni articolate nel modo seguente:

- ➢ informazioni relative ai **contratti** stipulati per l'approvvigionamento di dispositivi medici, da comunicarsi successivamente alla stipula; tali informazioni sono riferite ad aspetti di carattere generale per l'impianto contrattuale e ad aspetti specifici per ciascun dispositivo oggetto del contratto;
- ➢ informazioni relative alle **distribuzioni interne** (consegne) di DM alle strutture sanitarie direttamente gestite dal SSN, con riferimento a ciascun mese solare. Nel caso di strutture di

<sup>1</sup> Decreto del Ministro della salute 23 dicembre 2013 recante: *"Nuove modalità per l'iscrizione dei dispositivi medico-diagnostici in vitro nel Repertorio dei dispositivi medici e per gli adempimenti relativi alla registrazione dei fabbricanti e dei mandatari di dispositivi medico-diagnostici in vitro".*

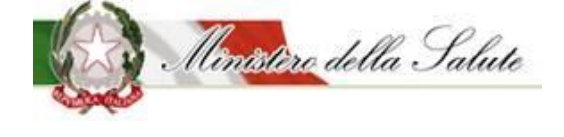

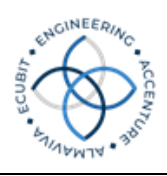

ricovero, per le unità operative individuabili, le informazioni sono relative ai dispositivi medici consegnati mensilmente alle unità operative.

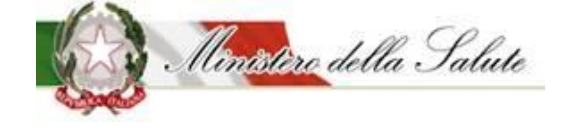

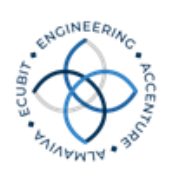

#### <span id="page-8-0"></span>1.2 *Obiettivi del documento*

Il presente documento definisce le caratteristiche tecniche del flusso informativo per il monitoraggio dei consumi dei dispositivi medici direttamente acquistati dalle strutture sanitarie direttamente gestite dal Servizio Sanitario Nazionale (SSN). In particolare, vengono illustrati la struttura e la sintassi dei tracciati previsti.

Gli obiettivi del documento sono:

- fornire una descrizione funzionale chiara e consistente dei singoli campi dei tracciati;
- descrivere le regole funzionali per la valorizzazione dei singoli campi.

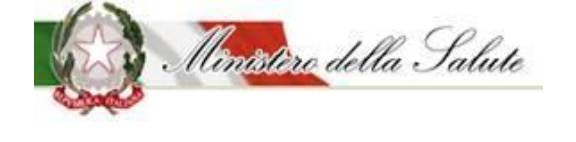

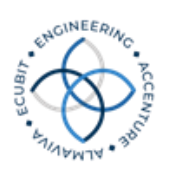

#### <span id="page-9-0"></span>1.3 *Definizioni*

Nella tabella riportata di seguito sono elencati tutti gli acronimi e le definizioni adottate nel presente documento.

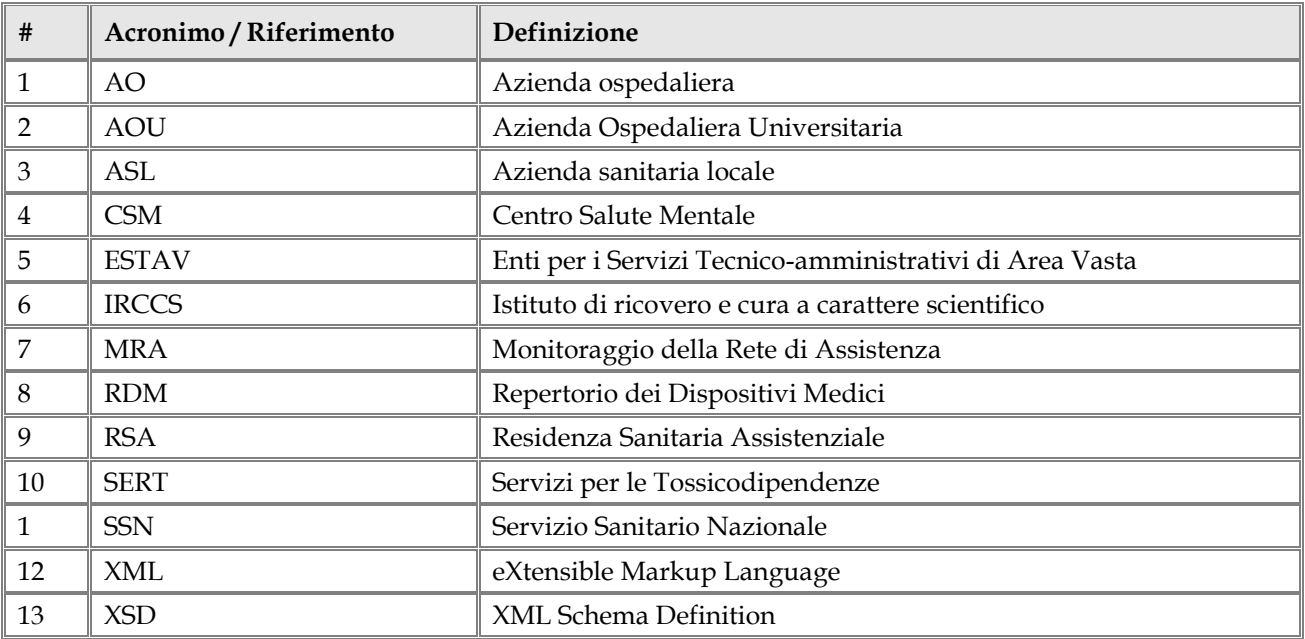

Nel presente documento, nelle more della piena attivazione del sistema informativo per il Monitoraggio della Rete di Assistenza (MRA), le **unità operative** sono individuate attraverso il codice reparto rilevato dal modello HSP.12 di cui al DM 5 dicembre 2006.

Inoltre, per **Aziende Sanitarie**, coerentemente con quanto previsto dal DM 13 novembre 2007 (Modello di rilevazione dei conti economici delle Aziende Sanitarie), si intendono le Aziende sanitarie locali o equiparate, le Aziende Ospedaliere, gli Istituti di Ricovero e Cura a Carattere scientifico pubblici anche se trasformati in fondazioni, le Aziende Ospedaliere Universitarie integrate con il SSN.

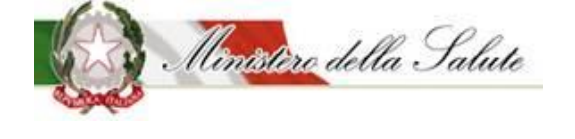

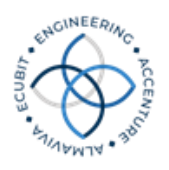

#### <span id="page-10-0"></span>1.4 *Riferimenti*

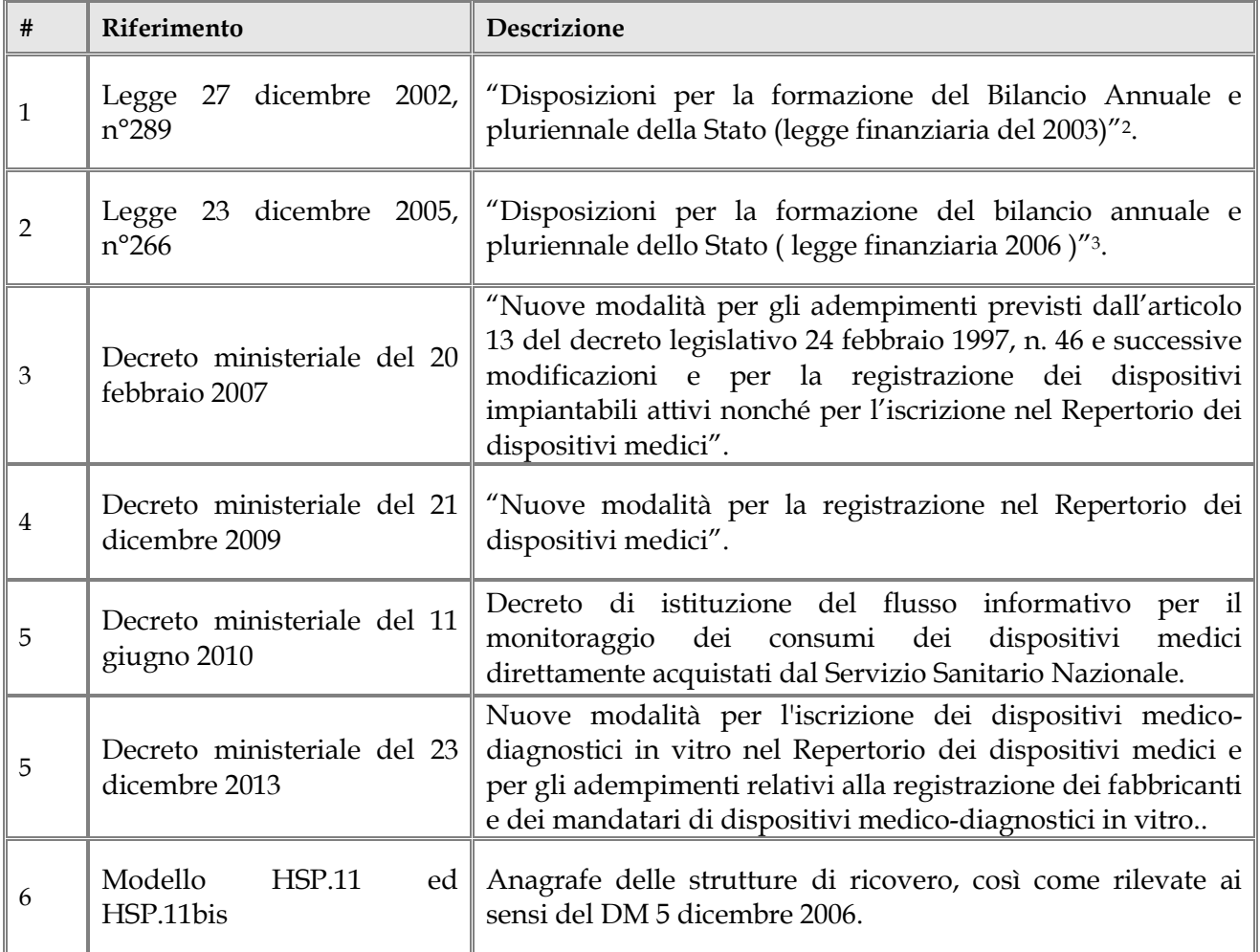

<sup>2</sup> Legge che prevede la realizzazione del Repertorio generale dei dispositivi medici, commercializzati in Italia (RDM) e stabilisce che le Aziende sanitarie devono esporre on line via Internet i costi unitari dei dispositivi medici acquistati semestralmente, specificando aziende produttrici e modelli.

<sup>3</sup> Norma che stabilisce che le modalità con le quali le aziende sanitarie devono inviare al Ministero della salute, per il monitoraggio nazionale dei consumi dei dispositivi medici, le informazioni previste dal comma 5 dell'art. 57 della citata legge n.289 del 2002, devono essere approvate con decreto del Ministero della salute, previo accordo con le Regioni e le province autonome, sancito dalla Conferenza permanente per i rapporti fra lo Stato, le regioni e le province autonome di Trento e Bolzano.

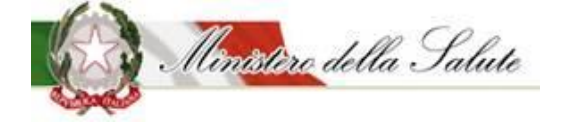

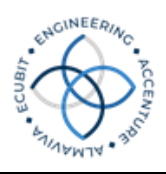

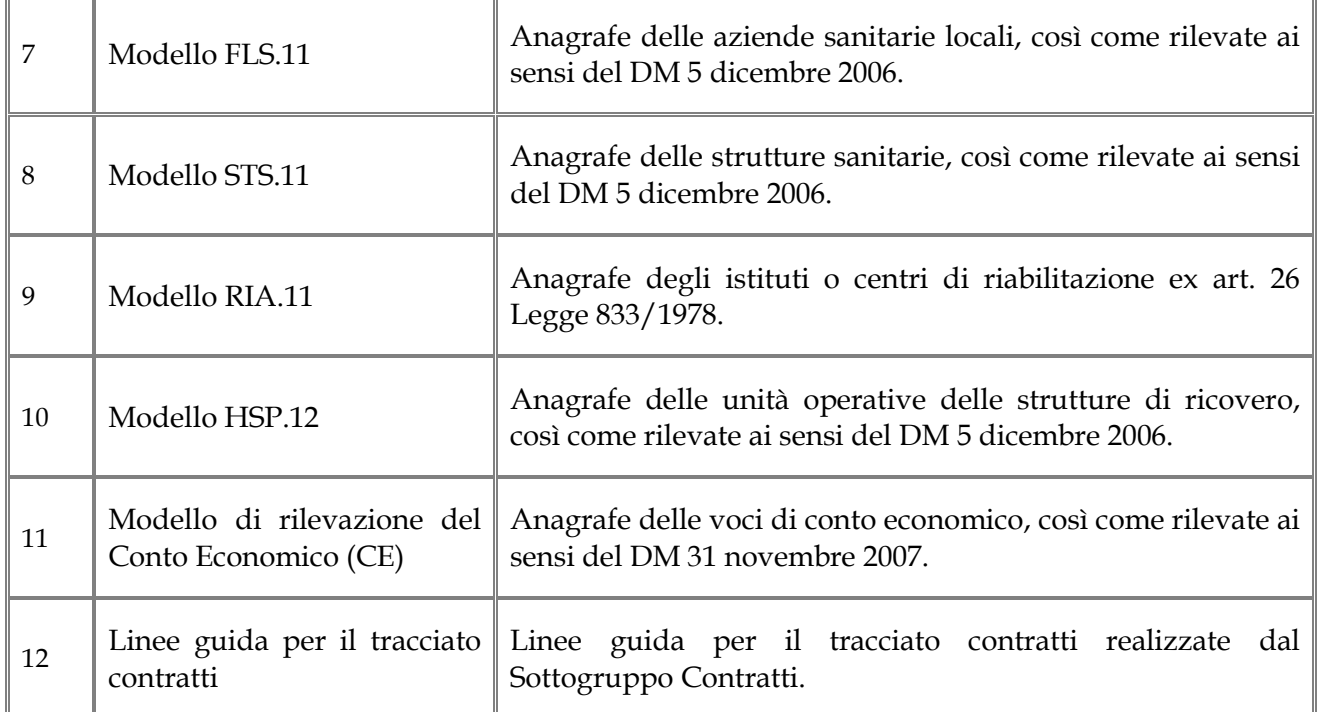

#### <span id="page-11-0"></span>1.5 *Ambito di rilevazione del flusso informativo per il monitoraggio dei consumi di dispositivi medici acquistati direttamente dal SSN*

Sono oggetto di rilevazione i dati relativi ai contratti di acquisizione e alle distribuzioni di dispositivi medici da parte delle strutture sanitarie direttamente gestite dal Servizio Sanitario Nazionale. Le informazioni devono essere rilevate per ciascun dispositivo medico iscritto nel Repertorio dei Dispositivi Medici (RDM) e con frequenza tale da consentire un monitoraggio tempestivo dei costi e consumi di dispositivi medici.

Pertanto la rilevazione riguarda:

- i dispositivi medici acquistati dalle strutture di ricovero e distribuiti alle unità operative per consumo interno, distribuzione diretta o distribuzione per conto;
- i dispositivi medici acquistati dalle aziende sanitarie locali o strutture equiparate e destinati alle strutture del proprio territorio per consumo interno, distribuzione diretta o distribuzione per conto.

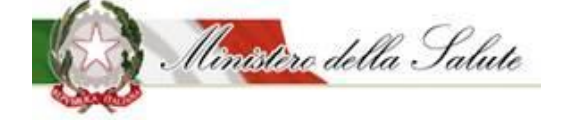

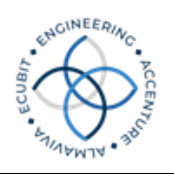

### <span id="page-12-0"></span>2. Informazioni Funzionali relative ai Tracciati

Di seguito vengono descritti dimensioni, tracciati, assunzioni di base, tempi e modalità di invio dei dati relativi al flusso informativo per il monitoraggio dei consumi dei dispositivi medici direttamente acquistati dal SSN.

#### <span id="page-12-1"></span>2.1 *Le Dimensioni*

#### <span id="page-12-2"></span>**2.1.1 Rilevazione dei dati relativi ai contratti**

Sono di seguito riportate le entità concettuali identificate:

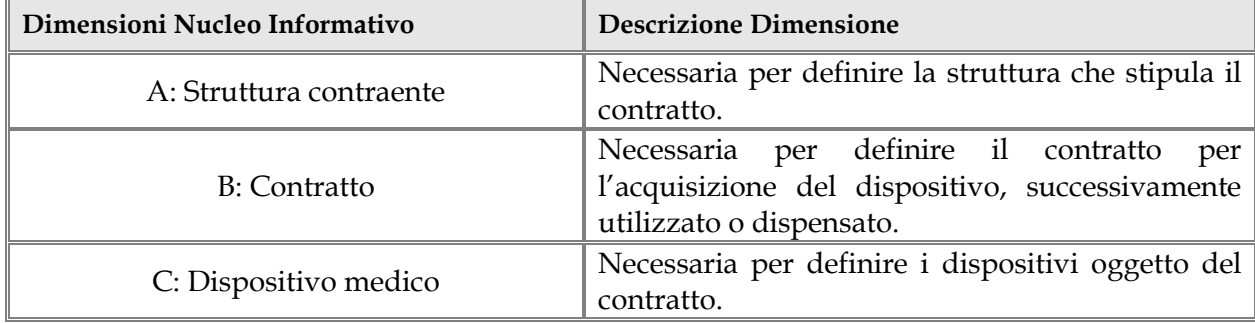

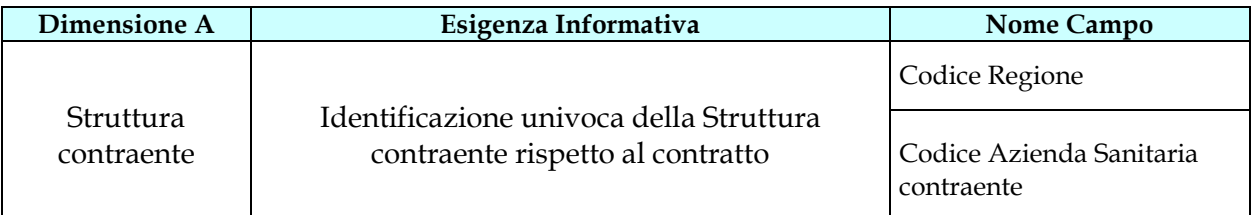

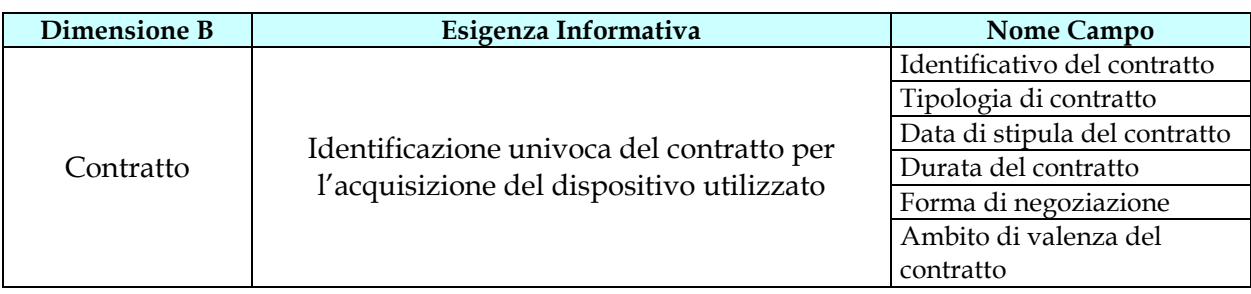

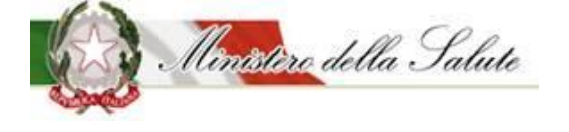

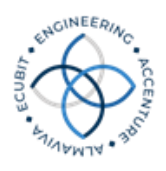

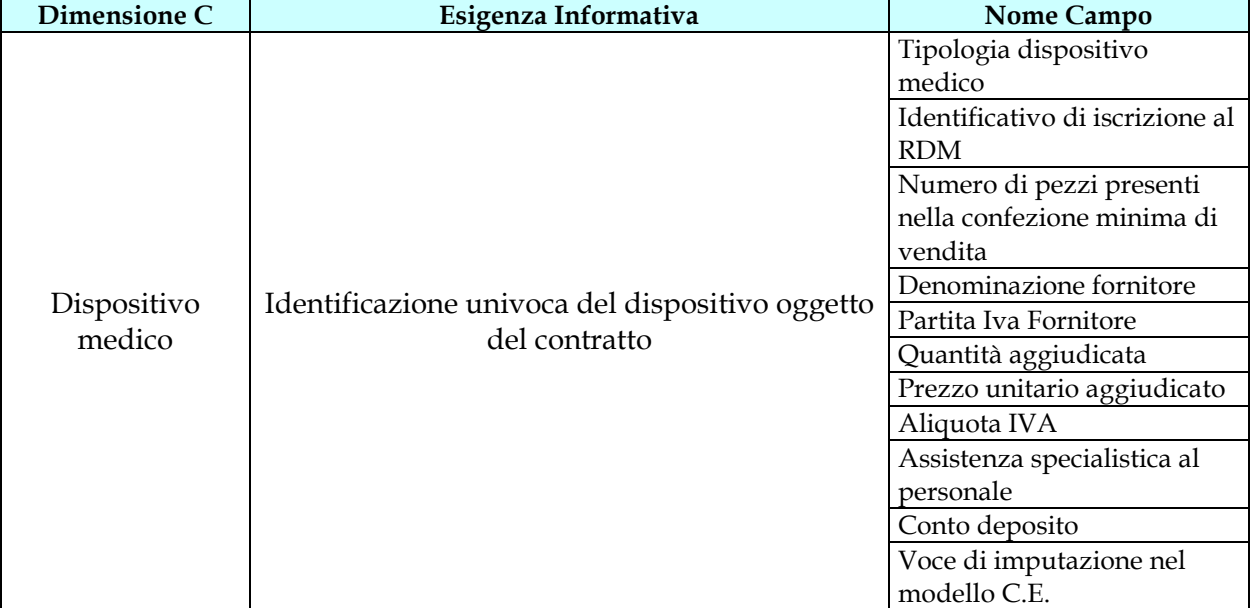

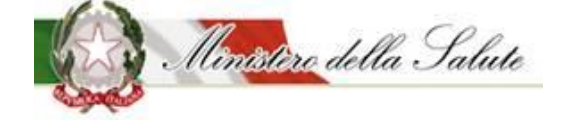

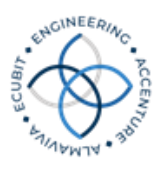

#### <span id="page-14-0"></span>**2.1.2 Rilevazione dei dati relativi ai consumi**

Sono di seguito riportate le entità concettuali identificate:

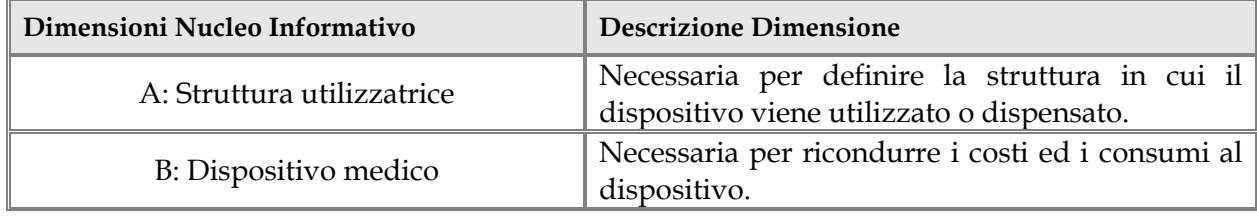

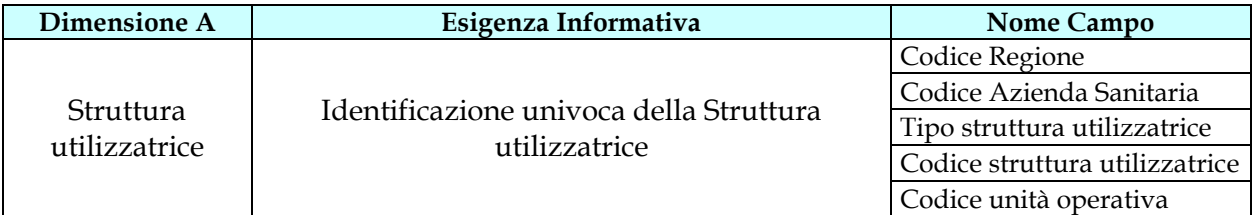

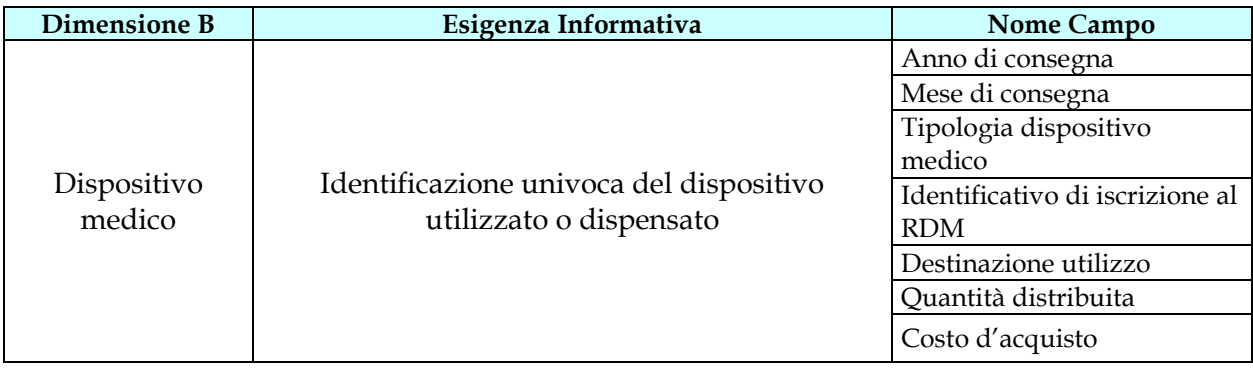

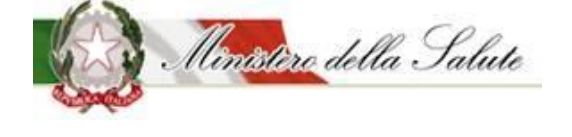

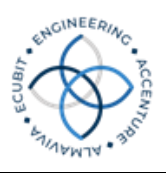

#### <span id="page-15-0"></span>**2.1.3 Rilevazione dei dati relativi ai contratti – fase 2**

Sono di seguito riportate le entità concettuali identificate:

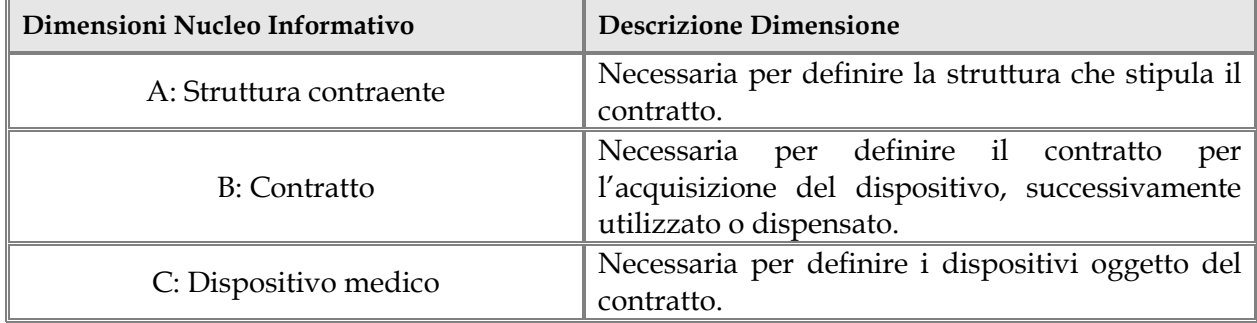

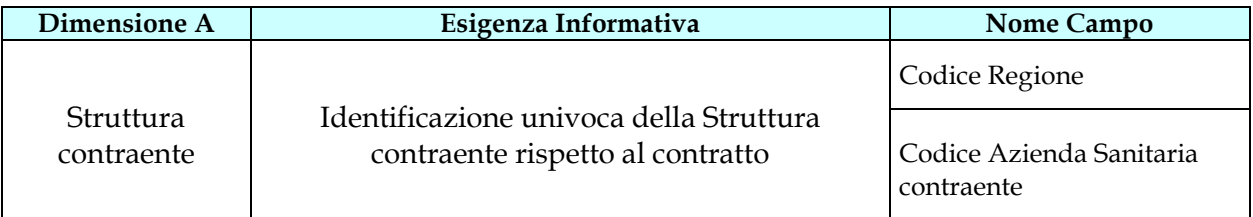

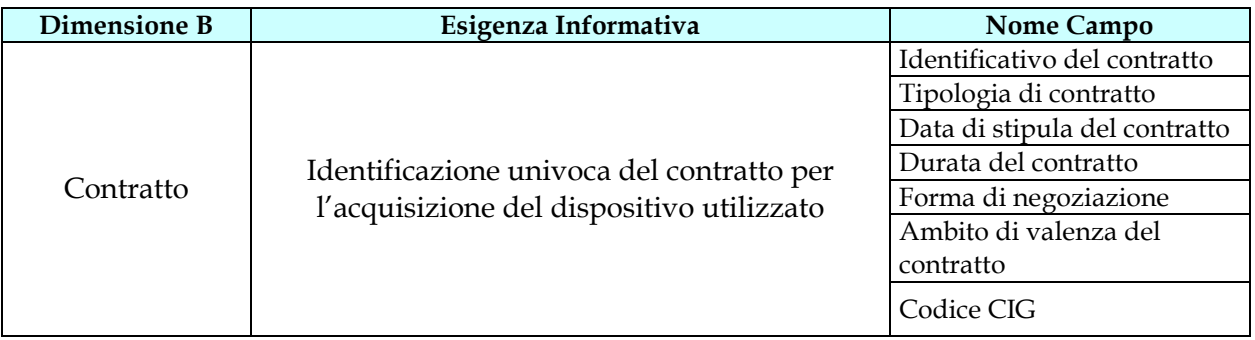

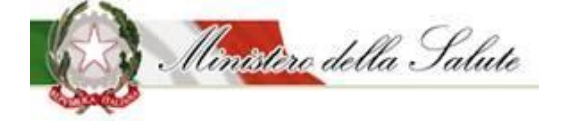

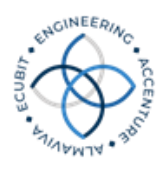

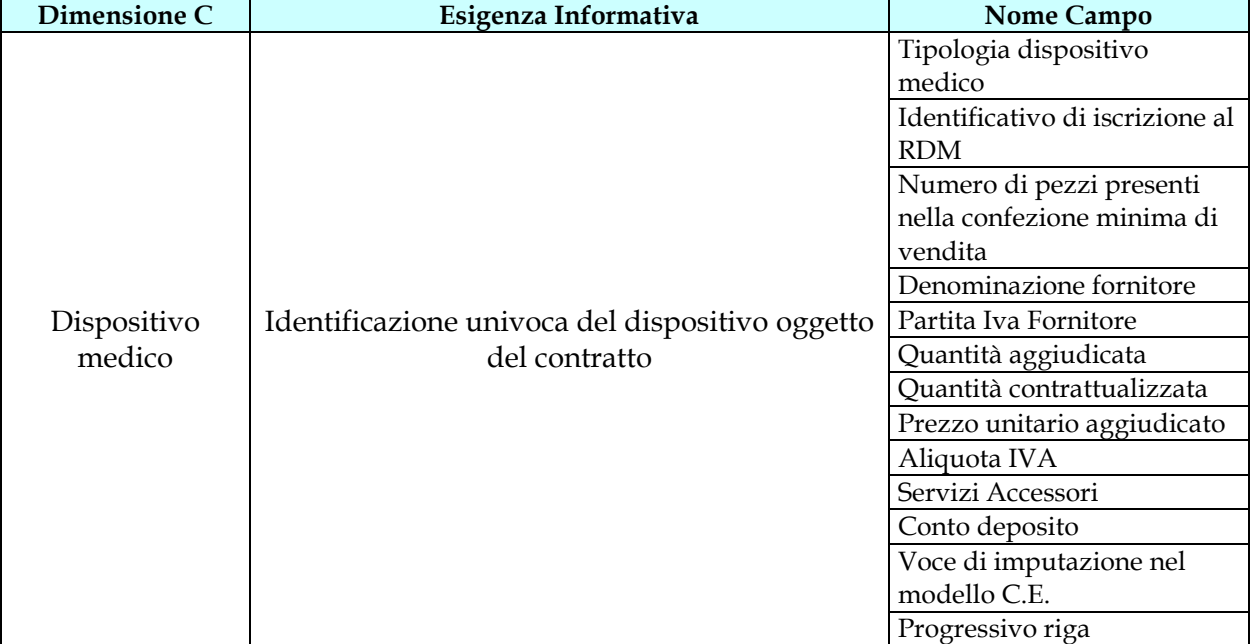

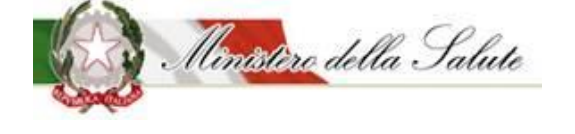

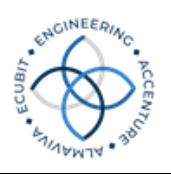

#### <span id="page-17-0"></span>2.2 *I tracciati*

Al fine di consentire l'adeguamento graduale di tutte le regioni al nucleo informativo completo, è stato previsto un approccio di implementazione del flusso articolato in fasi, che prevedono un livello di dettaglio delle informazioni via via maggiore.

In particolare, per la rilevazione dei dati relativi ai contratti, è previsto l'invio di alcuni dati essenziali a partire dall'avvio della rilevazione e, per la durata di ventiquattro mesi, la trasmissione in via sperimentale su base volontaria di alcuni dati aggiuntivi. L'adesione alla sperimentazione può essere espressa, in qualsiasi momento, dalle Regioni e Province autonome di Trento e di Bolzano mediante apposita comunicazione al Ministero della Salute.

Con successivo decreto del Ministro della salute, tenuto conto degli esiti della sperimentazione, sarà ampliato il nucleo di informazioni essenziali relative al contratto, valutando l'opportunità di differenziare il contenuto informativo in funzione delle diverse tipologie di dispositivi medici.

La figura seguente illustra l'approccio in fasi previsto dal Decreto del 11/06/2010:

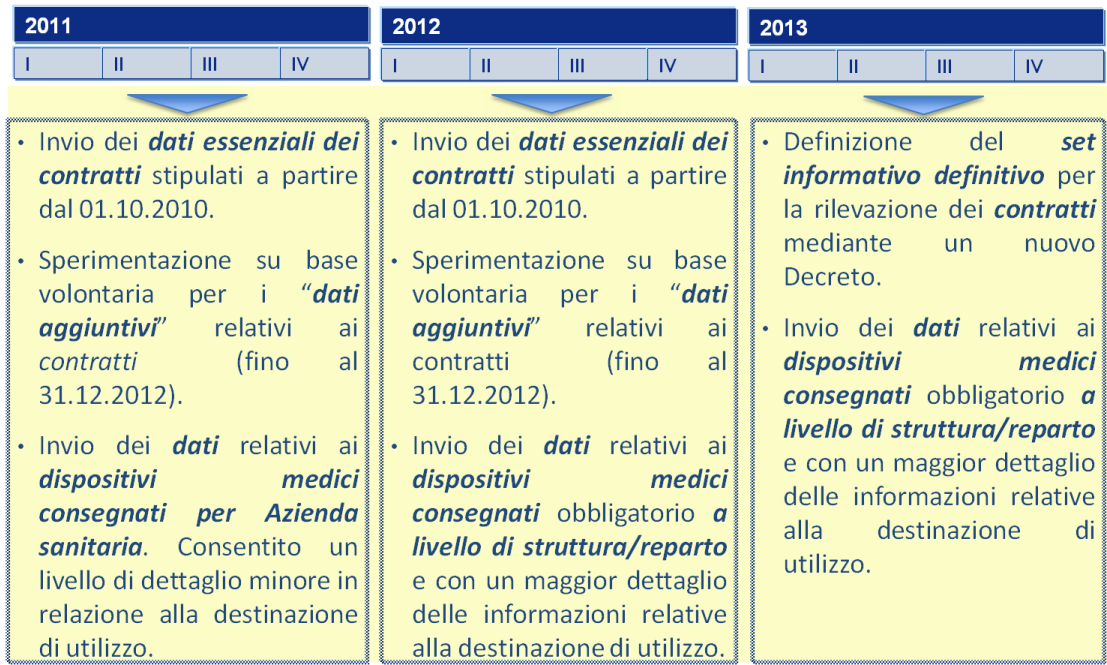

Per l'invio delle informazioni sono previsti due tracciati distinti:

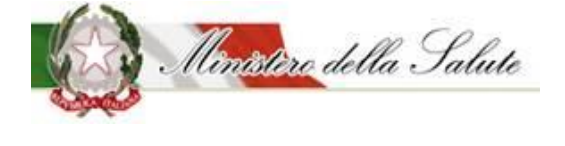

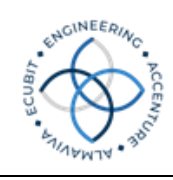

• un tracciato per la rilevazione dei dati relativi ai contratti (che più brevemente in seguito indicheremo con il nome di "**Tracciato Contratti**") in cui la distinzione tra dati "essenziali" e dati "aggiuntivi", prevista dal DM di istituzione del flusso e riportata nella tabella seguente, si ottiene attraverso l'utilizzo di campi obbligatori e campi facoltativi:

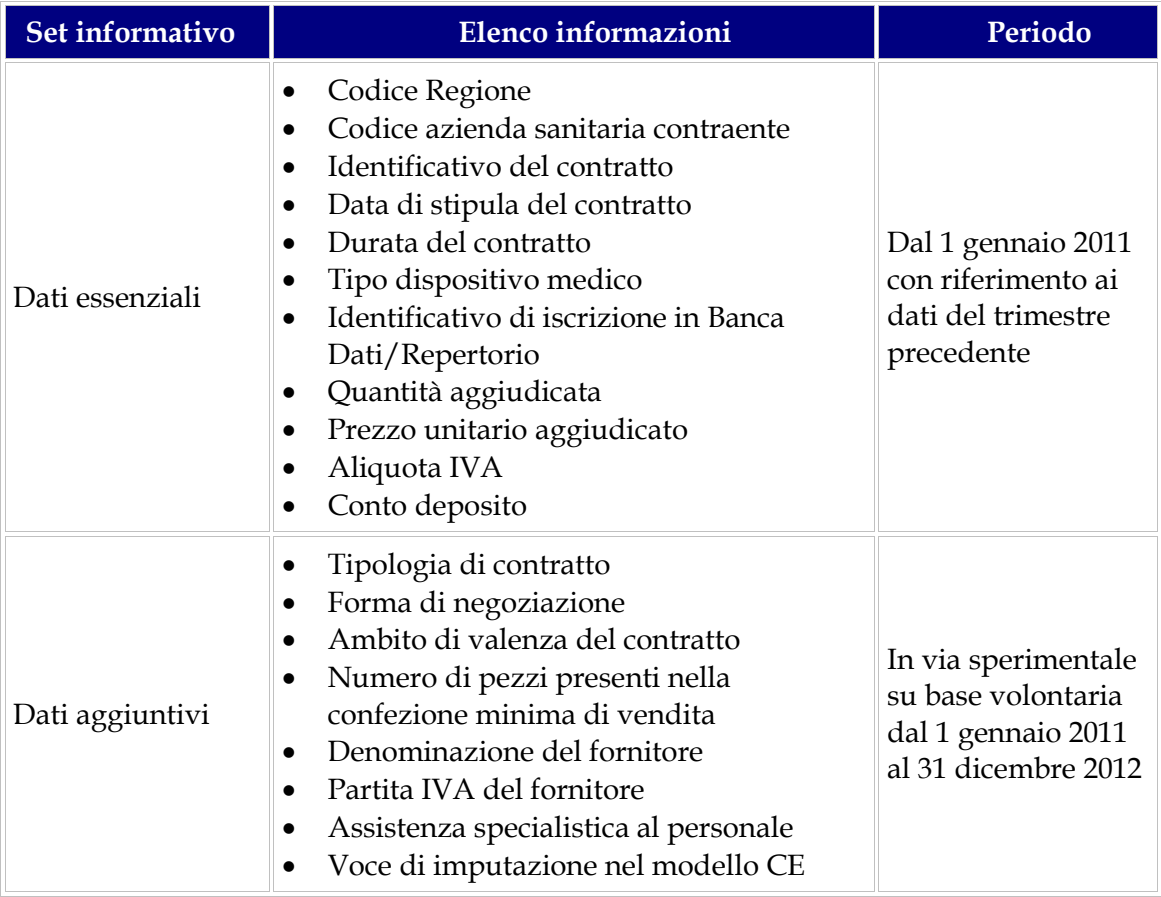

• un tracciato per la rilevazione dei dati di consumo e spesa relativi ai dispositivi medici (che più brevemente in seguito indicheremo con il nome di "**Tracciato Consumi**"), in cui la facoltà di aggregare i dati a livello di "struttura/reparto" e la facoltà di omettere il dettaglio della destinazione di utilizzo è garantita dalla possibilità di valorizzare con "0" i campi associati al maggior livello di dettaglio informativo:

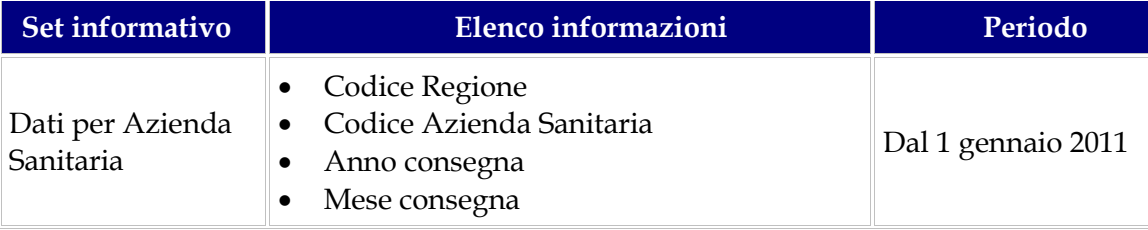

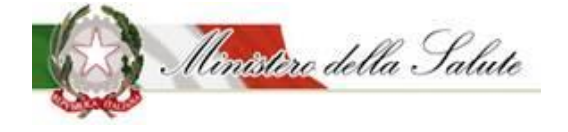

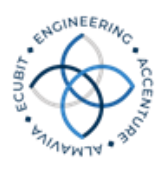

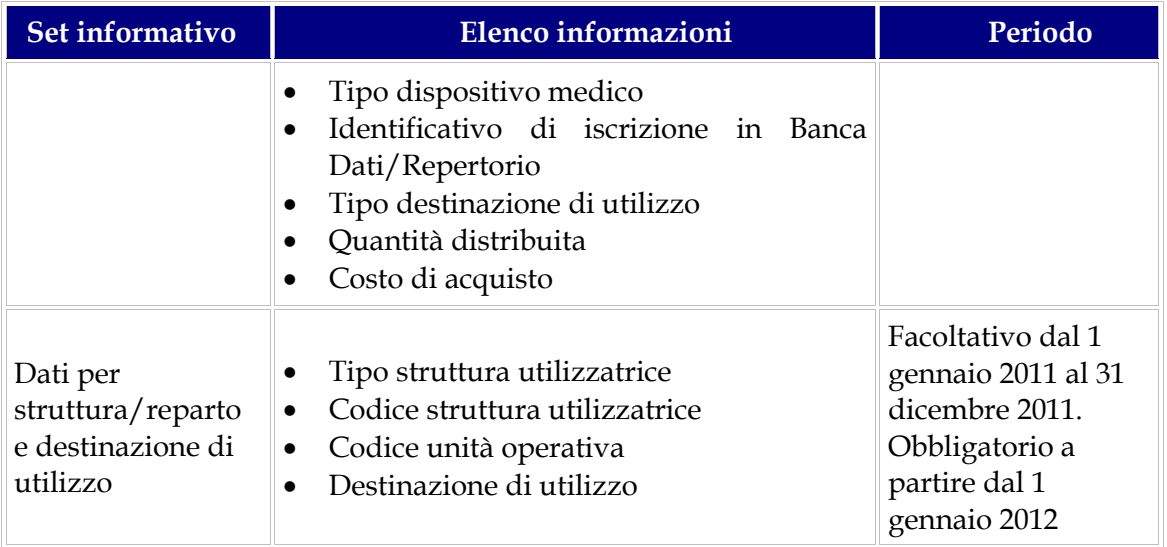

Per permettere di recepire le proposte presenti nelle "Linee Guida per il Tracciato Contratti" è prevista la possibilità di inviare i dati dei Contratti anche mediante l'utilizzo di un nuovo tracciato denominato "Tracciato Contratti - Fase 2"; dal 1 gennaio 2015 tutti i contratti con data di stipula successiva al 1 gennaio 2015 dovranno essere trasmessi con il Tracciato Contratti Fase 2. I contratti con data di stipula precedente al 1 gennaio 2015 potranno essere inviati attraverso il Tracciato Contratti Fase 1 entro e non oltre il 31/03/2015. Eventuali correzioni e/o modifiche ai dati inviati attraverso il Tracciato Contratti Fase 1 potranno essere effettuate entro il termine non procrastinabile del 31/03/2015. A partire dal 01/04/2015 il Tracciato Contratti Fase 1 sarà definitivamente dismesso:

• il tracciato per la rilevazione dei dati relativi ai contratti, secondo quanto previsto nelle "Linee Guida per il Tracciato Contratti" (che più brevemente in seguito indicheremo con il nome di "**Tracciato Contratti – Fase2**") mantiene una distinzione tra dati "essenziali" e dati "aggiuntivi" similmente a quanto previsto dal DM di istituzione del flusso; tale distinzione si ottiene attraverso l'utilizzo di campi obbligatori e campi facoltativi:

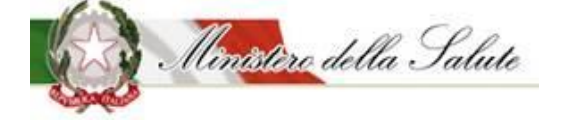

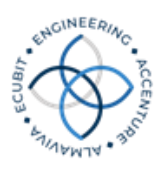

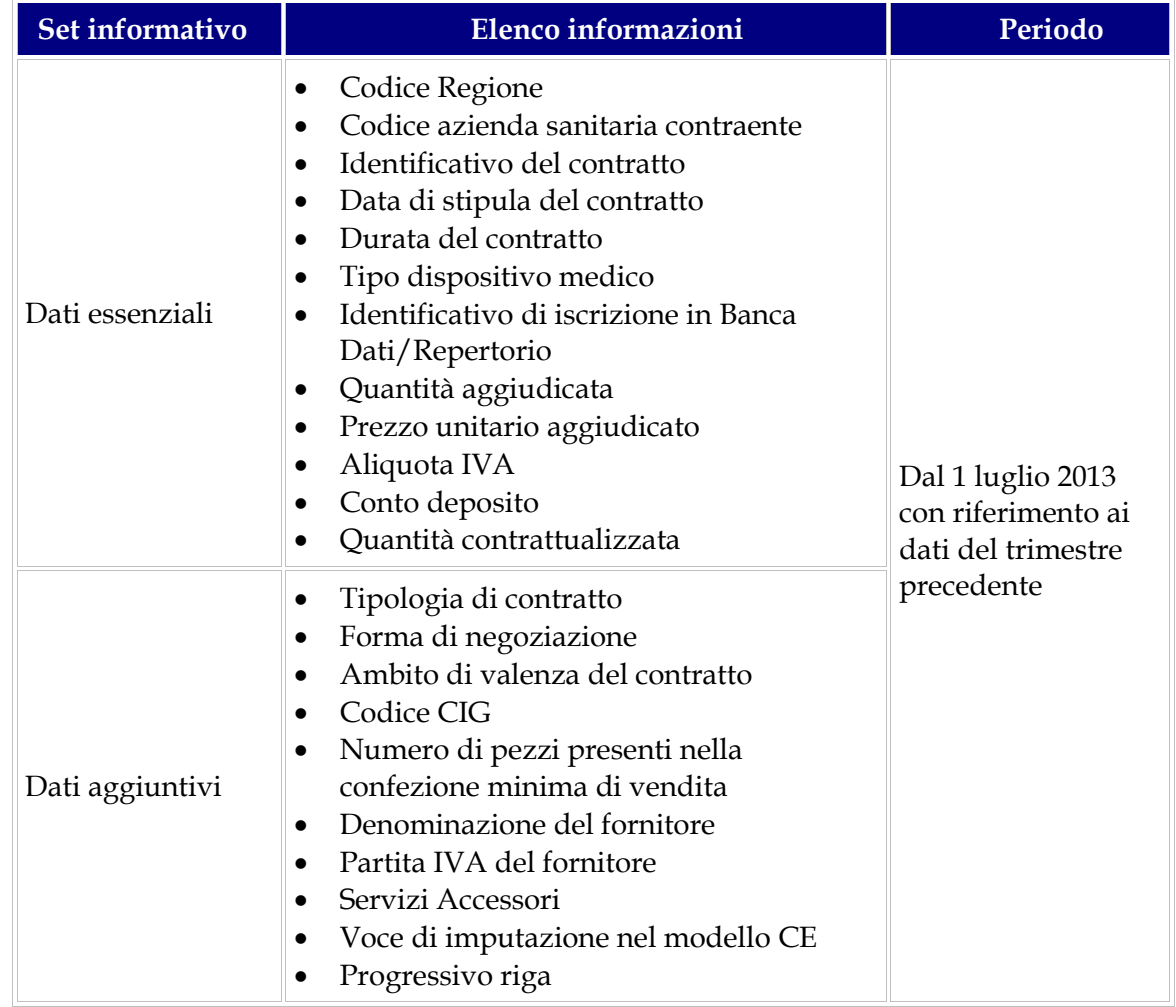

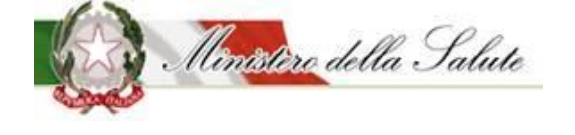

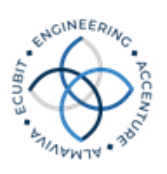

#### <span id="page-21-0"></span>2.3 *Assunzioni di Base*

Di seguito sono riportare le assunzioni di base che riguardano i tracciati:

- **L'invio dei file viene effettuato tramite un tracciato XML**: l'XML è un insieme di regole per formulare dei file in formato testo che permettono di strutturare i dati. L'XML rende facile la generazione di dati tramite un computer, la lettura dei dati e il controllo sulla struttura in modo che non sia ambigua; è estensibile, indipendente dalla piattaforma, e supporta i parametri internazionali e locali. Inoltre è pienamente compatibile con gli standard Unicode;
- **Per il tracciato XML, sarà fornito il relativo documento XSD di convalida a cui far riferimento; questo consentirà la lettura dei dati secondo uno specifico tracciato**: l'XSD è il linguaggio che specifica le caratteristiche del tipo di documento attraverso una serie di "regole grammaticali". In particolare definisce l'insieme degli elementi del documento XML, le relazioni gerarchiche tra gli elementi, l'ordine di apparizione nel documento XML e quali elementi e quali attributi sono opzionali o meno.

Ulteriori dettagli che riguardano ciascun tracciato verranno enunciati nella descrizione del tracciato stesso.

#### <span id="page-21-1"></span>2.4 *Tempi e modalità di invio*

Entrambi i tracciati previsti, "Tracciato Contratti" (o "Tracciato Contratti – Fase2") e "Tracciato Consumi", devono essere trasmessi dalle Regioni e Province Autonome di Trento e Bolzano con cadenza trimestrale entro l'ultimo giorno del mese successivo al periodo di riferimento; le informazioni devono essere aggregate per ciascun mese solare e quindi deve essere prodotto un file per ogni mese di riferimento.

Le rettifiche o le integrazioni ai dati trasmessi possono essere effettuate entro il termine massimo di due mesi dalla data di trasmissione.

La trasmissione dei dati è effettuata esclusivamente in modalità elettronica.

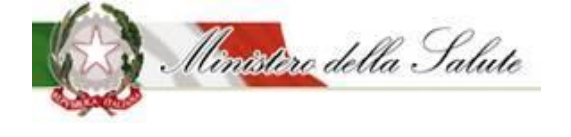

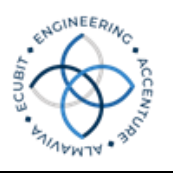

## <span id="page-22-0"></span>3. Descrizione funzionale dei Tracciati Record

#### <span id="page-22-1"></span>3.1 *Formato File*

I file da inviare al Ministero della Salute – Dipartimento della qualità – Direzione Generale del Sistema Informativo sono in formato XML.

I file che non rispetteranno le caratteristiche del XSD saranno scartati dal sistema.

#### <span id="page-22-2"></span>3.2 *Tipo di Dati*

Il tracciato XML è formato dai seguenti componenti:

- "ELEMENT" che possono contenere a loro volta altri Element o valori espliciti (non codificati);
- "ELEMENT" con attributi, il cui valore, in genere, appartiene a un insieme già predefinito.

#### <span id="page-22-3"></span>3.3 *Avvertenze Generali per la Valorizzazione dei campi*

Tutti i campi indicati come "obbligatori" nelle tabelle riportate nei paragrafi successivi sono vincolanti per il caricamento del file.

Per il "Tracciato Consumi" si evidenzia che, in caso di invio dei dati in forma aggregata per Azienda Sanitaria, i campi chiave non significativi dovranno essere comunque impostati con i seguenti valori:

- Tipo struttura utilizzatrice a "00";
- Codice struttura utilizzatrice a "00000000";
- Codice unità operativa a "0000".

Nel periodo in cui è ammesso l'invio dei dati a livello di Azienda Sanitaria, qualora in relazione ad una Azienda Sanitaria avente più presidi non siano disponibili le informazioni a livello di massimo dettaglio per tutti i presidi, i dati devono essere inviati esclusivamente a livello di Azienda Sanitaria.

Non è consentito l'invio di dati sia a livello di Azienda Sanitaria che a livello di singolo presidio per una stessa Azienda Sanitaria in uno stesso mese di riferimento.

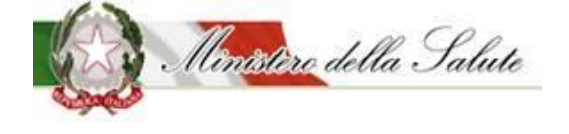

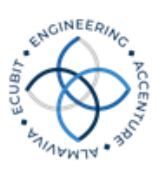

#### <span id="page-23-0"></span>3.4 *Descrizione funzionale dei campi*

#### <span id="page-23-1"></span>**3.4.1 Tracciato Contratti**

Di seguito sono descritti i campi del tracciato previsto per la rilevazione dei contratti per l'acquisizione dei dispositivi medici, stipulati dal SSN.

Dal 1 gennaio 2015 tutti i contratti con data di stipula successiva al 1 gennaio 2015 dovranno essere trasmessi con il Tracciato Contratti Fase 2, si potrà continuare ad utilizzare il Tracciato Fase 1 per la modifica dei dati dei contratti con data di stipula antecedente al I gennaio 2015.

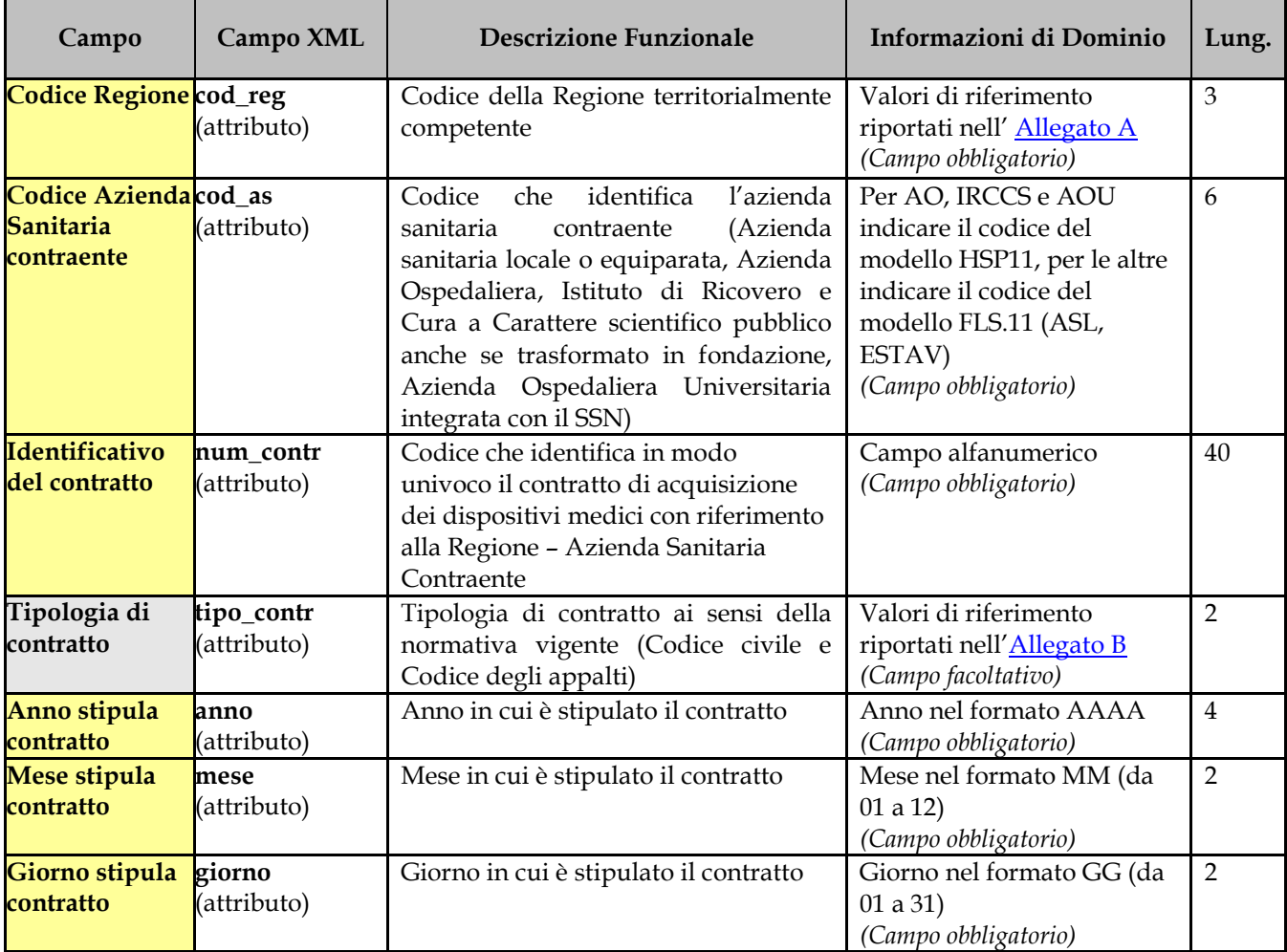

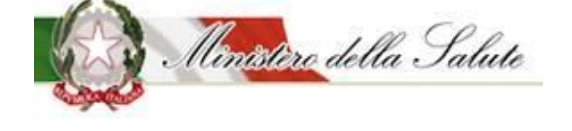

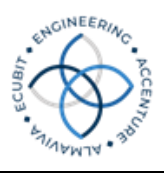

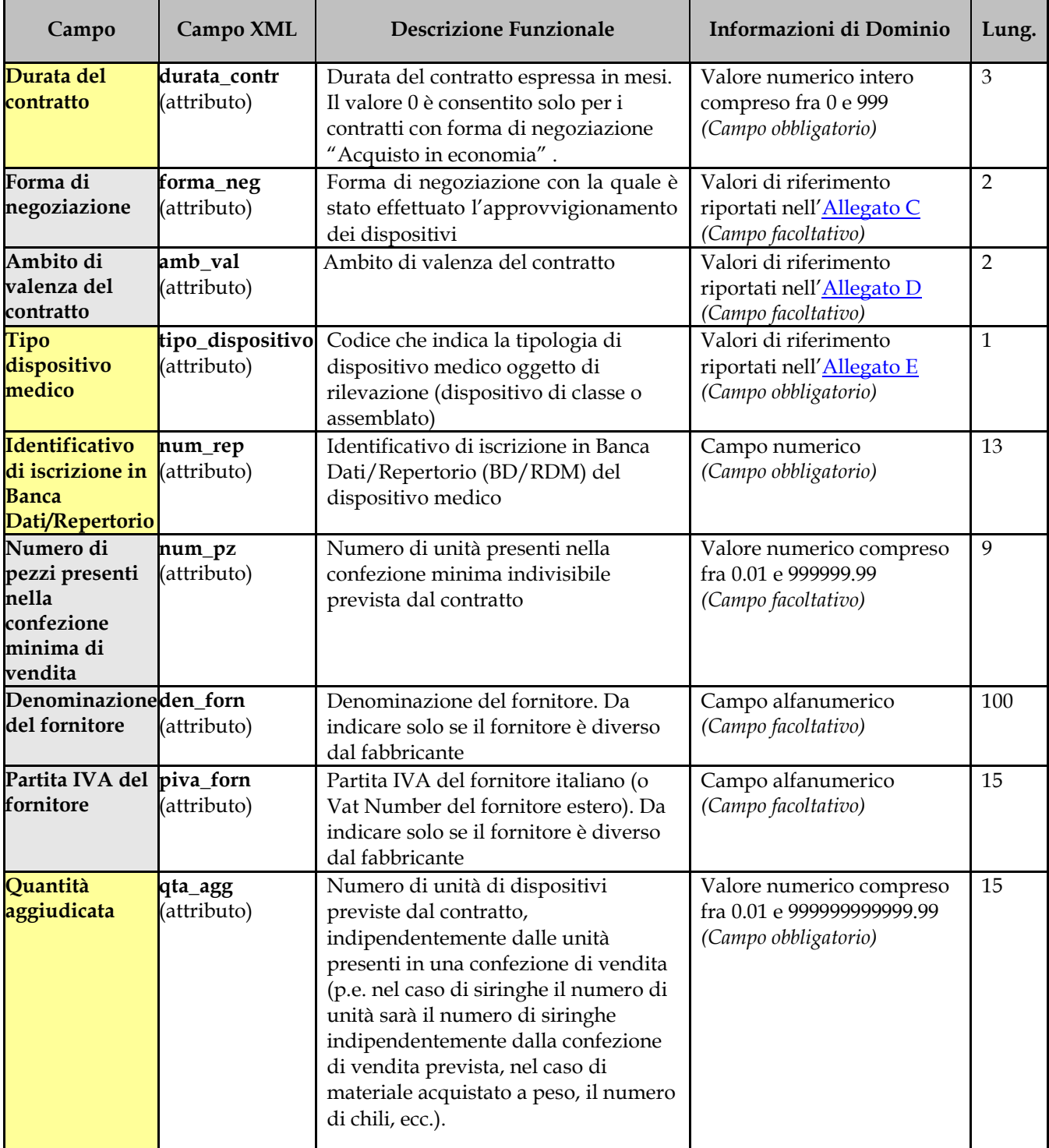

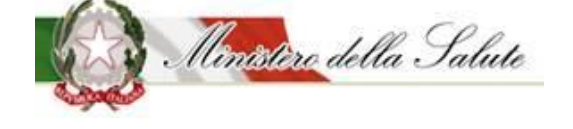

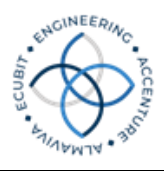

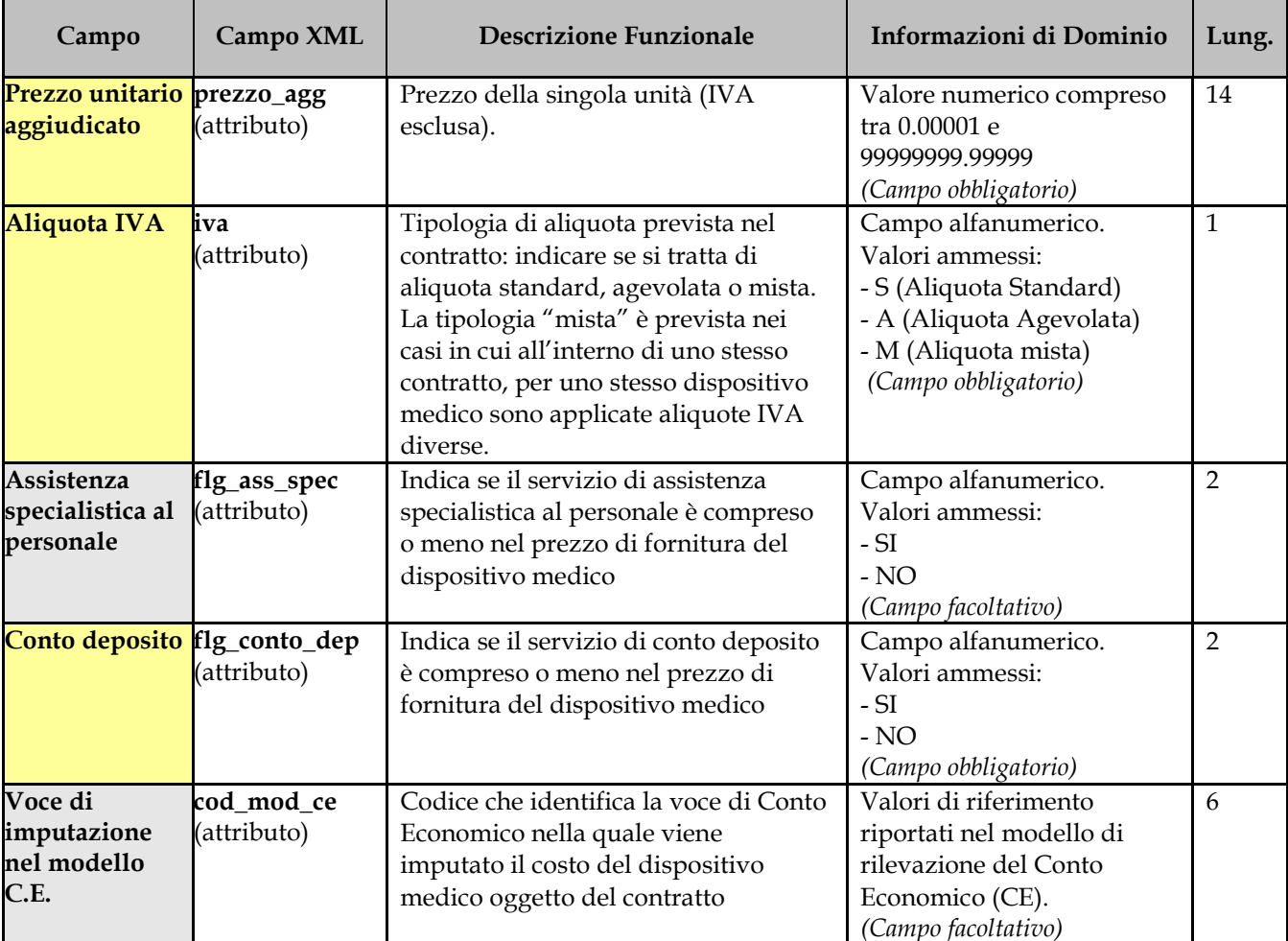

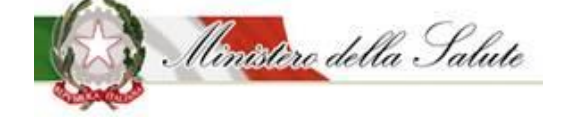

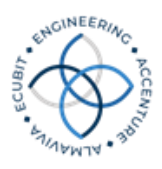

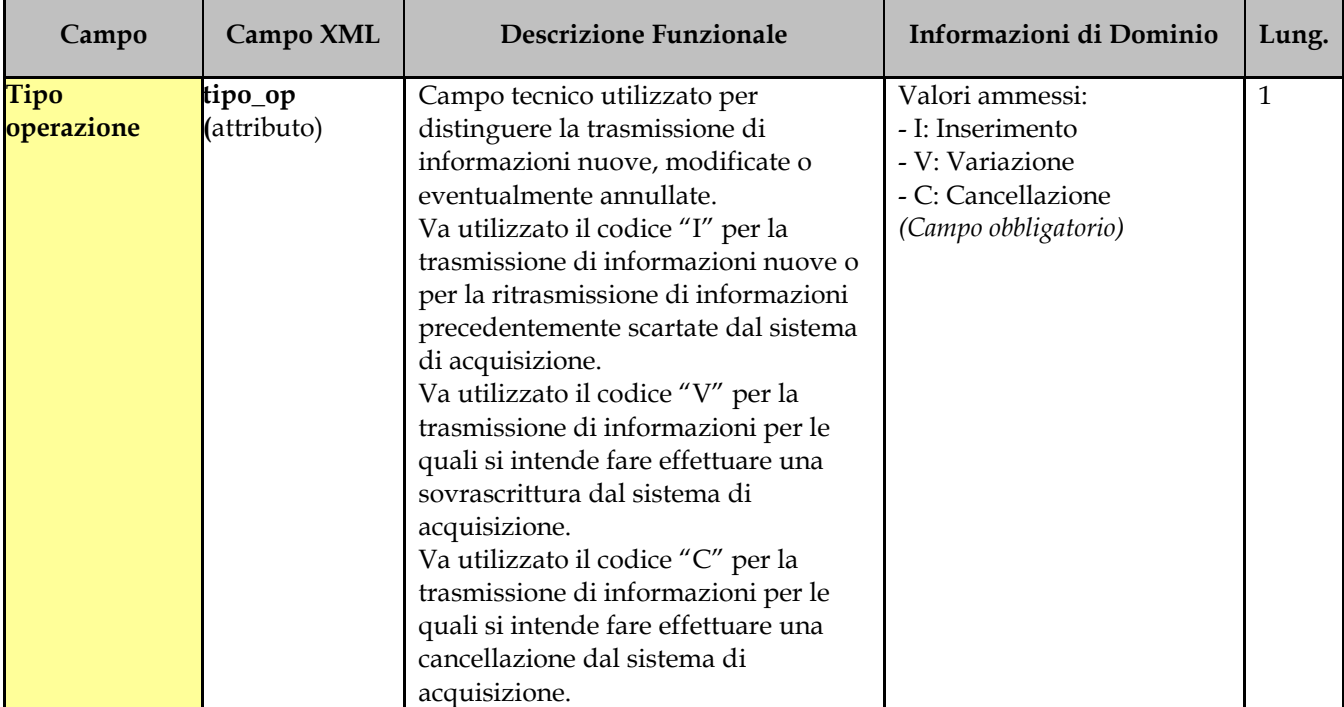

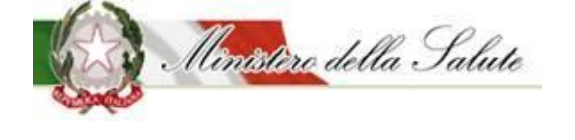

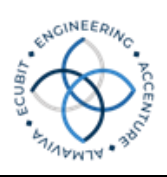

#### <span id="page-27-0"></span>**3.4.2 Tracciato Consumi**

Di seguito sono descritti i campi del tracciato previsto per la rilevazione dei dati di consumo e spesa relativi ai dispositivi medici direttamente acquistati dal SSN.

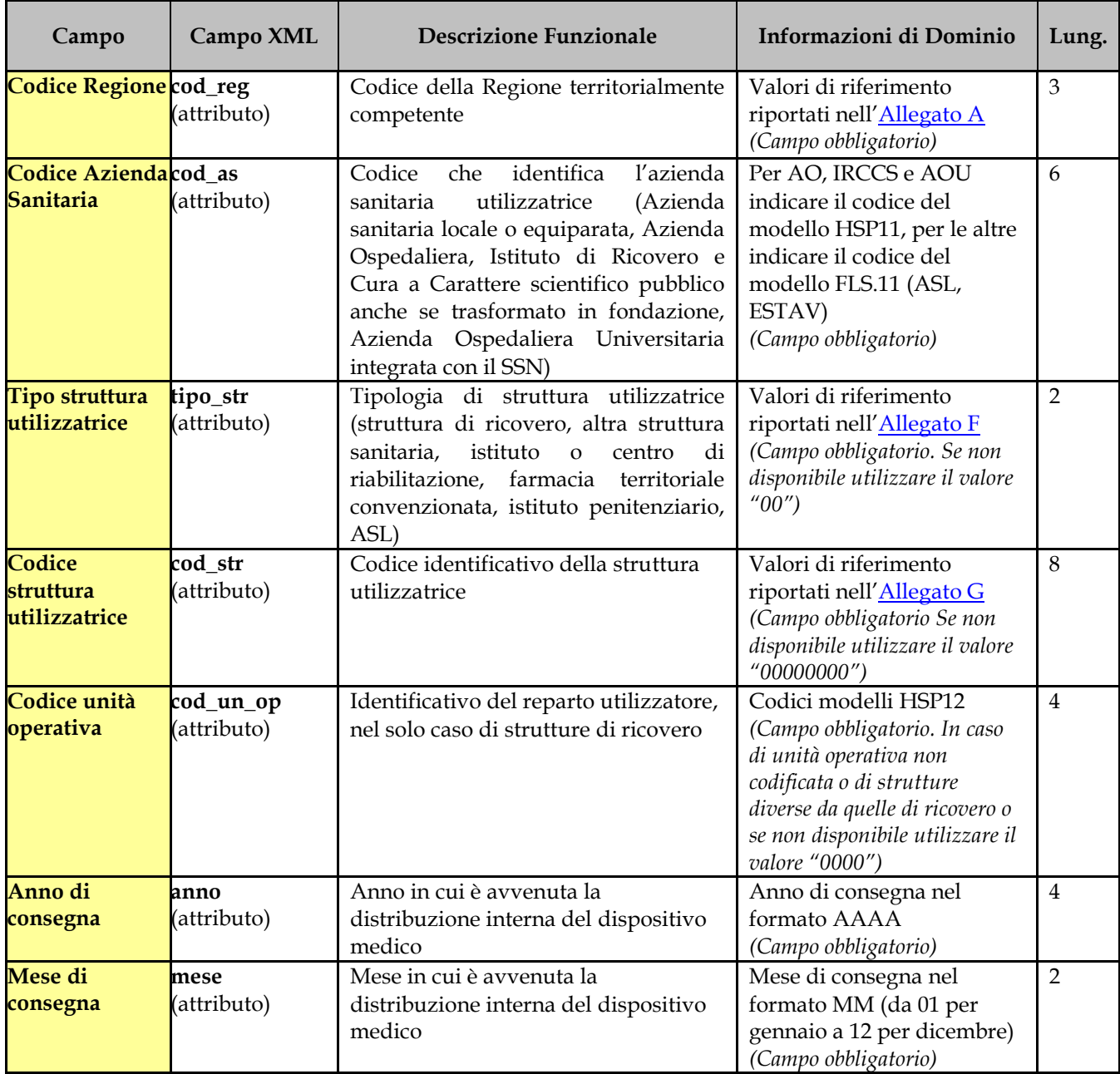

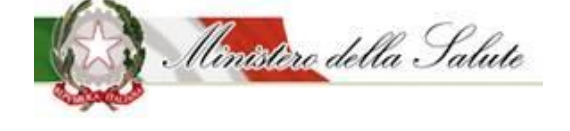

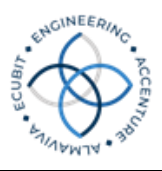

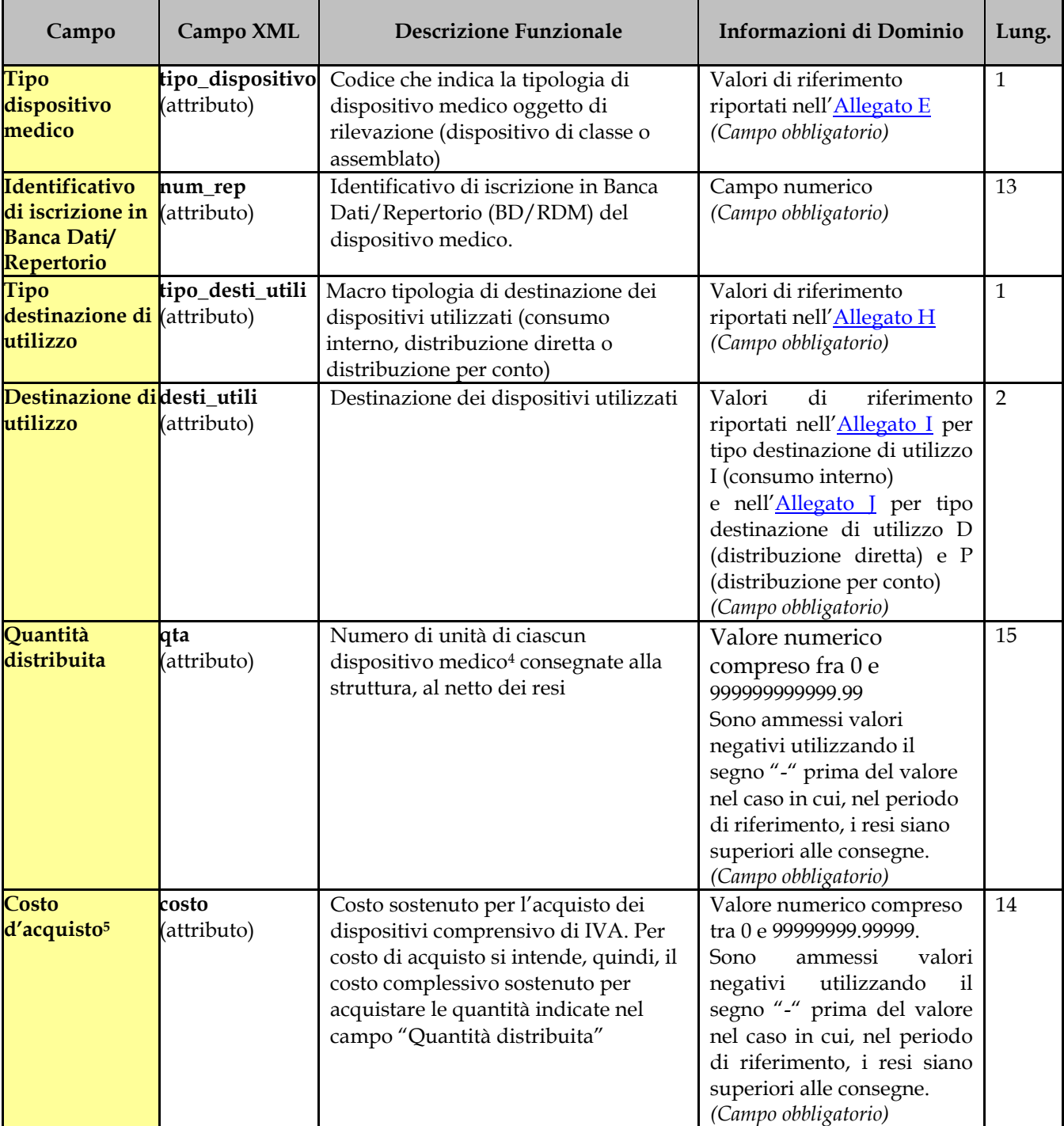

4 Il flusso mira a rilevare le informazioni relative alla quantità di singole unità distribuite.

5 Il costo sostenuto per l'acquisto di Dispositivi in conto deposito deve essere oggetto di rilevazione nel flusso da inviare al Ministero solo al momento dell'effettivo consumo.

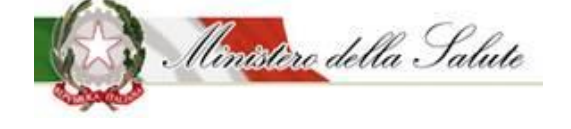

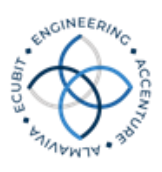

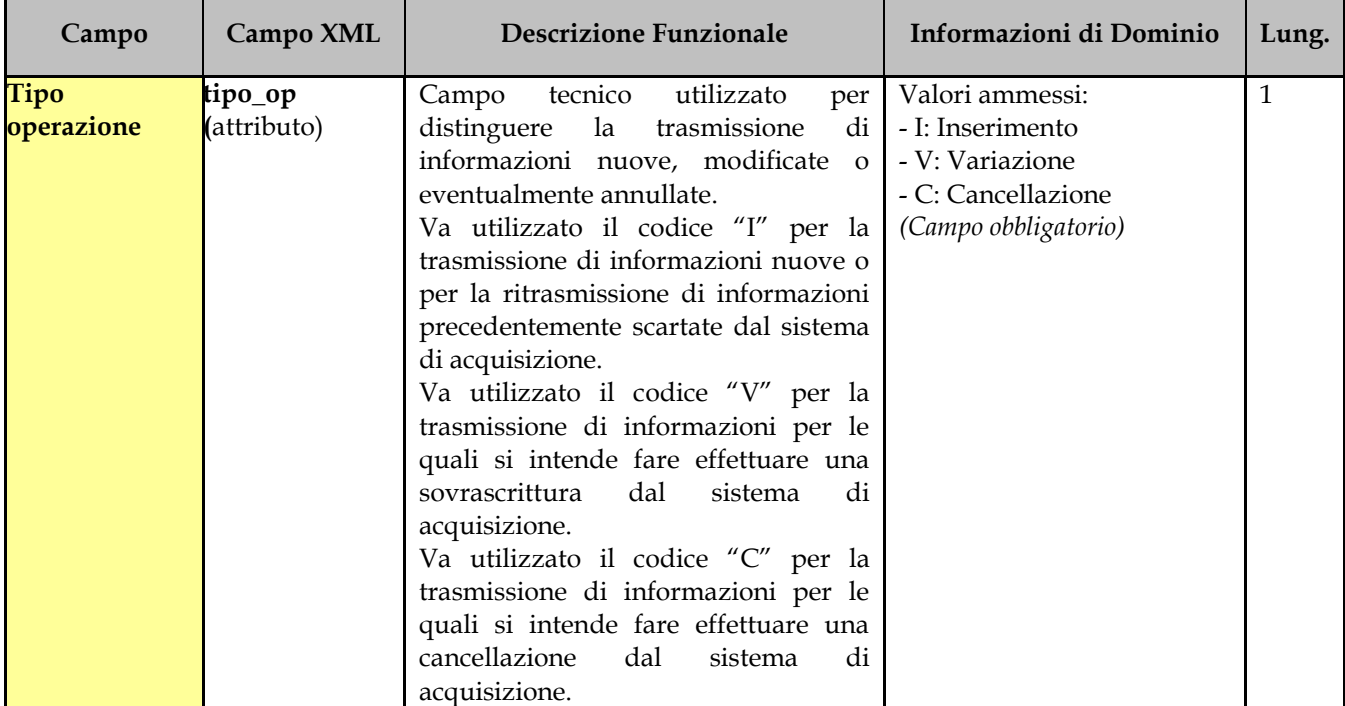

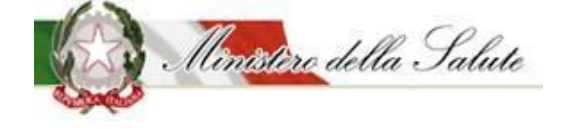

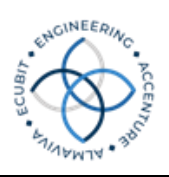

#### <span id="page-30-0"></span>**3.4.3 Tracciato Contratti – Fase 2**

Di seguito sono descritti i campi, della Fase 2, del tracciato previsto per la rilevazione dei contratti per l'acquisizione dei dispositivi medici, stipulati dal SSN.

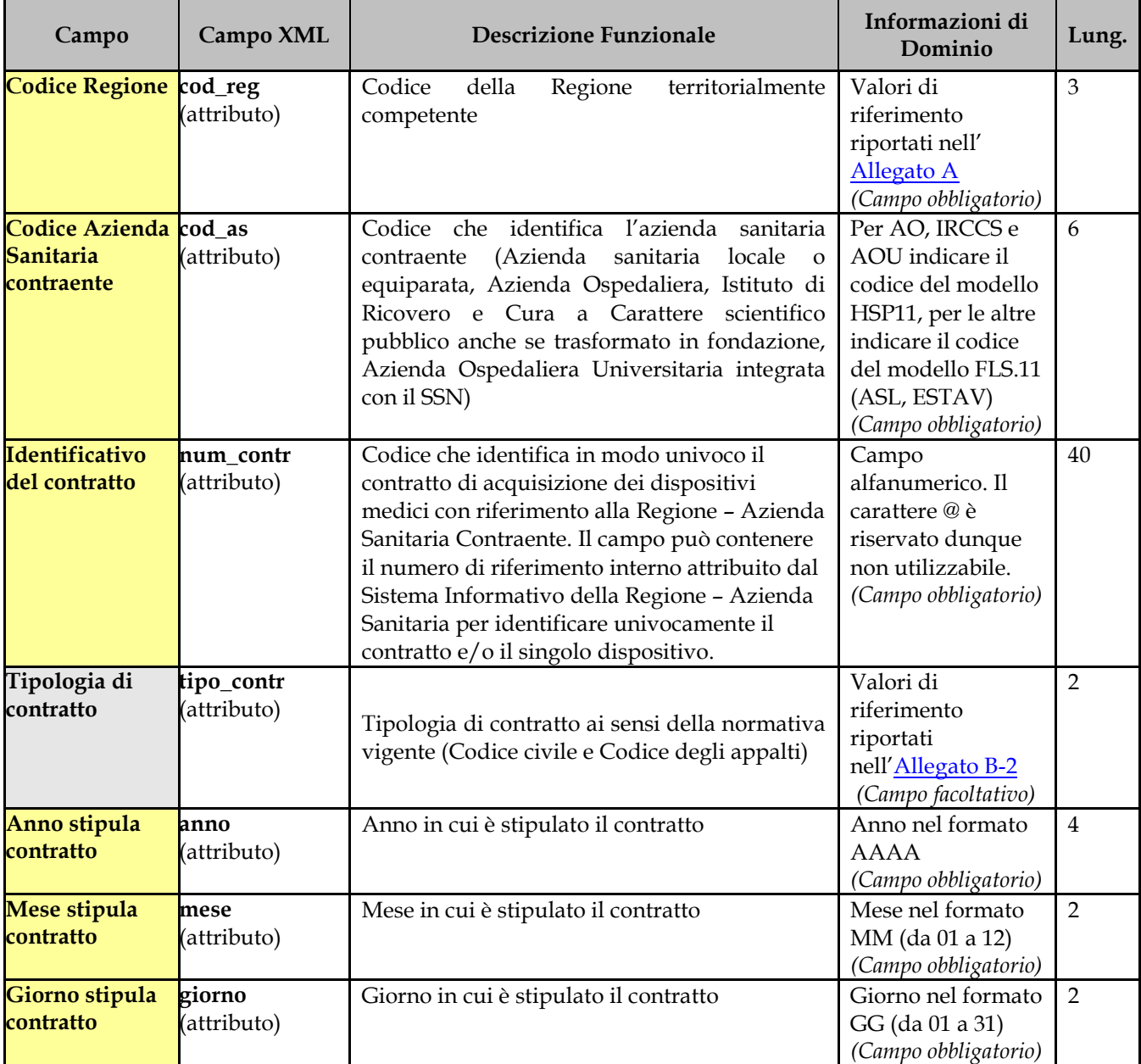

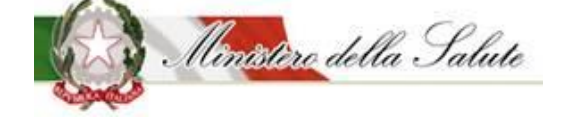

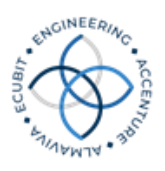

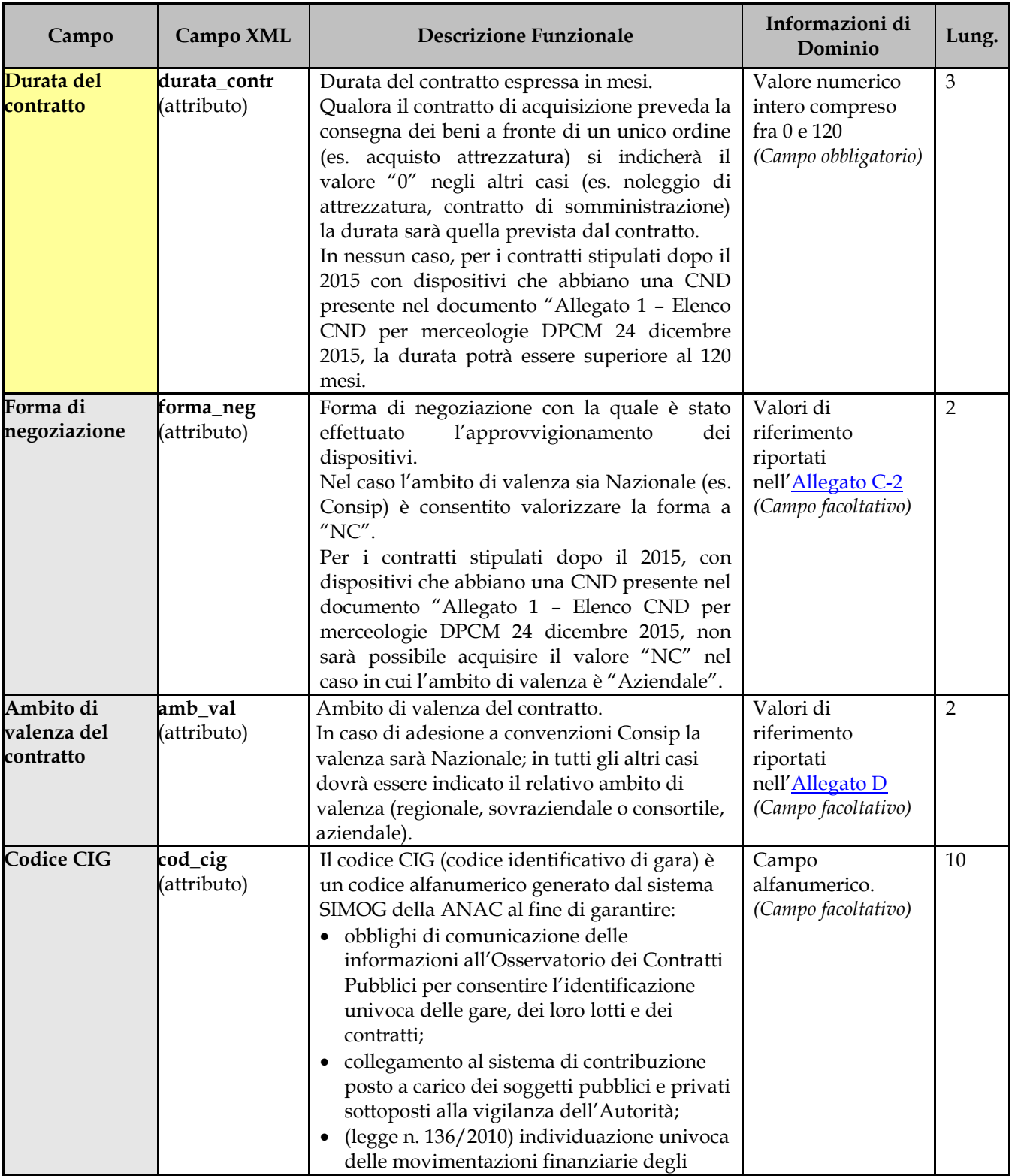

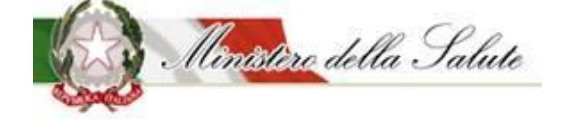

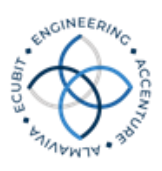

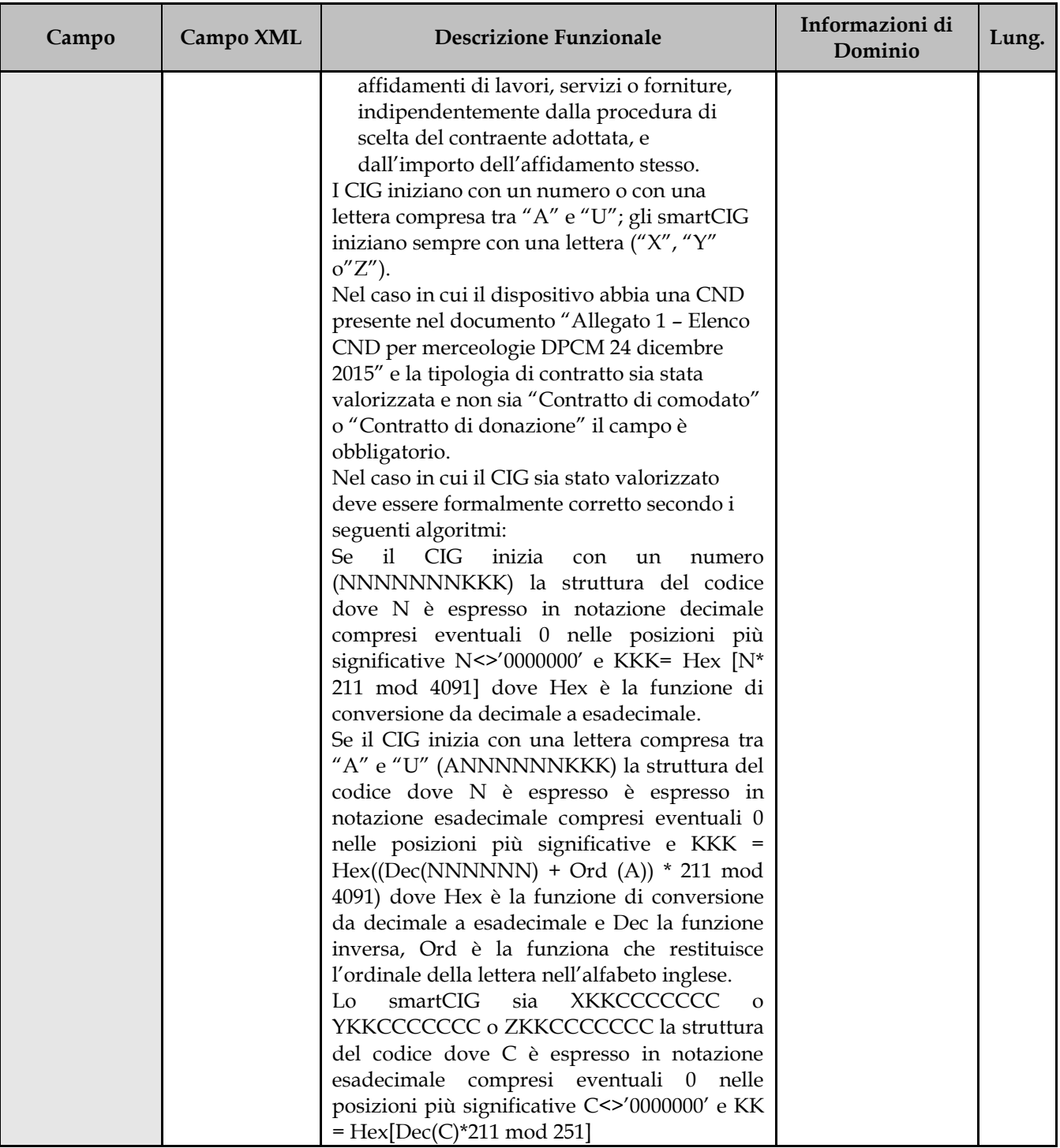

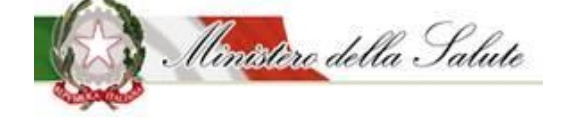

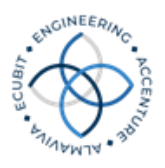

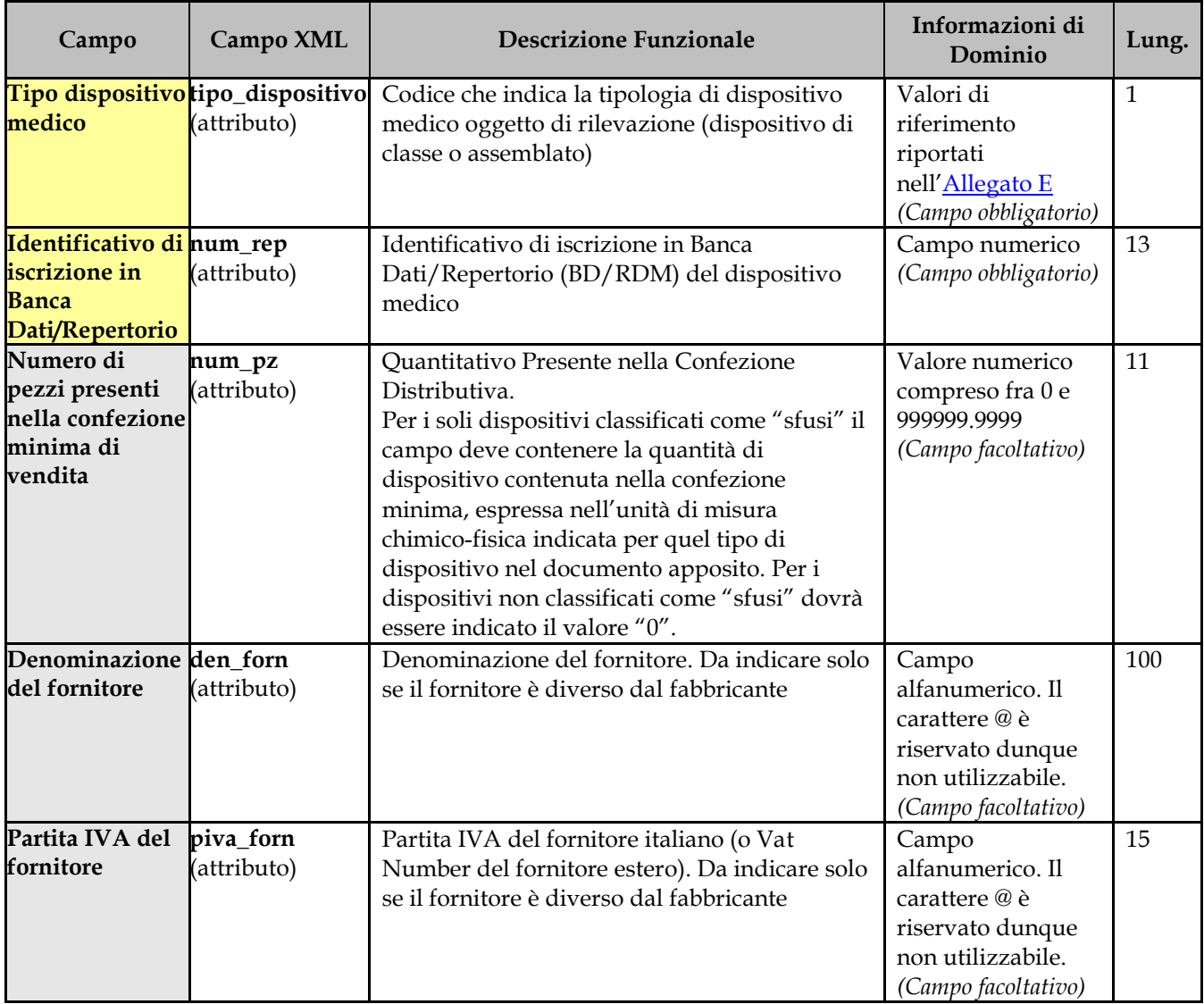

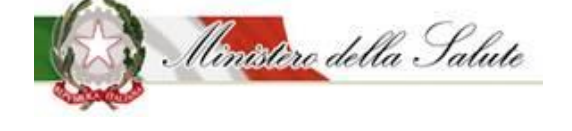

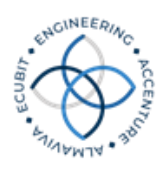

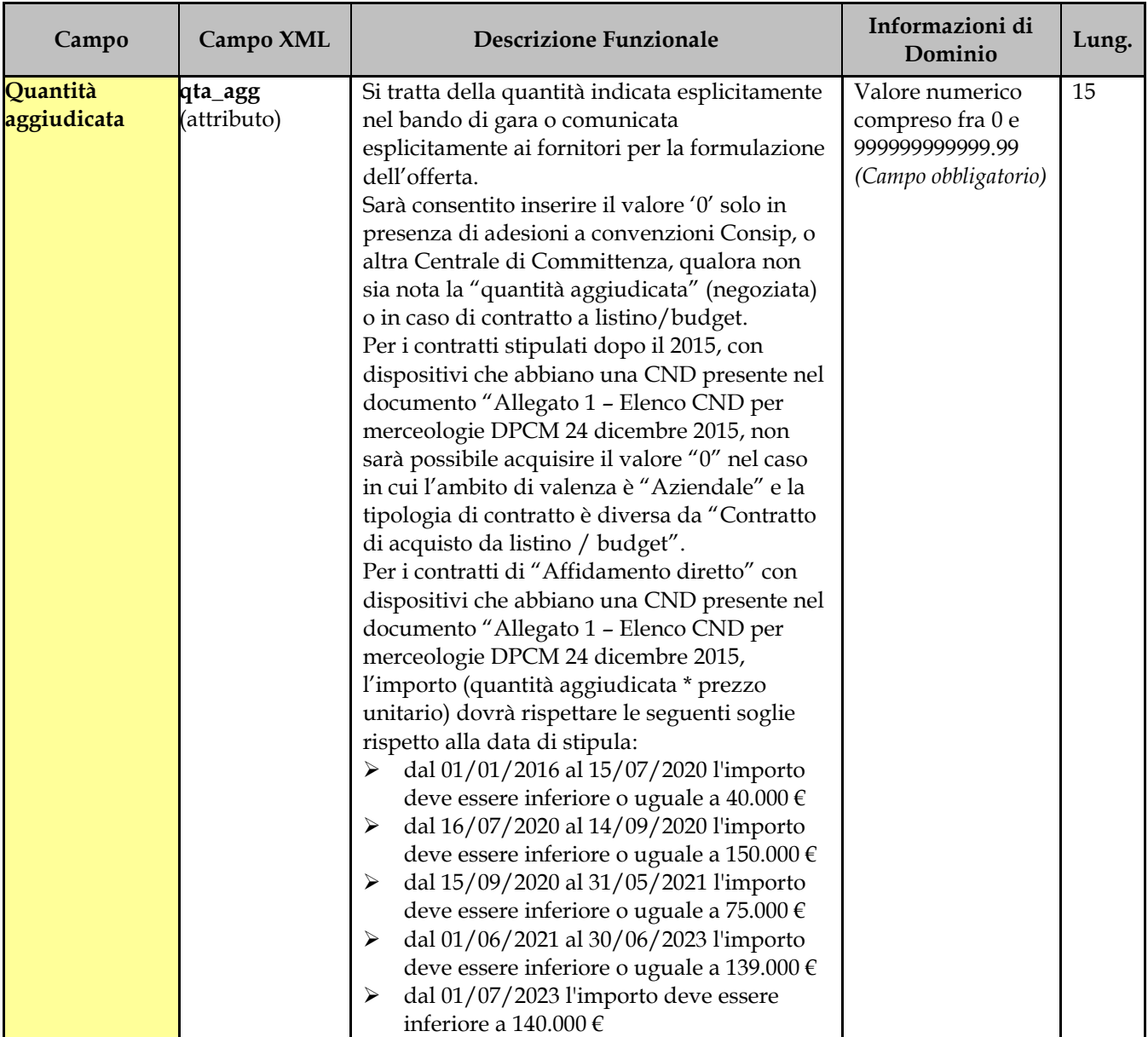

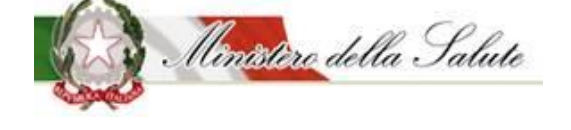

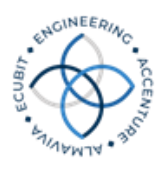

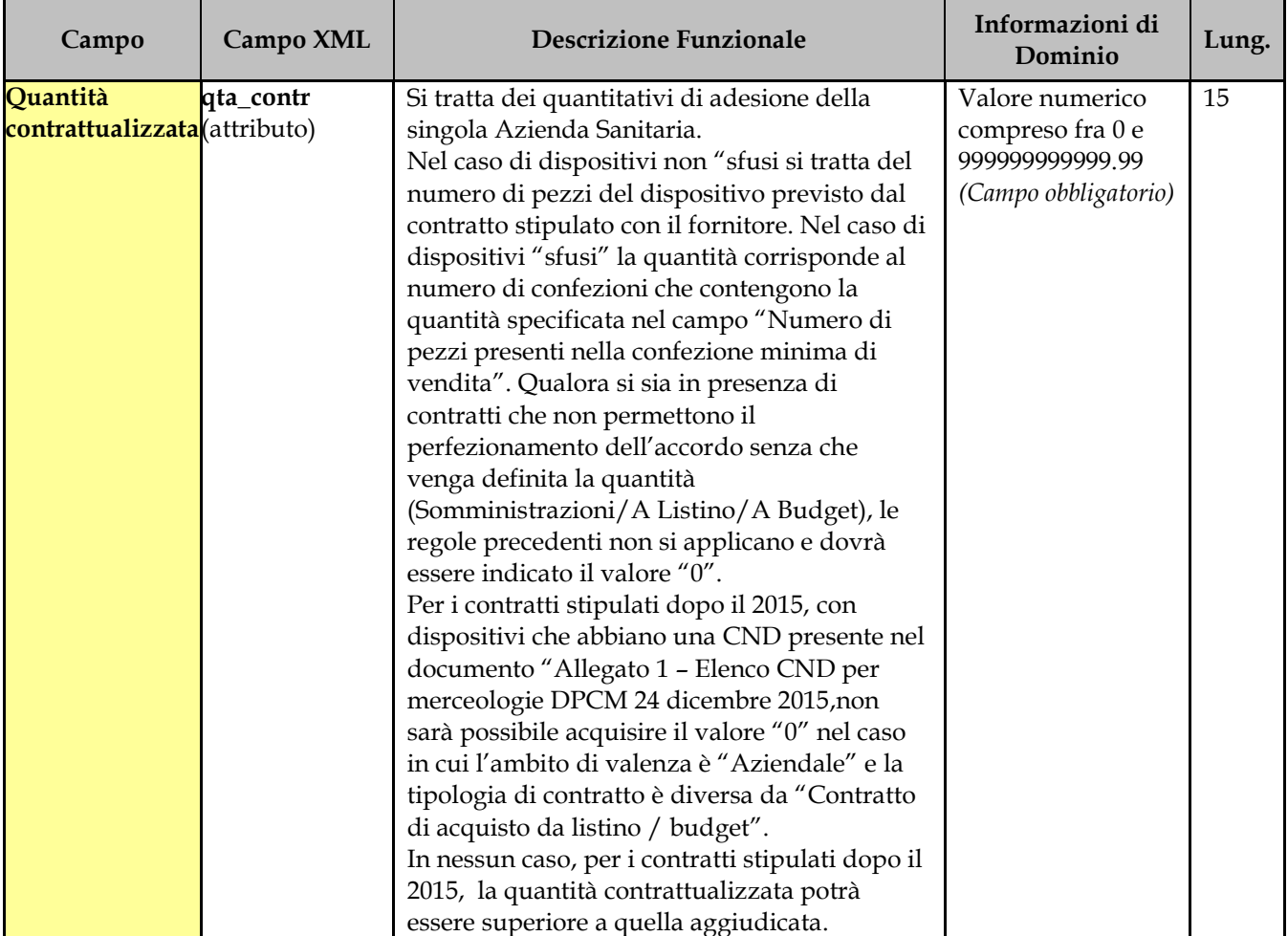
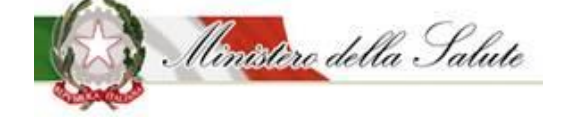

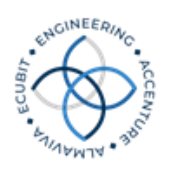

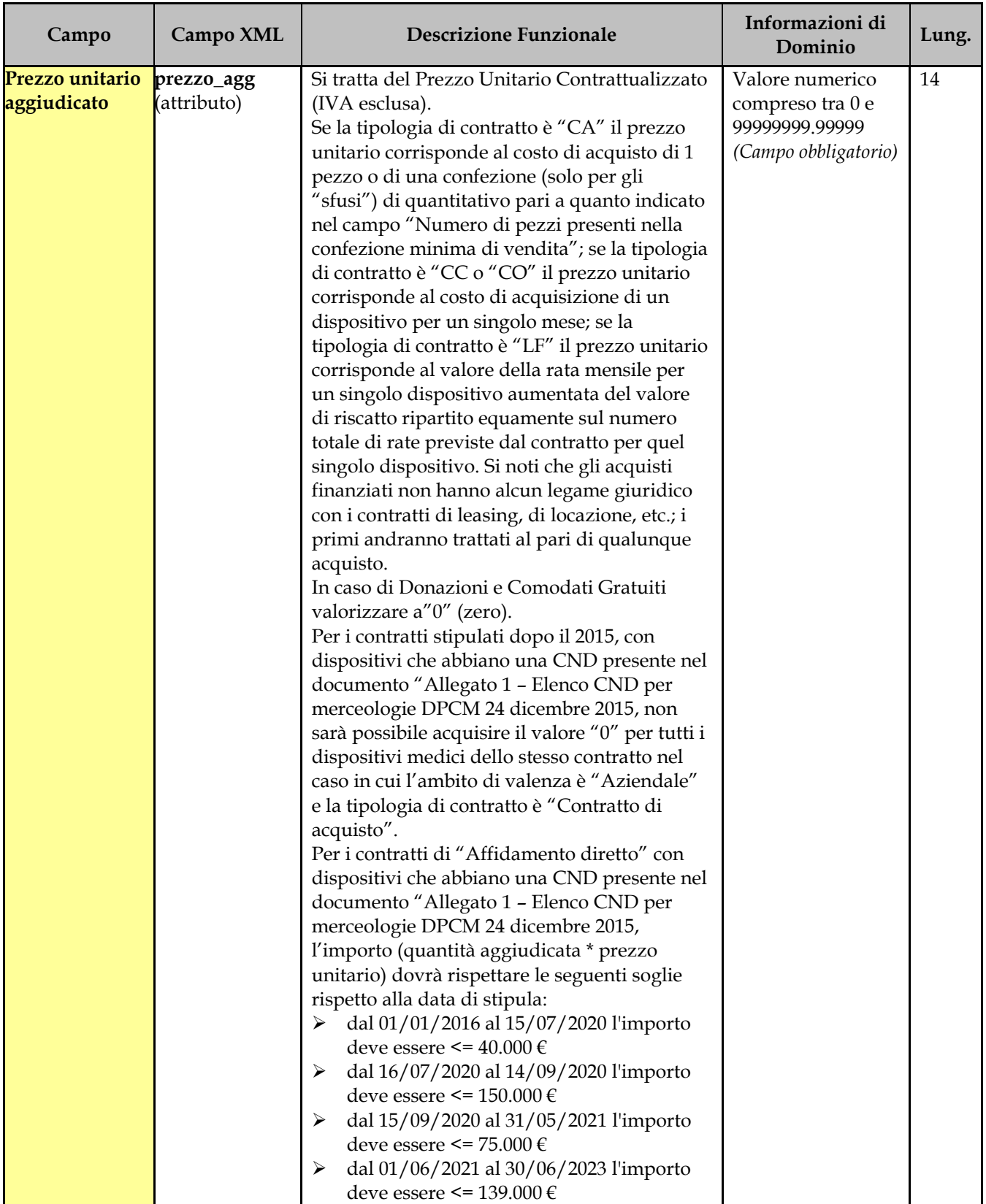

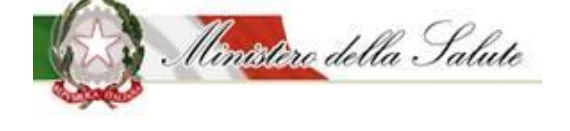

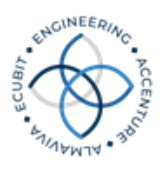

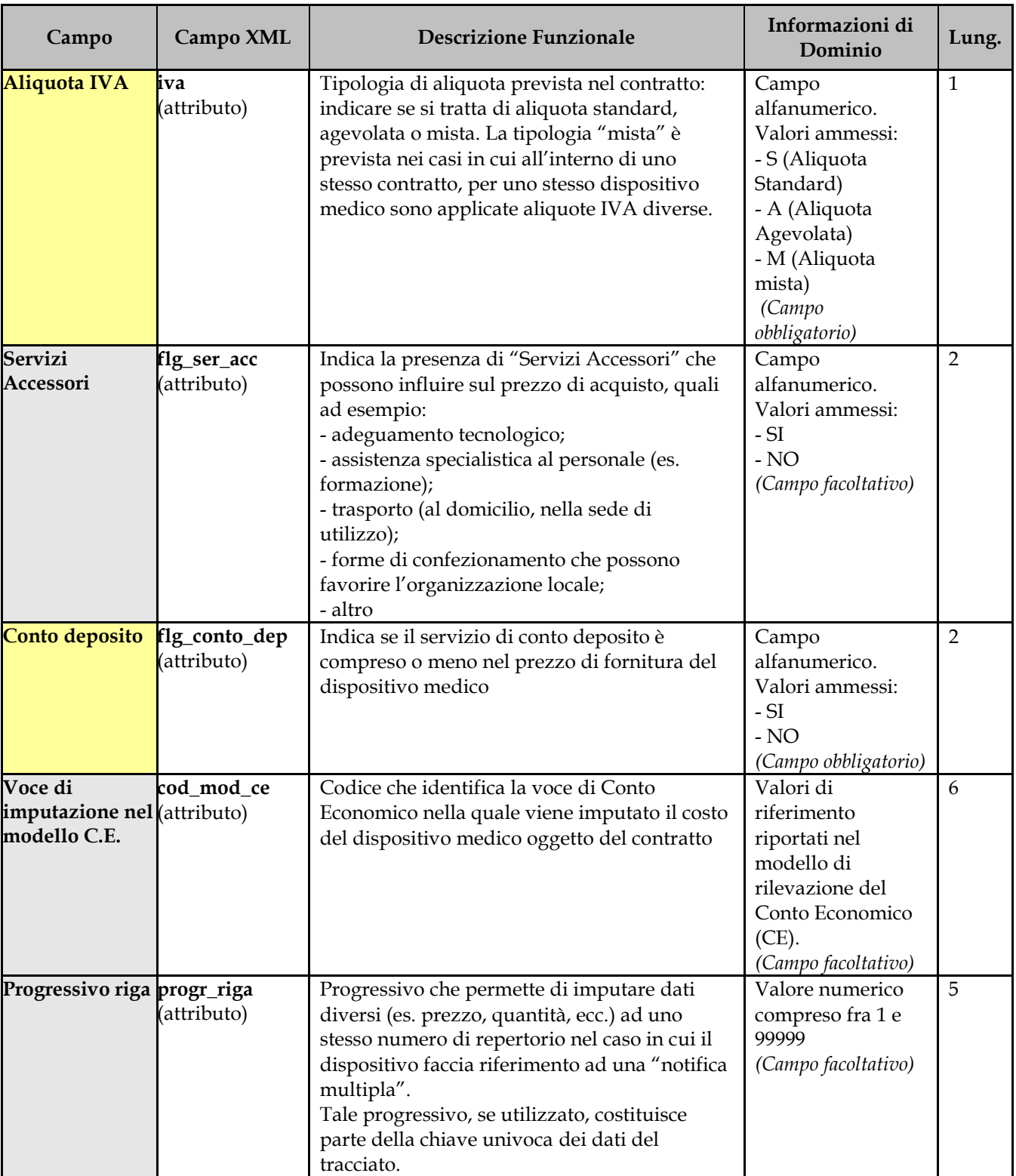

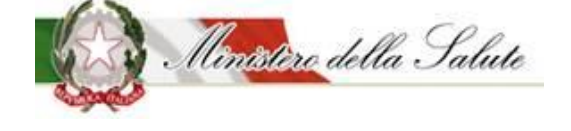

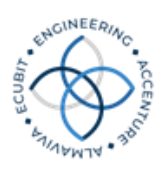

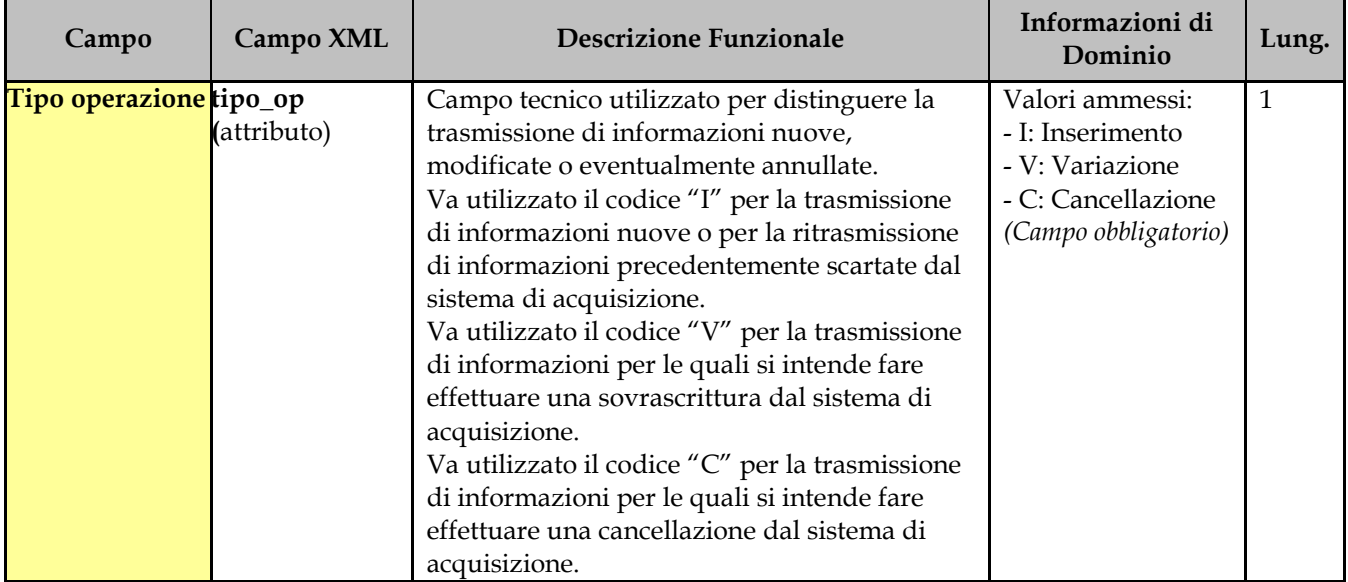

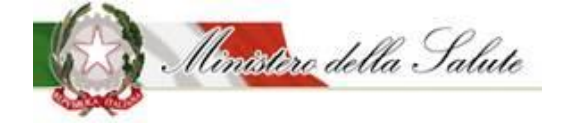

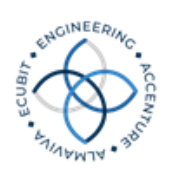

# 4. Tracciati XML

Il tracciati di esempio che seguono sono stati formattati con indentazioni per renderne più chiara la lettura. Insieme agli schemi XML sono forniti i relativi schemi XSD.

## 4.1 *Controlli, validazione e invio file*

I file devono avere come periodo di riferimento **un singolo mese**; nel caso di invio di più periodi occorre trasmettere più file ( es. invio dati del periodo corrente più rettifiche dei mesi precedenti).

In fase di acquisizione da parte del Ministero della salute – Dipartimento della qualità – Direzione Generale del Sistema Informativo i file verranno scartati se non conformi ai relativi schemi XSD definiti; pertanto è consigliabile che gli enti effettuino una validazione preliminare prima di procedere con l'invio. Tale verifica può essere effettuata tramite un validatore che permette di controllare se un documento XML, generato in base ad uno schema predefinito, è ben formato o valido.

I file saranno scartati anche nel caso in cui siano ben formati e validi, ma nei successivi controlli il relativo tracciato non risulti coerente con le specifiche.

## 4.2 *Rettifica dei dati trasmessi*

### **4.2.1 Tracciato Contratti**

Dal 1 gennaio 2015 tutti i contratti con data di stipula successiva al 1 gennaio 2015 dovranno essere trasmessi con il Tracciato Contratti Fase 2, si potrà continuare ad utilizzare il Tracciato Fase 1 per la modifica dei dati dei contratti con data di stipula antecedente al I gennaio 2015.

La trasmissione è univocamente individuata dai seguenti campi chiave:

- Codice Regione;
- Codice Azienda Sanitaria contraente;
- Identificativo del contratto;
- Tipo dispositivo medico;
- Identificativo di iscrizione in banca dati/repertorio.

Questi dati devono essere utilizzati nel caso di variazione o cancellazione della trasmissione, per identificare il record da aggiornare o da eliminare.

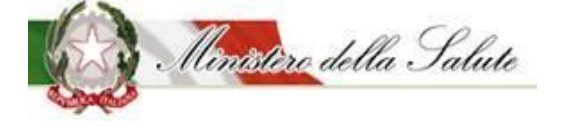

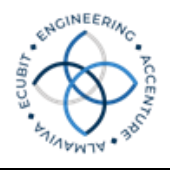

Nel caso in cui, in fase di caricamento dei dati, il sistema riscontrasse un errore, è previsto lo scarto dell'intero file, con indicazione dell'errore occorso.

Non è possibile trasmettere variazioni o cancellazioni di dati non inseriti precedentemente.

Qualora sia necessario variare uno dei campi chiave è indispensabile cancellare i dati precedentemente inseriti inviando un flusso contenente il Tipo operazione = C (Cancellazione) e trasmettere i nuovi dati con Tipo operazione = I (Inserimento).

#### **4.2.2 Tracciato Consumi**

La trasmissione è univocamente individuata dai seguenti campi chiave:

- Codice Regione;
- Codice Azienda Sanitaria;
- Anno di consegna;
- Mese di consegna;
- Tipo struttura utilizzatrice;
- Codice struttura utilizzatrice;
- Codice unità operativa;
- Tipo dispositivo medico;
- Identificativo di iscrizione in banca dati/repertorio;
- Tipo destinazione di utilizzo;
- Destinazione di utilizzo.

I campi chiave devono essere utilizzati nel caso di variazione o cancellazione della trasmissione, per identificare i record da aggiornare o da eliminare.

Nel caso in cui in fase di caricamento dei dati il sistema riscontrasse un errore, è previsto lo scarto dell'intero file, con indicazione dell'errore occorso.

Non è possibile trasmettere variazioni o cancellazioni di dati non inseriti precedentemente.

Qualora sia necessario variare uno dei campi chiave è indispensabile cancellare i dati precedentemente inseriti inviando un flusso contenente il Tipo operazione = C (Cancellazione) e trasmettere i nuovi dati con Tipo operazione = I (Inserimento).

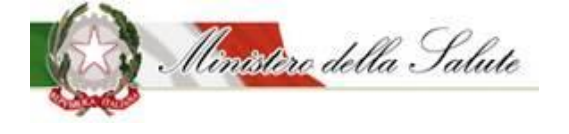

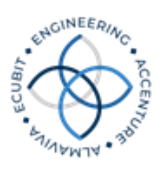

## **4.2.3 Tracciato Contratti – Fase 2**

La trasmissione è univocamente individuata dai seguenti campi chiave:

- Codice Regione;
- Codice Azienda Sanitaria contraente;
- Identificativo del contratto;
- Tipo dispositivo medico;
- Identificativo di iscrizione in banca dati/repertorio;
- Progressivo riga (se impostato in fase di inserimento).

Questi dati devono essere utilizzati nel caso di variazione o cancellazione della trasmissione, per identificare il record da aggiornare o da eliminare.

Nel caso in cui, in fase di caricamento dei dati, il sistema riscontrasse un errore, è previsto lo scarto dell'intero file, con indicazione dell'errore occorso.

Non è possibile trasmettere variazioni o cancellazioni di dati non inseriti precedentemente.

Qualora sia necessario variare uno dei campi chiave è indispensabile cancellare i dati precedentemente inseriti inviando un flusso contenente il Tipo operazione = C (Cancellazione) e trasmettere i nuovi dati con Tipo operazione = I (Inserimento).

#### **4.2.4 Cancellazione massiva**

Il tipo operazione 'C' descritto nel paragrafo precedente consente di cancellare un singolo record per volta inviato con flussi antecedenti e identificato dalle chiavi univoche di ciascuno dei tracciati Consumi e Contratti. In caso si volesse effettuare una cancellazione di una più ampia gamma di record, oltre alla sempre possibile cancellazione puntuale, è fornito un tracciato ad hoc per ciascun tracciato che in modo più sintetico permette la cancellazione massiva di più record precedentemente inviati.

Per il tracciato Contratti è possibile cancellare tutti i dati relativi a una o più aziende sanitarie della propria regione utilizzando il ramo "CANCELLAZIONE\_MASSIVA\_DATI" del tracciato ed elencando la o le aziende per le quali annullare tutti i contratti acquisiti dal sistema centrale.

Per il tracciato Consumi è possibile cancellare tutti i dati relativi a un determinato periodo (annomese) per la propria regione utilizzando il ramo "CANCELLAZIONE\_MASSIVA\_DATI" del tracciato con la possibilità opzionale di indicare la o le aziende sanitarie per le quali annullare tutti i consumi acquisiti dal sistema centrale.

Di seguito sono descritti i campi dei tracciati previsti per la cancellazione massiva identificata dal ramo "CANCELLAZIONE\_MASSIVA\_DATI":

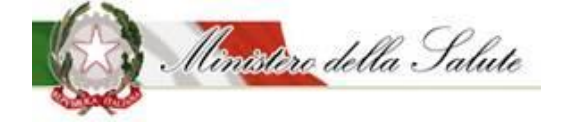

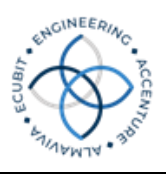

### **Tracciato Contratti**

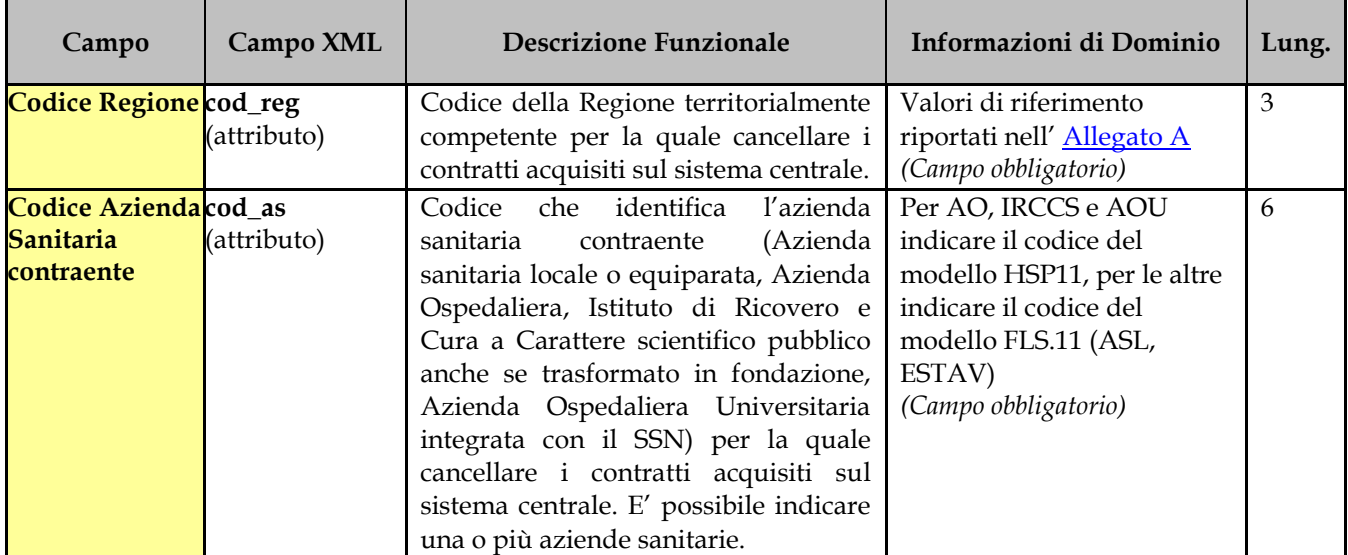

### **Tracciato Consumi**

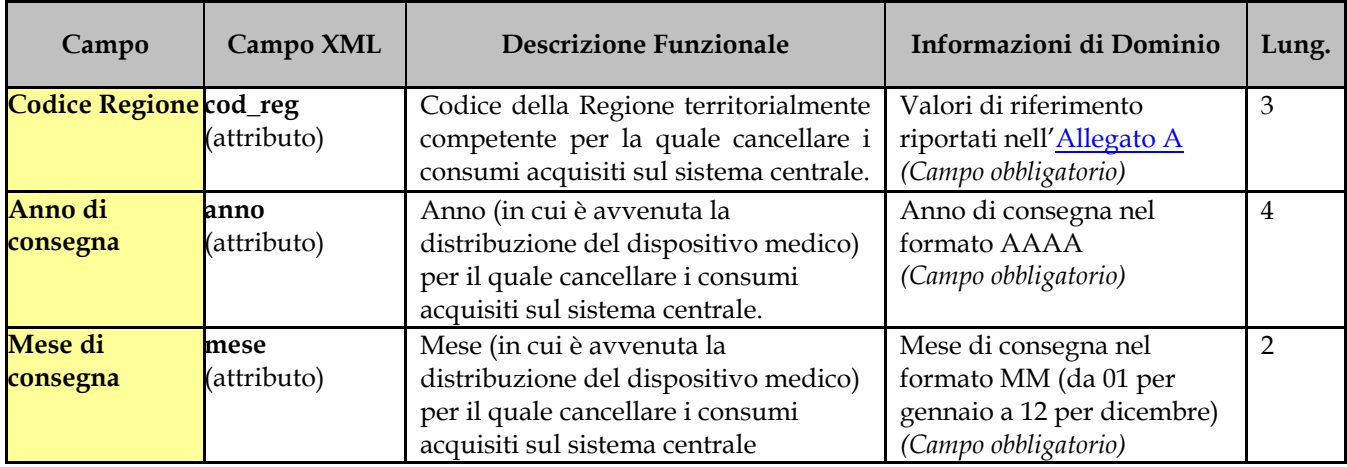

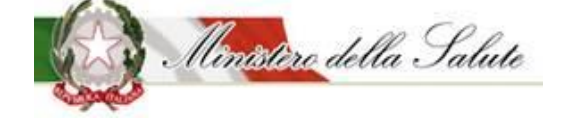

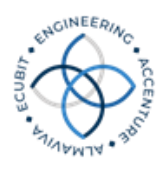

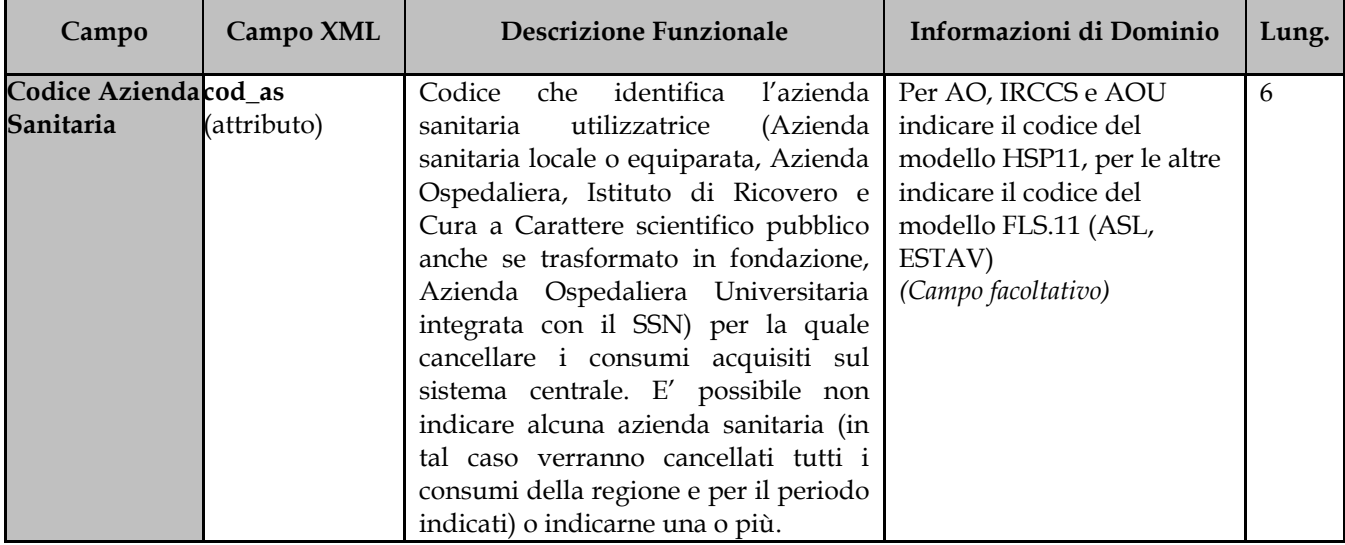

### **Tracciato Contratti – Fase 2**

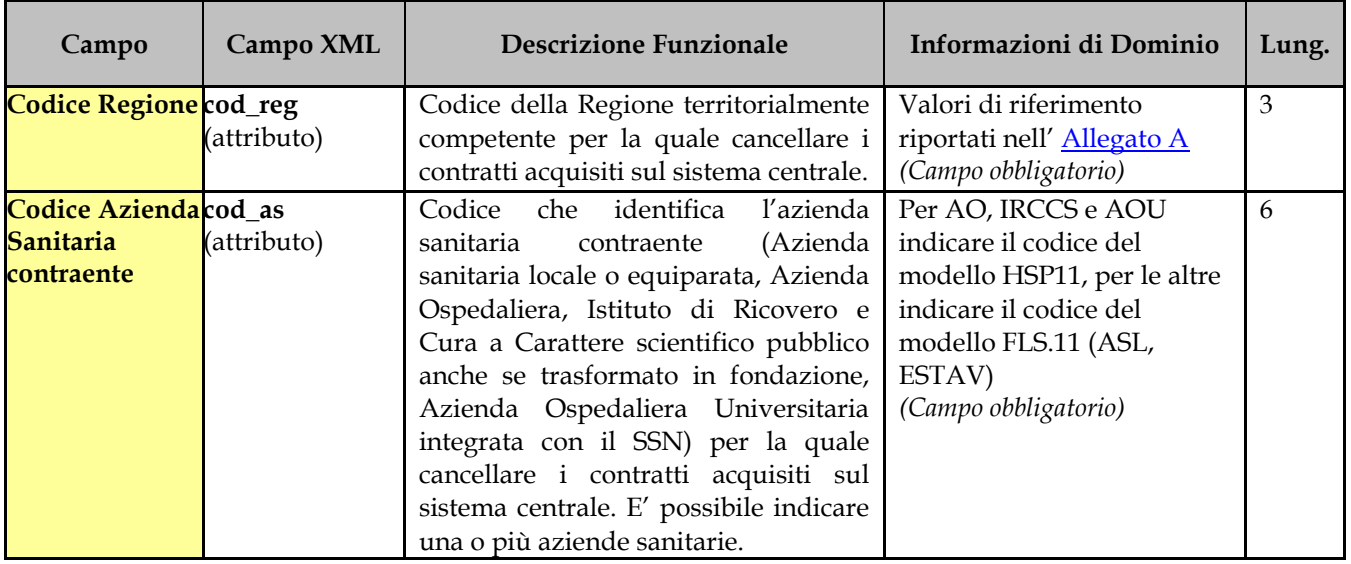

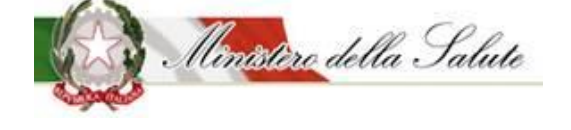

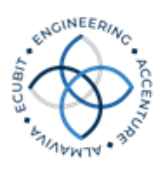

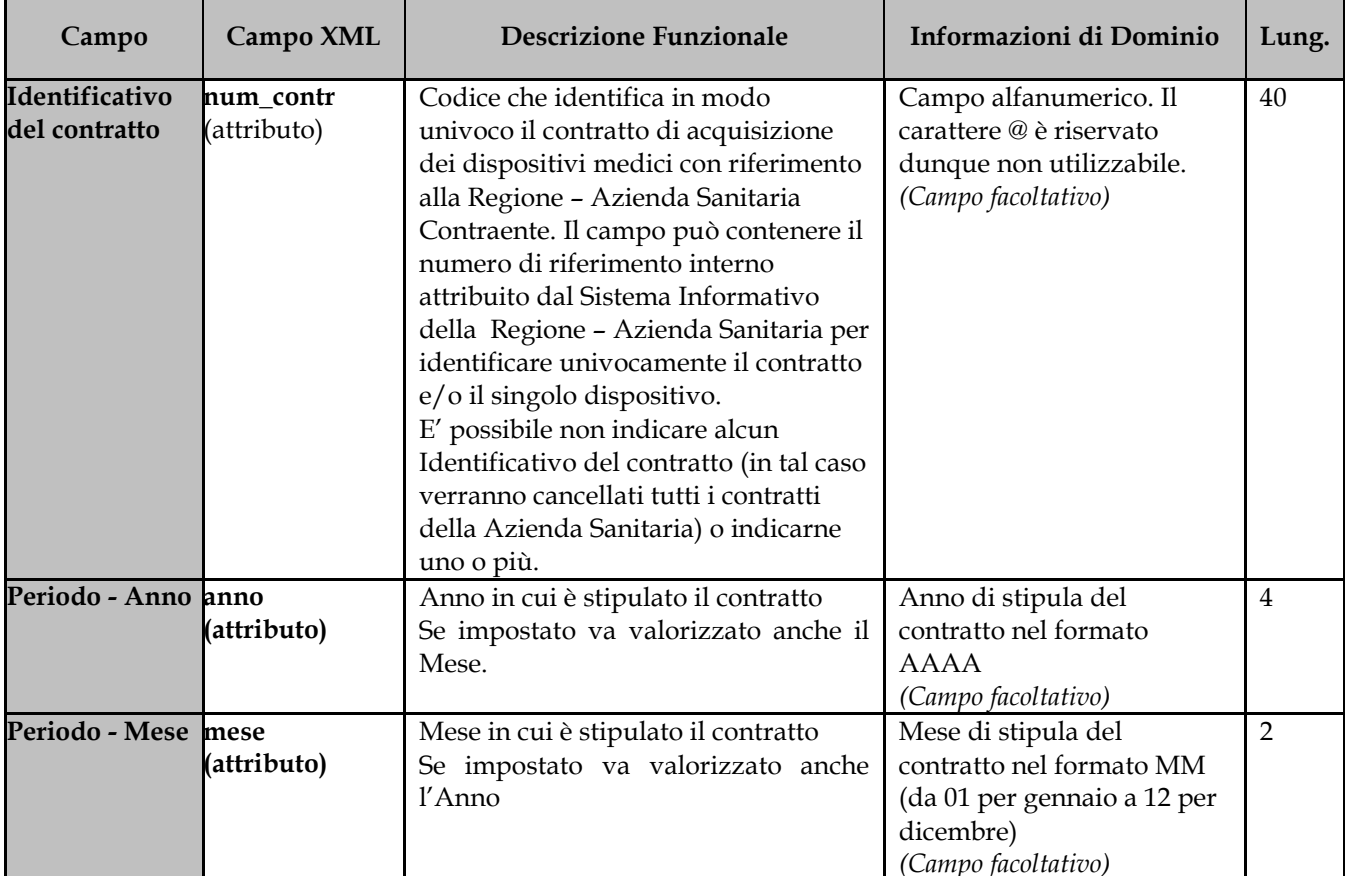

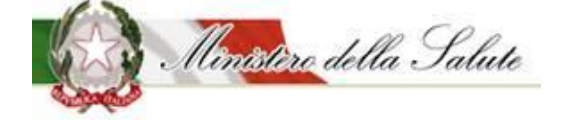

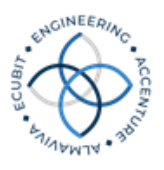

## 4.3 *Tracciato XML*

### **4.3.1 Tracciato Contratti**

```
<?xml version="1.0"?>
<dataroot xmlns="http://eng.com/rdm/xml/model" 
xmlns:xsi="http://www.w3.org/2001/XMLSchema-instance" 
xsi:noNamespaceSchemaLocation="tracciato_contratti_dm.xsd">
      <REGIONE cod_reg="010">
             <AS cod_as="010115">
                   <OPERAZIONE tipo_op="I">
                          <CONTRATTO num_contr="015643890001" tipo_contr="CA" 
durata_contr="24" forma_neg="PR" amb_val="1" anno="2010" mese="11" giorno="21">
                                <DISPOSITIVO tipo_dispositivo="1" num_rep="1302" 
num_pz="1" den_forn="GALEAZZI S.N.C " piva_forn="02008520285" qta_agg="10" 
prezzo_agg="1200.00" iva="S" flg_ass_spec="SI" flg_conto_dep="NO" cod_mod_ce="B01045"/>
                                <DISPOSITIVO tipo_dispositivo="2" num_rep="524" 
num_pz="25" den_forn="GALEAZZI S.N.C " piva_forn="02008520285" qta_agg="250" 
prezzo_agg="50.00" iva="A" flg_ass_spec="SI" flg_conto_dep="SI" cod_mod_ce="B01046"/>
                          </CONTRATTO>
                          <CONTRATTO num_contr="054245888110" tipo_contr="CC" 
durata_contr="36" forma_neg="PN" amb_val="1" anno="2010" mese="12" giorno="15">
                                <DISPOSITIVO tipo_dispositivo="1" num_rep="1350" 
num_pz="20" den_forn="ROSSI S.N.C " piva_forn="020082635" qta_agg="100" prezzo_agg="150.00" 
iva="S" flg_ass_spec="NO" flg_conto_dep="NO"/>
                                <DISPOSITIVO tipo_dispositivo="1" num_rep="1352" 
num_pz="25" den_forn="ROSSI S.N.C " piva_forn="020082635" qta_agg="5000" 
prezzo_agg="270.00" iva="M" flg_ass_spec="NO" flg_conto_dep="SI"/>
                          </CONTRATTO>
                   </OPERAZIONE>
             </AS<AS cod_as="010118">
                   <OPERAZIONE tipo_op="V">
                          <CONTRATTO num_contr="0156438936666" tipo_contr="CC" 
durata_contr="100" forma_neg="PR" anno="2010" mese="11" giorno="22">
                                <DISPOSITIVO tipo_dispositivo="1" num_rep="1371" 
num_pz="5" qta_agg="10" prezzo_agg="1800.00" iva="S" flg_ass_spec="SI" flg_conto_dep="NO" 
cod_mod_ce="B01045"/>
```
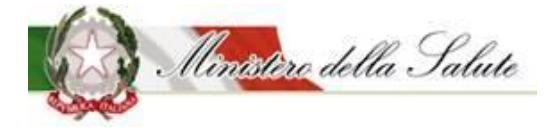

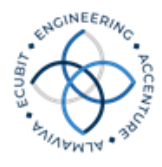

```
<DISPOSITIVO tipo_dispositivo="1" num_rep="76888" 
num_pz="5" den_forn="VERDI S.N.C " piva_forn="02036454" qta_agg="50" prezzo_agg="170.44" 
iva="S" flg_ass_spec="SI" flg_conto_dep="NO"/>
                         </CONTRATTO>
                   </OPERAZIONE>
            </AS><AS cod_as="010120">
                   <OPERAZIONE tipo_op="C">
                         <CONTRATTO num_contr="35344442" durata_contr="24" 
forma_neg="PR" amb_val="1" anno="2010" mese="12" giorno="18">
                               <DISPOSITIVO tipo_dispositivo="2" num_rep="682" 
num_pz="1" qta_agg="10" prezzo_agg="3000.00" iva="A" flg_conto_dep="NO"/>
                                <DISPOSITIVO tipo_dispositivo="1" num_rep="7455" 
num_pz="15" qta_agg="124000" prezzo_agg="60.16" iva="S" flg_conto_dep="NO"/>
                         </CONTRATTO>
                   </OPERAZIONE>
            </AS</REGIONE>
</dataroot>
```
### **Esempio di CANCELLAZIONE MASSIVA:**

```
<?xml version="1.0"?>
<dataroot xmlns="http://eng.com/rdm/xml/model" 
xmlns:xsi="http://www.w3.org/2001/XMLSchema-instance">
      <CANCELLAZIONE_MASSIVA_DATI>
            <REGIONE cod_reg="030">
                  <AS cod_as="030308"/>
            </REGIONE>
      </CANCELLAZIONE_MASSIVA_DATI>
</dataroot>
```
#### **4.3.2 Tracciato Consumi**

```
\langle <?xml version="1.0"?>
<dataroot xmlns="http://eng.com/rdm/xml/model" 
xmlns:xsi="http://www.w3.org/2001/XMLSchema-instance" 
xsi:noNamespaceSchemaLocation="tracciato_consumi_dm.xsd">
      <REGIONE cod_reg="010">
             <PERIODO mese="01" anno="2010">
                   <AS cod_as="010120">
                          <STRUTTURA tipo_str="01" cod_str="010620">
```
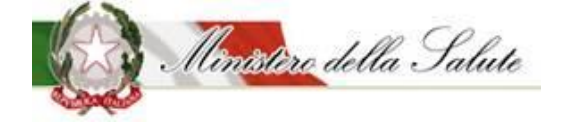

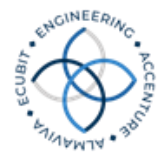

```
<UNIT_OP cod_un_op="0102">
                                       <OPERAZIONE tipo_op="I">
                                              <DISPOSITIVO tipo_desti_utili="I" 
desti_utili="1" tipo_dispositivo="1" num_rep="12545" costo="135.77" qta="2200"/>
                                              <DISPOSITIVO tipo_desti_utili="I" 
desti_utili="2" tipo_dispositivo="2" num_rep="155" costo="162736.80" qta="3"/>
                                       </OPERAZIONE>
                                </UNIT_OP>
                                 <UNIT_OP cod_un_op="0193">
                                       <OPERAZIONE tipo_op="I">
                                              <DISPOSITIVO tipo_desti_utili="I" 
desti_utili="1" tipo_dispositivo="1" num_rep="125" costo="165.12" qta="5000"/>
                                              <DISPOSITIVO tipo_desti_utili="D" 
desti_utili="2" tipo_dispositivo="2" num_rep="155" costo="162736.80" qta="4"/>
                                       </OPERAZIONE>
                                 </UNIT_OP>
                          </STRUTTURA>
                   </AS<AS cod_as="010115">
                          <STRUTTURA tipo_str="00" cod_str="00000000">
                                 <UNIT_OP cod_un_op="0000">
                                       <OPERAZIONE tipo_op="V">
                                              <DISPOSITIVO tipo_desti_utili="I" 
desti_utili="0" tipo_dispositivo="1" num_rep="1355" costo="118.50" qta="230"/>
                                              <DISPOSITIVO tipo_desti_utili="P" 
desti_utili="00" tipo_dispositivo="2" num_rep="155" costo="1625.60" qta="3"/>
                                       </OPERAZIONE>
                                 </UNIT_OP>
                          </STRUTTURA>
                   </AS</PERIODO>
      </REGIONE>
</dataroot>
```
### **Esempio di CANCELLAZIONE MASSIVA:**

```
\langle <?xml version="1.0"?>
<dataroot xmlns="http://eng.com/rdm/xml/model" 
xmlns:xsi="http://www.w3.org/2001/XMLSchema-instance"> 
      <CANCELLAZIONE_MASSIVA_DATI>
            <REGIONE cod_reg="030">
                   <PERIODO anno="2011" mese="01">
                         <AS cod_as="030308"></AS>
```
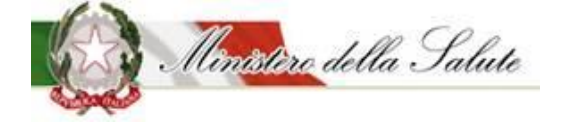

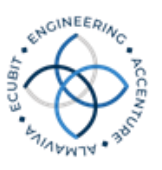

<AS cod\_as="030312"></AS> </PERIODO> </REGIONE> </CANCELLAZIONE\_MASSIVA\_DATI>

</dataroot>

## **4.3.3 Tracciato Contratti – Fase 2**

 $\langle$ ?xml version="1.0"?> <dataroot xmlns="http://eng.com/rdm/xml/model" xmlns:xsi="http://www.w3.org/2001/XMLSchema-instance">  $\leq$ REGIONE cod\_reg="010">  $\langle$ AS cod as="010115"> <OPERAZIONE tipo\_op="I"> <CONTRATTO num\_contr="015643890001" tipo\_contr="CA" durata\_contr="24" forma\_neg="PR" amb\_val="1" anno="2010" mese="11" giorno="21" cod\_cig="6210735CA5"> <DISPOSITIVO tipo\_dispositivo="1" num\_rep="1302" num\_pz="1" den\_forn="GALEAZZI S.N.C " piva\_forn="02008520285" qta\_agg="10" qta\_contr="10" prezzo\_agg="1200.00" iva="S" flg\_ser\_acc="SI" flg\_conto\_dep="NO" cod\_mod\_ce="B01045"/> <DISPOSITIVO tipo\_dispositivo="2" num\_rep="524" num\_pz="25" den\_forn="GALEAZZI S.N.C " piva\_forn="02008520285" qta\_agg="250" qta\_contr="250" prezzo\_agg="50.00" iva="A" flg\_ser\_acc="SI" flg\_conto\_dep="SI" cod mod ce=" $B01046$ "/> </CONTRATTO> <CONTRATTO num\_contr="054245888110" tipo\_contr="CC" durata\_contr="36" forma\_neg="PS" amb\_val="2" anno="2010" mese="12" giorno="15" cod\_cig="00072173A7"> <DISPOSITIVO tipo\_dispositivo="1" num\_rep="1350" num\_pz="20" den\_forn="ROSSI S.N.C " piva\_forn="020082635" qta\_agg="100" qta\_contr="100" prezzo\_agg="150.00" iva="S" flg\_ser\_acc="NO" flg\_conto\_dep="NO"/> <DISPOSITIVO tipo\_dispositivo="1" num\_rep="1352" num\_pz="25" den\_forn="ROSSI S.N.C " piva\_forn="020082635" qta\_agg="5000" qta\_contr="5000" prezzo\_agg="270.00" iva="M" flg\_ser\_acc="NO" flg\_conto\_dep="SI"/> </CONTRATTO> </OPERAZIONE>  $<$ /AS>  $<$ AS cod as="010118"> <OPERAZIONE tipo\_op="V">

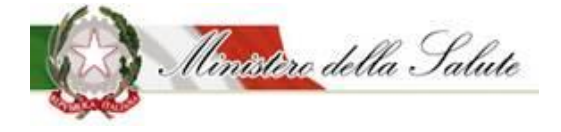

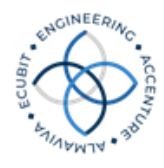

```
\leqCONTRATTO num_contr="0156438936666" tipo_contr="CC"
durata_contr="100" forma_neg="PR" anno="2010" mese="11" giorno="22" 
cod_cig="00299099AD">
                               <DISPOSITIVO tipo_dispositivo="1" num_rep="1371" 
num_pz="5" qta_agg="10" qta_contr="10" prezzo_agg="1800.00" iva="S" flg_ser_acc="SI"
flg_conto_dep="NO" cod_mod_ce="B01045"/>
                               <DISPOSITIVO tipo_dispositivo="1" num_rep="76888" 
num_pz="5" den_forn="VERDI S.N.C " piva_forn="02036454" qta_agg="50" qta_contr="50"
prezzo_agg="170.44" iva="S" flg_ser_acc="SI" flg_conto_dep="NO"/>
                         </CONTRATTO>
                   </OPERAZIONE>
            </AS>
            <AS cod as="010120">
                   <OPERAZIONE tipo_op="C">
                         <CONTRATTO num_contr="35344442" durata_contr="24" 
forma_neg="PR" amb_val="1" anno="2010" mese="12" giorno="18" cod_cig="003141654C">
                               <DISPOSITIVO tipo_dispositivo="2" num_rep="682" 
num_pz="1" qta_agg="10" qta_contr="10" prezzo_agg="3000.00" iva="A" flg_conto_dep="NO"/>
                               <DISPOSITIVO tipo_dispositivo="1" num_rep="7455" 
num_pz="15" qta_agg="124000" qta_contr="124000" prezzo_agg="60.16" iva="S" 
flg_conto_dep="NO"/>
                         </CONTRATTO>
                   </OPERAZIONE>
            \langle/AS>
            <AS cod_as="010213">
                   <OPERAZIONE tipo_op="I">
                         \leqCONTRATTO num_contr="8715167" durata_contr="0"
forma_neg="NC" amb_val="1" anno="2012" mese="03" giorno="23" tipo_contr="LF" 
cod_cig="0072868492">
                               <DISPOSITIVO tipo_dispositivo="1" num_rep="32722" 
num_pz="1" qta_agg="10" qta_contr="10" prezzo_agg="3000.00" iva="A" flg_conto_dep="NO" 
progrriga="1"<DISPOSITIVO tipo_dispositivo="1" num_rep="32722" 
num_pz="3" qta_agg="8" qta_contr="8" prezzo_agg="3200.00" iva="A" flg_conto_dep="NO"
progr riga="2"\leqDISPOSITIVO tipo dispositivo="1" num_rep="17345"
num_pz="25" qta_agg="77" qta_contr="77" prezzo_agg="1363.26154" iva="S" 
flg conto dep="NO''/></CONTRATTO>
                         \leqCONTRATTO num_contr="8715224" durata_contr="0"
forma_neg="AD" amb_val="2" anno="2012" mese="04" giorno="02" tipo_contr="CB" 
cod_cig="0128755BF9">
```
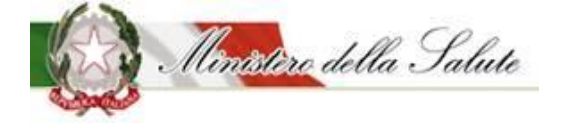

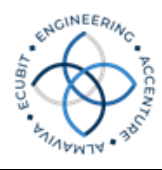

```
<DISPOSITIVO tipo_dispositivo="1" num_rep="93147" 
num_pz="100" qta_agg="40" qta_contr="40" prezzo_agg="13.00" iva="A" flg_conto_dep="NO"/>
                               <DISPOSITIVO tipo_dispositivo="1" num_rep="19858" 
num_pz="150" qta_agg="82" qta_contr="82" prezzo_agg="0.25" iva="A" flg_conto_dep="NO"/>
                         </CONTRATTO>
                   </OPERAZIONE>
            \langle/AS>
      </REGIONE>
</dataroot>
CANCELLAZIONE MASSIVA:
\langle 2xml version="1.0"?>
<dataroot xmlns="http://eng.com/rdm/xml/model" 
xmlns:xsi="http://www.w3.org/2001/XMLSchema-instance">
      <CANCELLAZIONE_MASSIVA_DATI>
            \leqREGIONE cod_reg="030">
                  <AS cod_as="030308">
                         <CONTR num_contr="8715167"/>
                         <CONTR num_contr="8715224"/>
                  \langle/AS>
                  <AS cod_as="030309"/>
                  <AS cod_as="030310">
                         \leqCONTR num contr="556789"/><PERIODO anno="2014" mese="09"/>
                  </AS>
                   <AS cod as="030311">
                         <PERIODO anno="2014" mese="09"/>
                         <PERIODO anno="2014" mese="10"/>
                         <PERIODO anno="2014" mese="11"/>
                   \langleAS>
            </REGIONE>
      </CANCELLAZIONE_MASSIVA_DATI>
</dataroot>
```
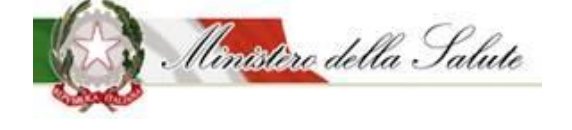

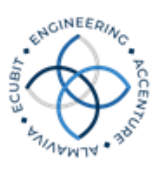

4.4 *Tracciato XSD*

### **4.4.1 Tracciato Contratti**

```
\langle 2xml version="1.0" encoding="UTF-8" standalone="yes"?>
<xs:schema xmlns:xs="http://www.w3.org/2001/XMLSchema"
xmlns:rdm="http://eng.com/rdm/xml/model" targetNamespace="http://eng.com/rdm/xml/model"
elementFormDefault="qualified" attributeFormDefault="unqualified">
       <!-- TIPO STRINGA LUNGHEZZA 15 -->
       <xs:simpleType name="TypeStr15">
              <xs:restriction base="xs:string">
                      <xs:minLength value="1"/>
                      <xs:maxLength value="15"/>
                      \langle x \rangles:pattern value="([^@])*"/>
              </xs:restriction>
       \langle xs:simpleType\rangle<!-- TIPO ALLEGATO A -->
       <xs:simpleType name="TypeAllegatoA">
              <xs:restriction base="xs:string">
                      <xs:pattern value="010"/>
                      <xs:pattern value="020"/>
                      <xs:pattern value="030"/>
                      <xs:pattern value="041"/>
                      <xs:pattern value="042"/>
                      \langle x \rangle s:pattern value="050"/><xs:pattern value="060"/>
                      <xs:pattern value="070"/>
                      <xs:pattern value="080"/>
                      <xs:pattern value="090"/>
                      <xs:pattern value="100"/>
                      \langle x \rangle s: pattern value="110"/><xs:pattern value="120"/>
                      <xs:pattern value="130"/>
                      <xs:pattern value="140"/>
                      <xs:pattern value="150"/>
                      <xs:pattern value="160"/>
                      \langle x \rangle s: pattern value="170"/><xs:pattern value="180"/>
                      <xs:pattern value="190"/>
```
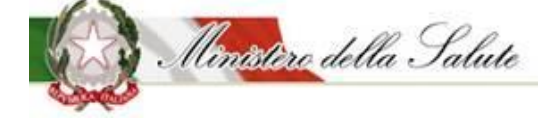

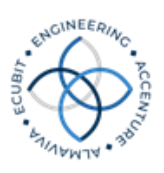

```
\langle x \rangles:pattern value="200"/></xs:restriction>
\langle xs:simpleType\rangle<!-- TIPO STRINGA LUNGHEZZA 100 -->
<xs:simpleType name="TypeStr100">
       <xs:restriction base="xs:string">
              \langle xs:minLength value="1"/><xs:maxLength value="100"/>
               \langle x \rangles:pattern value="([^@])*"/>
       </xs:restriction>
\langle xs:simpleType\rangle<!-- TIPO STRINGA LUNGHEZZA 40 -->
<xs:simpleType name="TypeStr40">
       <xs:restriction base="xs:string">
              \langle xs:minLength value="1"/><xs:maxLength value="40"/>
              \langle x \rangles:pattern value="([^@])*"/>
       </xs:restriction>
\langle x \rangles:simpleType
<!-- TIPO STRINGA NUMERO REPERTORIO -->
<xs:simpleType name="TypeNumRepertorio">
       <xs:restriction base="xs:integer">
              <xs:totalDigits value="13"/>
              <xs:minInclusive value="1"/>
              <xs:maxInclusive value="9999999999999"/>
       </xs:restriction>
\langle x \rangles:simpleType
<xs:simpleType name="TypeStr6">
       <xs:restriction base="xs:string">
              <xs:minLength value="1"/>
              <xs:maxLength value="6"/>
       </xs:restriction>
\langle x \rangles:simpleType\langle x \rangle<!-- TYPE IMPORTI -->
<xs:simpleType name="TypeImporto">
       <xs:restriction base="xs:decimal">
              <xs:totalDigits value="13"/>
              <xs:fractionDigits value="5"/>
              <xs:minInclusive value="0.00001"/>
              <xs:maxInclusive value="99999999.99999"/>
       </xs:restriction>
</xs:simpleType>
```
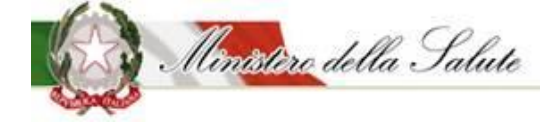

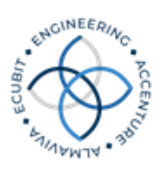

```
<!-- TYPE ALIQUOTA IVA -->
<xs:simpleType name="TypeIVA">
       <xs:restriction base="xs:string">
               <xs:pattern value="S"/>
               <xs:pattern value="A"/>
              <xs:pattern value="M"/>
       </xs:restriction>
\langle x \rangles:simpleType\langle x \rangle<!-- TYPE QUANTITA' -->
<!-- TIPO STRINGA LUNGHEZZA 6 -->
<xs:simpleType name="TypeQuantita">
       <xs:restriction base="xs:decimal">
               <xs:totalDigits value="14"/>
               <xs:fractionDigits value="2"/>
              \langle xs: minInclusive value="0.01"/><xs:maxInclusive value="999999999999.99"/>
       </xs:restriction>
\langle x \rangles:simpleType\langle x \rangle<!-- TYPE NUM PEZZI' -->
<xs:simpleType name="TypePezzi">
       <xs:restriction base="xs:decimal">
              <xs:totalDigits value="8"/>
               <xs:fractionDigits value="2"/>
               <xs:minInclusive value="0.01"/>
               <xs:maxInclusive value="999999.99"/>
       </xs:restriction>
\langle x \rangles:simpleType
<!-- TYPE DURATA -->
<xs:simpleType name="TypeDurata">
       <xs:restriction base="xs:integer">
               <xs:totalDigits value="3"/>
               <xs:minInclusive value="0"/>
               <xs:maxInclusive value="999"/>
       </xs:restriction>
\langle x \rangles:simpleType\langle x \rangle<!-- TYPE OPERAZIONE-->
<xs:simpleType name="TypeOperazione">
       <xs:restriction base="xs:string">
               <xs:pattern value="I"/>
               <xs:pattern value="V"/>
               <xs:pattern value="C"/>
       </xs:restriction>
```
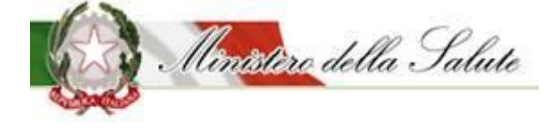

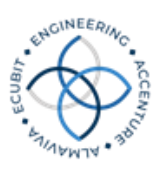

 $\langle x \rangle$ s:simpleType $\langle x \rangle$ <!-- TYPE TIPO DISPOSITIVO --> <xs:simpleType name="TypeDispositivo"> <xs:restriction base="xs:string"> <xs:pattern value="1"/> <xs:pattern value="2"/> </xs:restriction>  $\langle x \rangle$ s:simpleType $\langle x \rangle$ <!-- TYPE FLAG --> <xs:simpleType name="TypeFlag"> <xs:restriction base="xs:string"> <xs:pattern value="SI"/> <xs:pattern value="NO"/> </xs:restriction>  $\langle x \rangle$ s:simpleType $\langle x \rangle$ <xs:element name="dataroot"> <xs:complexType> <xs:choice> <xs:element name="REGIONE"> <xs:complexType> <xs:sequence> <xs:element name="AS"

maxOccurs="unbounded">

<xs:complexType> <xs:sequence> <xs:element

name="OPERAZIONE" maxOccurs="unbounded">

<xs:complexType>

<xs:sequence>

<xs:element name="CONTRATTO" maxOccurs="unbounded">

<xs:complexType>

<xs:sequence>

<xs:element name="DISPOSITIVO" maxOccurs="unbounded">

<xs:complexType mixed="true">

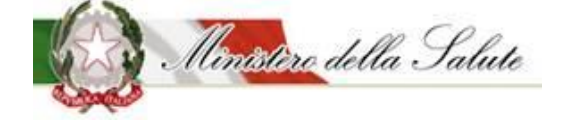

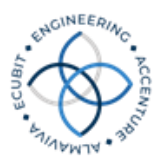

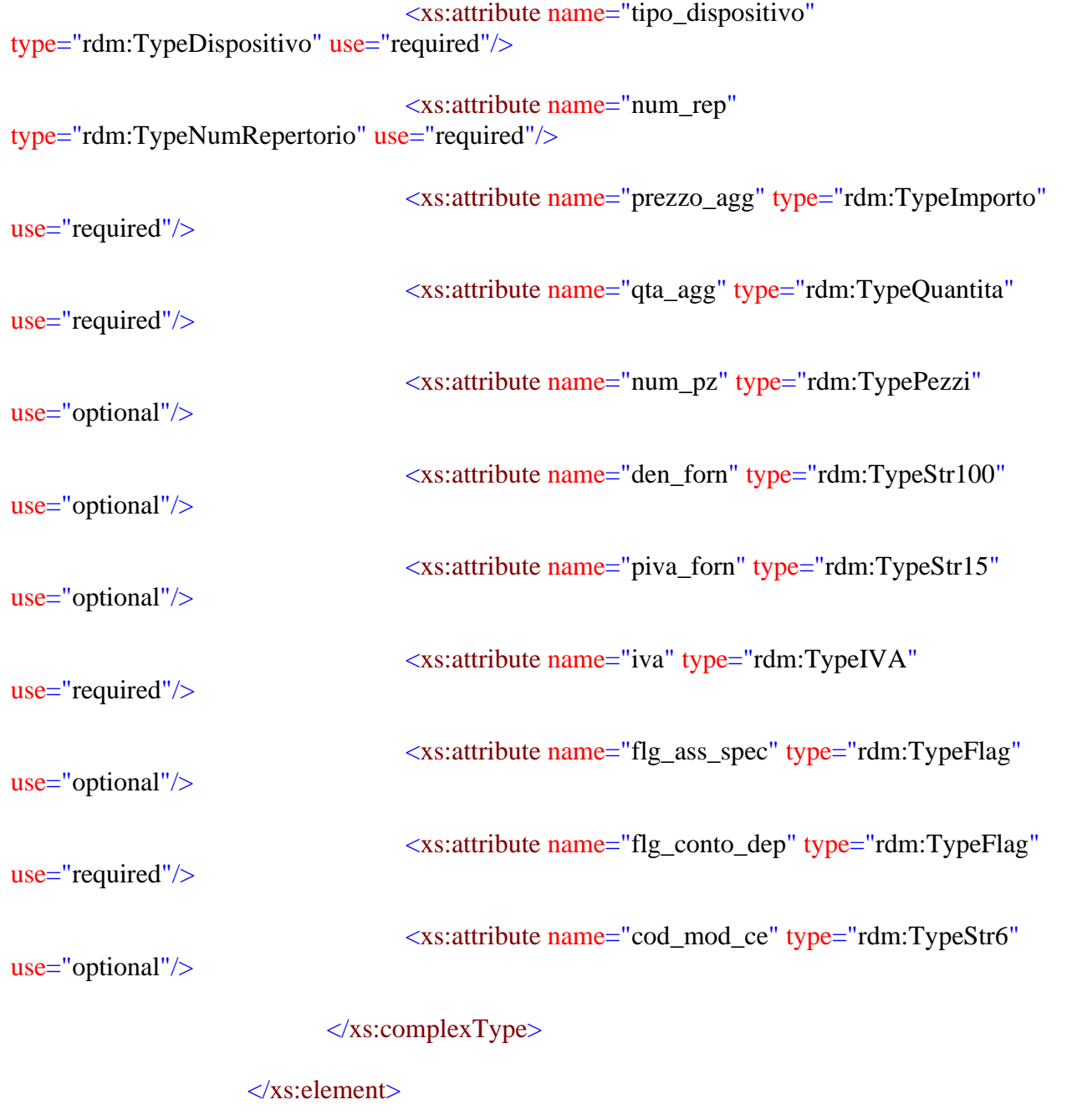

</xs:sequence>

<xs:attribute name="num\_contr" type="rdm:TypeStr40" use="required"/>

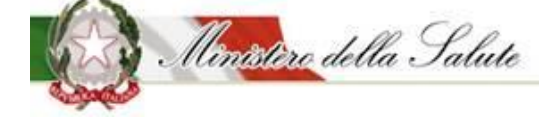

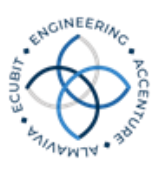

<xs:attribute name="anno" use="required">

<xs:simpleType>

<xs:restriction base="xs:string">

<xs:pattern value="[2][0][0-9]{2}"/>

</xs:restriction>

 $\langle x \rangle$ s:simpleType $\langle x \rangle$ 

</xs:attribute>

<xs:attribute name="mese" use="required">

<xs:simpleType>

<xs:restriction base="xs:string">

 $\langle x \rangle$ s: pattern value="0[1-9]|1[012]"/>

</xs:restriction>

 $\langle x \rangle$ s:simpleType $\langle x \rangle$ 

 $\langle x\$ s: attribute

<xs:attribute name="giorno" use="required">

<xs:simpleType>

<xs:restriction base="xs:string">

<xs:pattern value="0[1-9]|[12][0-9]|3[01]"/>

</xs:restriction>

</xs:simpleType>

</xs:attribute>

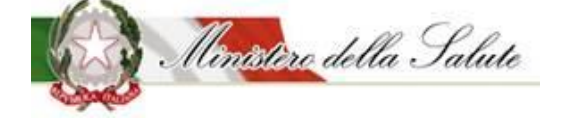

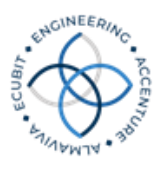

<xs:attribute name="durata\_contr" type="rdm:TypeDurata" use="required"/>

<xs:attribute name="tipo\_contr" use="optional">

<xs:simpleType>

<xs:restriction base="xs:string">

 $\langle x$ s: enumeration value="CA"/ $>$ 

<xs:enumeration value="CL"/>

<xs:enumeration value="CC"/>

<xs:enumeration value="CS"/>

</xs:restriction>

</xs:simpleType>

</xs:attribute>

<xs:attribute name="forma\_neg" use="optional">

<xs:simpleType>

<xs:restriction base="xs:string">

<xs:enumeration value="PR"/>

<xs:enumeration value="PN"/>

<xs:enumeration value="PA"/>

<xs:enumeration value="AE"/>

</xs:restriction>

</xs:simpleType>

</xs:attribute>

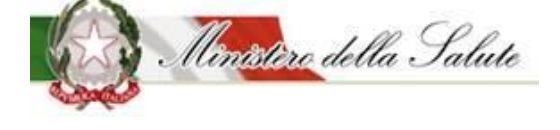

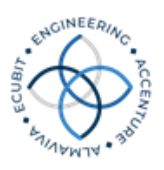

<xs:attribute name="amb\_val" use="optional">

<xs:simpleType>

<xs:restriction base="xs:string">

<xs:enumeration value="1"/>

<xs:enumeration value="2"/>

<xs:enumeration value="3"/>

<xs:enumeration value="4"/>

</xs:restriction>

 $\langle x \rangle$ s:simpleType

</xs:attribute>

 $\langle xs:complexType\rangle$ 

</xs:element>

 $\langle x \rangle$ xs:sequence

<xs:attribute

name="tipo\_op" type="rdm:TypeOperazione" use="required"/>

</xs:complexType>

</xs:element>  $\langle x \rangle$ xs:sequence <xs:attribute name="cod\_as"

<xs:simpleType>

use="required">

base="xs:string">

value="[0-9]{6}"/>

<xs:pattern

<xs:restriction

</xs:restriction>  $\langle x \rangle$ s:simpleType $\langle x \rangle$ </xs:attribute> </xs:complexType>

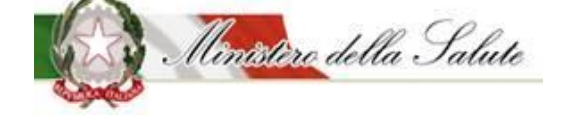

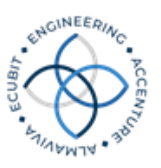

</xs:element>  $\langle x \rangle$ xs:sequence <xs:attribute name="cod\_reg" type="rdm:TypeAllegatoA" use="required"/>

 $\langle xs:complexType\rangle$ 

</xs:element>

<xs:element name="CANCELLAZIONE\_MASSIVA\_DATI">

<xs:complexType>

<xs:sequence>

<xs:element name="REGIONE">

<xs:complexType>

<xs:sequence> <xs:element name="AS"

maxOccurs="unbounded">

<xs:complexType> <xs:attribute

name="cod\_as" use="required">

<xs:simpleType>

<xs:restriction base="xs:string">

 $\langle x \rangle$ s:pattern value="[0-9]{6}"/>

</xs:restriction>

 $\langle x \rangle$ s:simpleType

</xs:attribute>

</xs:complexType> </xs:element>  $\langle x \rangle$ xs:sequence <xs:attribute name="cod\_reg"

type="rdm:TypeAllegatoA" use="required"/>

 $\langle xs:complexType\rangle$ 

</xs:element>

</xs:sequence>

</xs:complexType>

</xs:element>

 $\langle x \rangle$ s:choice>

</xs:complexType>

</xs:element>

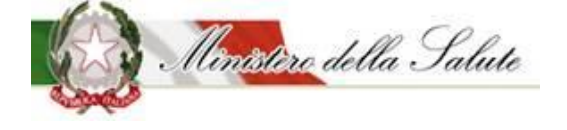

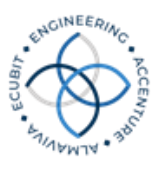

</xs:schema>

### **4.4.2 Tracciato Consumi**

```
\langle 2xml version="1.0" encoding="UTF-8" standalone="yes"?>
<xs:schema xmlns:xs="http://www.w3.org/2001/XMLSchema"
xmlns:rdm="http://eng.com/rdm/xml/model" targetNamespace="http://eng.com/rdm/xml/model"
elementFormDefault="qualified" attributeFormDefault="unqualified">
       <!-- TIPO ALLEGATO F -->
       <xs:simpleType name="TypeAllegatoF">
               <xs:restriction base="xs:string">
                       <xs:pattern value="01"/>
                       <xs:pattern value="02"/>
                       \langle x \rangles:pattern value="03"/><xs:pattern value="04"/>
                       \langle x \rangles: pattern value="05"/><xs:pattern value="06"/>
                      <xs:pattern value="00"/>
               </xs:restriction>
       \langle x \rangles:simpleType\langle x \rangle<!-- TIPO ALLEGATO A -->
       <xs:simpleType name="TypeAllegatoA">
               <xs:restriction base="xs:string">
                       <xs:pattern value="010"/>
                       <xs:pattern value="020"/>
                       \langle x \rangles: pattern value="030"/><xs:pattern value="041"/>
                       \langle x \rangles: pattern value="042"/><xs:pattern value="050"/>
                       <xs:pattern value="060"/>
                       <xs:pattern value="070"/>
                       <xs:pattern value="080"/>
                       <xs:pattern value="090"/>
                       <xs:pattern value="100"/>
                       <xs:pattern value="110"/>
                       <xs:pattern value="120"/>
                       \langle x \rangles: pattern value="130"/><xs:pattern value="140"/>
                       <xs:pattern value="150"/>
                       \langle x \rangles: pattern value="160"/>
```
<xs:pattern value="170"/>

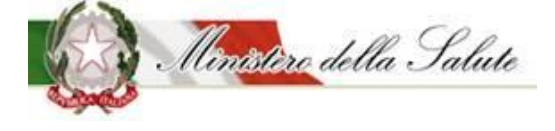

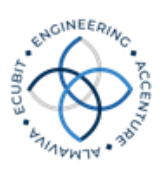

```
\langle x \rangles: pattern value="180"/><xs:pattern value="190"/>
                \langle x \rangles:pattern value="200"/></xs:restriction>
\langle x \rangles:simpleType\langle x \rangle<!-- TIPO ALLEGATO H -->
<xs:simpleType name="TypeAllegatoH">
        <xs:restriction base="xs:string">
                <xs:pattern value="I"/>
                <xs:pattern value="D"/>
                \langle x \rangles:pattern value="P"\langle \rangle</xs:restriction>
\langle x \rangles:simpleType\langle x \rangle<!-- TIPO STRINGA LUNGHEZZA 8 -->
<xs:simpleType name="TypeStr8">
        <xs:restriction base="xs:string">
                \langle xs:minLength value="1"/><xs:maxLength value="8"/>
        </xs:restriction>
\langle x \rangles:simpleType\langle x \rangle<!-- TIPO STRINGA NUMERO REPERTORIO -->
<xs:simpleType name="TypeNumRepertorio">
        <xs:restriction base="xs:integer">
                <xs:totalDigits value="13"/>
                <xs:minInclusive value="1"/>
                <xs:maxInclusive value="9999999999999"/>
        </xs:restriction>
\langle x \rangles:simpleType\langle x \rangle<!-- TYPE IMPORTI -->
<xs:simpleType name="TypeImporto">
        <xs:restriction base="xs:string">
                \langle x \rangle = xs:pattern value="-{0,1}[0-9]{1,8}(\.[0-9]{1,5})?"/>
        </xs:restriction>
</xs:simpleType>
<!-- TYPE QUANTITA' -->
<xs:simpleType name="TypeQuantita">
        <xs:restriction base="xs:string">
                \langle xs:pattern value="-{0,1}[0-9]{1,12}(\.[0-9]{1,2})?"/>
       </xs:restriction>
\langle x \rangles:simpleType\langle x \rangle<!-- TYPE OPERAZIONE-->
<xs:simpleType name="TypeOperazione">
```
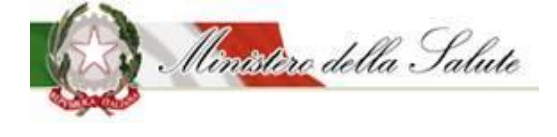

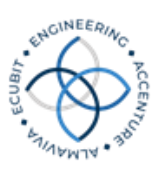

<xs:restriction base="xs:string"> <xs:pattern value="I"/> <xs:pattern value="V"/> <xs:pattern value="C"/> </xs:restriction>  $\langle x \rangle$ s:simpleType $\langle x \rangle$ <!-- TYPE TIPO DISPOSITIVO --> <xs:simpleType name="TypeDispositivo"> <xs:restriction base="xs:string"> <xs:pattern value="1"/> <xs:pattern value="2"/> </xs:restriction>  $\langle x \rangle$ s:simpleType $\langle x \rangle$ <xs:element name="dataroot"> <xs:complexType> <xs:choice> <xs:element name="REGIONE"> <xs:complexType> <xs:sequence> <xs:element name="PERIODO">

<xs:complexType>

<xs:sequence> <xs:element name="AS"

maxOccurs="unbounded">

<xs:complexType>

<xs:sequence>

```
<xs:element name="STRUTTURA" maxOccurs="unbounded">
```
<xs:complexType>

<xs:sequence>

<xs:element name="UNIT\_OP" maxOccurs="unbounded">

<xs:complexType>

<xs:sequence>

<xs:element name="OPERAZIONE"

maxOccurs="unbounded">

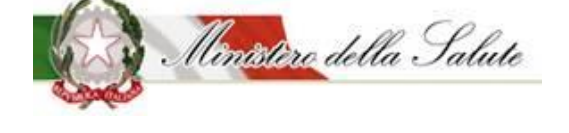

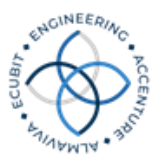

<xs:complexType>

<xs:sequence>

<xs:element

name="DISPOSITIVO" maxOccurs="unbounded">

mixed="true">

<xs:complexType

<xs:attribute

<xs:attribute

<xs:attribute

name="tipo\_dispositivo" type="rdm:TypeDispositivo" use="required"/>

name="tipo\_desti\_utili" type="rdm:TypeAllegatoH" use="required"/>

name="desti\_utili" use="required">

<xs:simpleType>

<xs:restriction base="xs:string">

<xs:enumeration value="00"/>

<xs:enumeration value="01"/>

<xs:enumeration value="02"/>

<xs:enumeration value="03"/>

<xs:enumeration value="04"/>

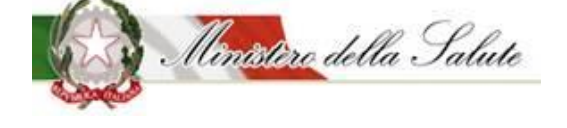

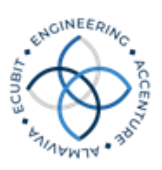

<xs:enumeration value="05"/>

<xs:enumeration value="0"/>

<xs:enumeration value="1"/>

<xs:enumeration value="2"/>

<xs:enumeration value="3"/>

<xs:enumeration value="4"/>

<xs:enumeration value="5"/>

</xs:restriction>

 $\langle x \rangle$ s:simpleType

</xs:attribute> <xs:attribute name="num\_rep" type="rdm:TypeNumRepertorio" use="required"/> <xs:attribute name="costo" type="rdm:TypeImporto" use="required"/> <xs:attribute name="qta" type="rdm:TypeQuantita" use="required"/> </xs:complexType> </xs:element>

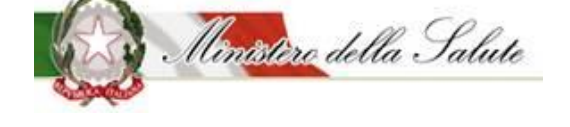

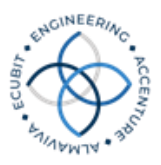

</xs:sequence>

<xs:attribute name="tipo\_op"

type="rdm:TypeOperazione" use="required"/>

 $\langle xs:complexType\rangle$ 

</xs:element>

 $\langle x \rangle$ xs:sequence

<xs:attribute name="cod\_un\_op" use="required">

<xs:simpleType>

<xs:restriction base="xs:string">

 $\langle x \rangle$ s:pattern value="[0-9]{4}"/>

</xs:restriction>

</xs:simpleType>

</xs:attribute>

 $\langle xs:complexType\rangle$ 

</xs:element>

</xs:sequence>

<xs:attribute name="tipo\_str" type="rdm:TypeAllegatoF" use="required"/>

<xs:attribute name="cod\_str" type="rdm:TypeStr8" use="required"/>

 $\langle xs:complexType\rangle$ 

</xs:element>

</xs:sequence>

#### **Ministero della Salute Servizi di sviluppo in outsourcing del SIS-N**

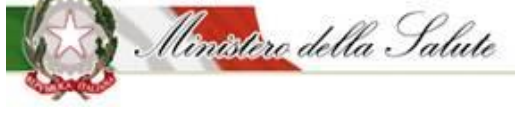

Specifiche Funzionali dei tracciati

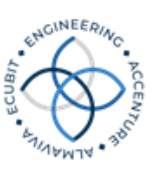

<xs:attribute

```
name="cod_as" use="required">
```
 $\overline{1}$ 

<xs:simpleType>

<xs:restriction base="xs:string">

 $\langle x \rangle$ s:pattern value="[0-9]{6}"/>

</xs:restriction>

 $\langle x \rangle$ s:simpleType $\langle x \rangle$ 

 $\langle x\$ s: attribute

use="required">

base="xs:string">

value="0[1-9]|1[012]"/>

use="required">

base="xs:string">

value="[2][0][0-9]{2}"/>

</xs:complexType> </xs:element>  $\langle x \rangle$ xs:sequence <xs:attribute name="mese"

> <xs:simpleType> <xs:restriction

> > <xs:pattern

</xs:restriction> </xs:simpleType> </xs:attribute> <xs:attribute name="anno"

> <xs:simpleType> <xs:restriction

> > <xs:pattern

</xs:restriction> </xs:simpleType> </xs:attribute> </xs:complexType> </xs:element>  $\langle x \rangle$ xs:sequence

<xs:attribute name="cod\_reg"

type="rdm:TypeAllegatoA" use="required"/>

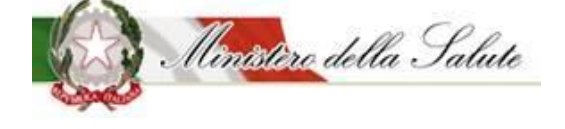

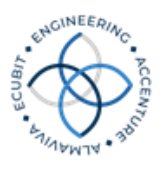

 $\langle xs:complexType\rangle$  $\langle$ xs:element $\rangle$ <xs:element name="CANCELLAZIONE\_MASSIVA\_DATI"> <xs:complexType> <xs:sequence> <xs:element name="REGIONE"> <xs:complexType> <xs:sequence>

<xs:element

name="PERIODO">

<xs:complexType>

<xs:sequence>

<xs:element name="AS" minOccurs="0" maxOccurs="unbounded">

<xs:complexType>

<xs:attribute name="cod\_as" use="required">

<xs:simpleType>

<xs:restriction base="xs:string">

 $\langle x \rangle$ s:pattern value="[0-9]{6}"/>

</xs:restriction>

 $\langle x \rangle$ s:simpleType $\langle x \rangle$ 

 $\langle x\$ s: attribute

</xs:complexType>

 $\langle$ xs:element $\rangle$ 

</xs:sequence>

name="mese" use="required">

<xs:simpleType>

<xs:attribute

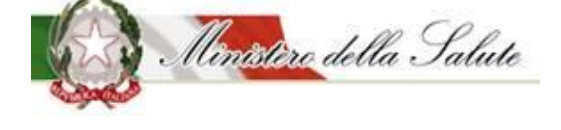

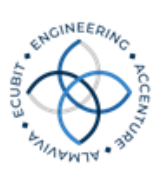

<xs:restriction base="xs:string">

 $\langle x \rangle$ s: pattern value="0[1-9]|1[012]"/>

</xs:restriction>

</xs:simpleType>

</xs:attribute>

name="anno" use="required">

<xs:simpleType>

<xs:restriction base="xs:string">

 $\langle x$ s:pattern value="[2][0][0-9]{2}"/>

</xs:restriction>

 $\langle x$ s:simpleType>

</xs:attribute>

<xs:attribute

</xs:complexType>

</xs:element>  $\langle x \rangle$ s:sequence <xs:attribute name="cod\_reg"

```
type="rdm:TypeAllegatoA" use="required"/>
```
</xs:complexType>

 $\langle x\text{s:element}\rangle$ 

```
\langle x \ranglexs:sequence
```
 $\langle xs:complexType\rangle$ 

</xs:element>

 $\langle$ xs:choice>

</xs:complexType>  $\langle x \rangle$ s: element

</xs:schema>

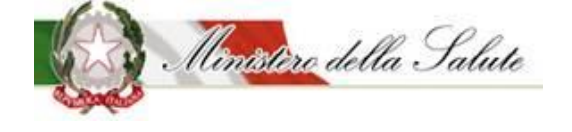

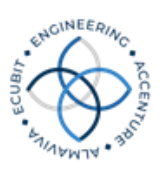

### **4.4.3 Tracciato Contratti – Fase 2**

```
<?xml version="1.0" encoding="UTF-8" standalone="yes"?>
<xs:schema xmlns:xs="http://www.w3.org/2001/XMLSchema" 
xmlns:rdm="http://eng.com/rdm/xml/model" targetNamespace="http://eng.com/rdm/xml/model" 
elementFormDefault="qualified" attributeFormDefault="unqualified">
       <!-- TIPO STRINGA LUNGHEZZA 15 -->
       <xs:simpleType name="TypeStr15">
               <xs:restriction base="xs:string">
                      <xs:minLength value="1"/>
                      <xs:maxLength value="15"/>
                      \langle x \rangles:pattern value="(\langle \rangle^{\otimes n})*"/>
               </xs:restriction>
       \langle x \rangles:simpleType\langle x \rangle<!-- TIPO ALLEGATO A -->
       <xs:simpleType name="TypeAllegatoA">
               <xs:restriction base="xs:string">
                      <xs:pattern value="010"/>
                      <xs:pattern value="020"/>
                      <xs:pattern value="030"/>
                      <xs:pattern value="041"/>
                      \langle x \rangles: pattern value="042"/><xs:pattern value="050"/>
                      <xs:pattern value="060"/>
                      <xs:pattern value="070"/>
                      <xs:pattern value="080"/>
                      <xs:pattern value="090"/>
                      <xs:pattern value="100"/>
                      \langle x \rangles: pattern value="110"/><xs:pattern value="120"/>
                      <xs:pattern value="130"/>
                      <xs:pattern value="140"/>
                      <xs:pattern value="150"/>
                      \langle x \rangle xs: pattern value="160"/><xs:pattern value="170"/>
                      <xs:pattern value="180"/>
                      <xs:pattern value="190"/>
                      <xs:pattern value="200"/>
               </xs:restriction>
       \langle x \rangles:simpleType\langle x \rangle
```
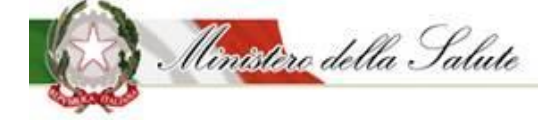

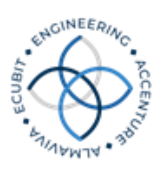

```
<!-- TIPO STRINGA LUNGHEZZA 100 -->
<xs:simpleType name="TypeStr100">
       <xs:restriction base="xs:string">
              <xs:minLength value="1"/>
              <xs:maxLength value="100"/>
              \langle x \rangles:pattern value="([^@])*"/>
       </xs:restriction>
\langle x \rangles:simpleType\langle x \rangle<!-- TIPO STRINGA LUNGHEZZA 40 -->
<xs:simpleType name="TypeStr40">
       <xs:restriction base="xs:string">
              <xs:minLength value="1"/>
              <xs:maxLength value="40"/>
              \langle x \rangles:pattern value="([^@])*"/>
       </xs:restriction>
\langle x \rangles:simpleType><!-- TIPO STRINGA NUMERO REPERTORIO -->
<xs:simpleType name="TypeNumRepertorio">
       <xs:restriction base="xs:integer">
              <xs:totalDigits value="13"/>
              \langle xs: minInclusive value="1"/><xs:maxInclusive value="9999999999999"/>
       </xs:restriction>
\langle x \rangles:simpleType\langle x \rangle<!-- TIPO NUMERICO 5 -->
<xs:simpleType name="TypeNum5">
       <xs:restriction base="xs:integer">
              <xs:totalDigits value="5"/>
              <xs:minInclusive value="1"/>
              <xs:maxInclusive value="99999"/>
       </xs:restriction>
</xs:simpleType>
<xs:simpleType name="TypeStr6">
       <xs:restriction base="xs:string">
              <xs:minLength value="1"/>
              <xs:maxLength value="6"/>
       </xs:restriction>
</xs:simpleType>
<!-- TYPE IMPORTI -->
<xs:simpleType name="TypeImporto">
       <xs:restriction base="xs:decimal">
              <xs:minInclusive value="0.00000"/>
```
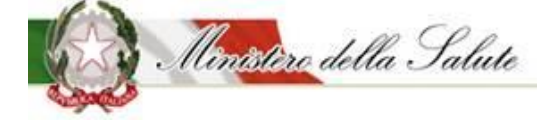

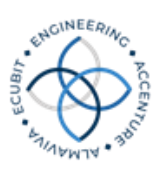

```
<xs:maxInclusive value="99999999.99999"/>
       \langle x \rangle s:pattern value="\d{1,8}([.]\d{1,5})?"/>
       </xs:restriction>
\langle x \rangles:simpleType\langle x \rangle<!-- TYPE ALIQUOTA IVA -->
<xs:simpleType name="TypeIVA">
       <xs:restriction base="xs:string">
               <xs:pattern value="S"/>
               <xs:pattern value="A"/>
               <xs:pattern value="M"/>
       </xs:restriction>
\langle x \rangles:simpleType\langle x \rangle<!-- TYPE QUANTITA' -->
<!-- TIPO STRINGA LUNGHEZZA 6 -->
<xs:simpleType name="TypeQuantita">
       <xs:restriction base="xs:decimal">
               <xs:minInclusive value="0.00"/>
               <xs:maxInclusive value="999999999999.99"/>
               \langle x \rangle s: pattern value="\d{1,12}([.]\d{1,2})?"/>
       </xs:restriction>
</xs:simpleType>
<!-- TYPE NUM PEZZI' -->
<xs:simpleType name="TypePezzi">
       <xs:restriction base="xs:decimal">
               <xs:minInclusive value="0.0000"/>
               <xs:maxInclusive value="999999.9999"/>
               \langle x \rangle <xs:pattern value="\d{1,6}([.]\d{1,4})?"/>
       </xs:restriction>
\langle x \rangles:simpleType\langle x \rangle<!-- TYPE DURATA -->
<xs:simpleType name="TypeDurata">
       <xs:restriction base="xs:integer">
               <xs:totalDigits value="3"/>
               <xs:minInclusive value="0"/>
               <xs:maxInclusive value="999"/>
       </xs:restriction>
</xs:simpleType>
<!-- TYPE OPERAZIONE-->
<xs:simpleType name="TypeOperazione">
       <xs:restriction base="xs:string">
               <xs:pattern value="I"/>
               <xs:pattern value="V"/>
```
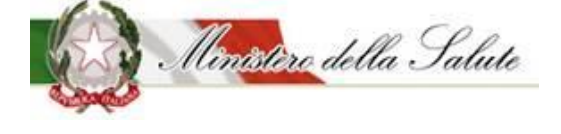

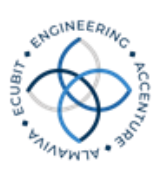

```
<xs:pattern value="C"/>
              </xs:restriction>
       \langle x \rangles:simpleType\langle x \rangle<!-- TYPE TIPO DISPOSITIVO -->
       <xs:simpleType name="TypeDispositivo">
              <xs:restriction base="xs:string">
                     <xs:pattern value="1"/>
                     <xs:pattern value="2"/>
              </xs:restriction>
       \langle x \rangles:simpleType\langle x \rangle<!-- TYPE FLAG -->
       <xs:simpleType name="TypeFlag">
              <xs:restriction base="xs:string">
                     <xs:pattern value="SI"/>
                     <xs:pattern value="NO"/>
              </xs:restriction>
       </xs:simpleType>
       <!-- TYPE CIG -->
       <xs:simpleType name="TypeCig">
              <xs:restriction base="xs:string">
                     <xs:minLength value="1"/>
                     <xs:maxLength value="10"/>
                     \langle x \rangles:pattern value="([^@])*"/>
              </xs:restriction>
       </xs:simpleType>
       <xs:element name="dataroot">
              <xs:complexType>
                     <xs:choice>
                            <xs:element name="REGIONE">
                                    <xs:complexType>
                                           <xs:sequence>
                                                  <xs:element name="AS" 
maxOccurs="unbounded">
```
<xs:complexType> <xs:sequence> <xs:element

name="OPERAZIONE" maxOccurs="unbounded">

<xs:complexType>

<xs:sequence>

<xs:element name="CONTRATTO" maxOccurs="unbounded">

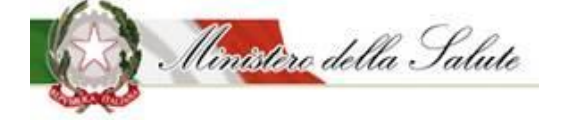

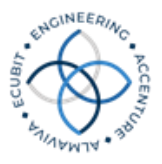

<xs:complexType>

<xs:sequence>

<xs:element name="DISPOSITIVO" maxOccurs="unbounded">

<xs:complexType mixed="true">

<xs:attribute name="tipo\_dispositivo" type="rdm:TypeDispositivo" use="required"/>

<xs:attribute name="num\_rep" type="rdm:TypeNumRepertorio" use="required"/>

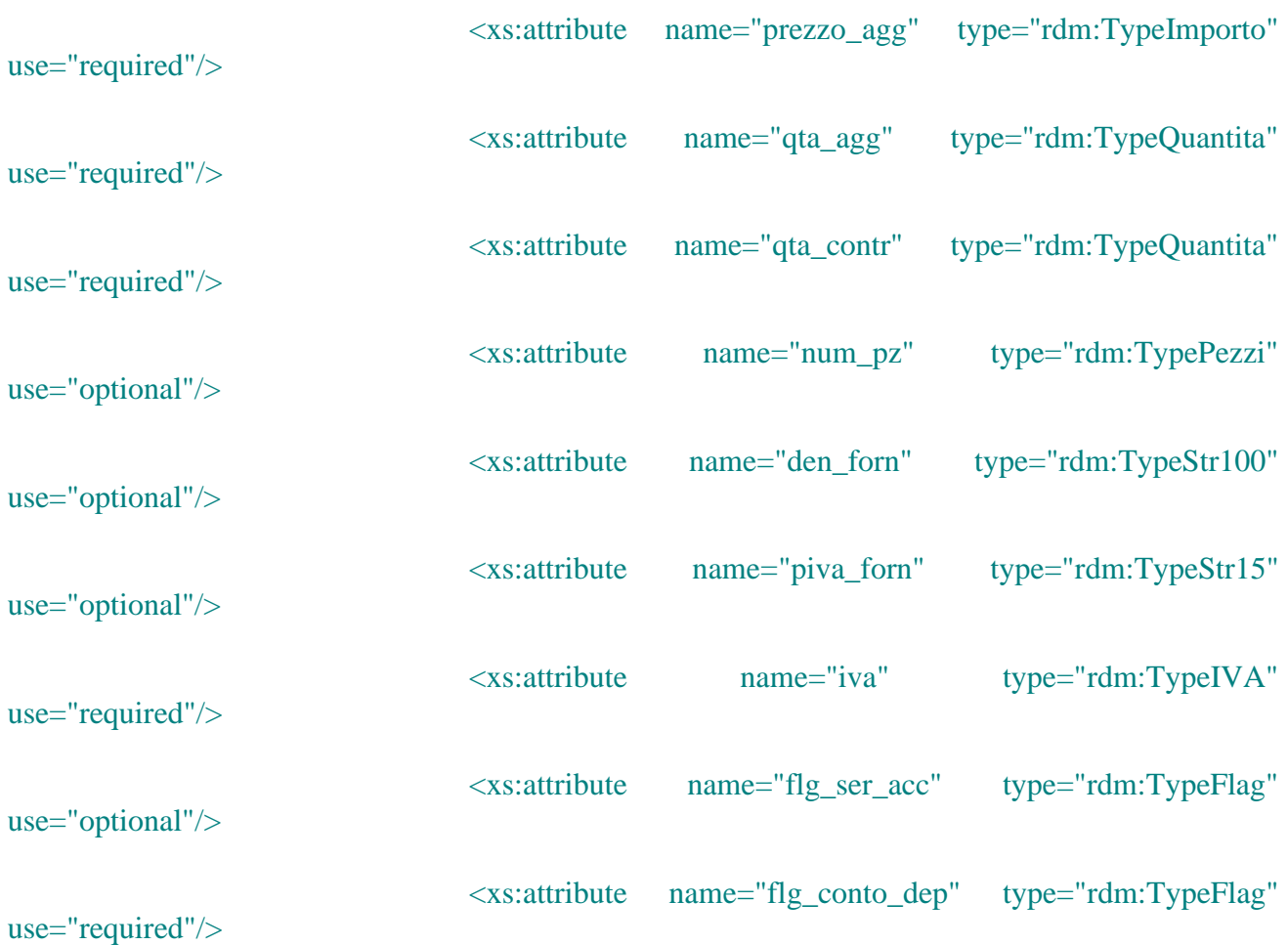

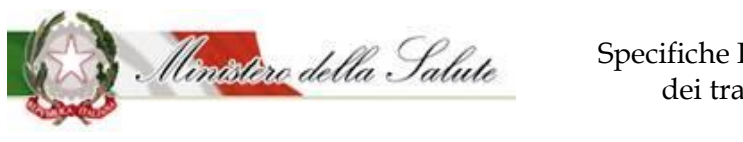

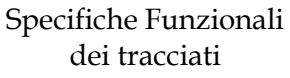

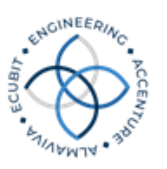

use="optional"/>

<xs:attribute name="cod\_mod\_ce" type="rdm:TypeStr6"

<xs:attribute name="progr\_riga" type="rdm:TypeNum5"

use="optional"/>

</xs:complexType>

</xs:element>

</xs:sequence>

<xs:attribute name="num\_contr" type="rdm:TypeStr40" use="required"/>

<xs:attribute name="anno" use="required">

<xs:simpleType>

<xs:restriction base="xs:string">

 $\langle x \rangle$  s:pattern value="[2][0][0-9]{2}"/>

</xs:restriction>

</xs:simpleType>

 $\langle x\text{s:attribute}\rangle$ 

<xs:attribute name="mese" use="required">

<xs:simpleType>

<xs:restriction base="xs:string">

 $\langle x$ s:pattern value="0[1-9]|1[012]"/>

</xs:restriction>

</xs:simpleType>

</xs:attribute>

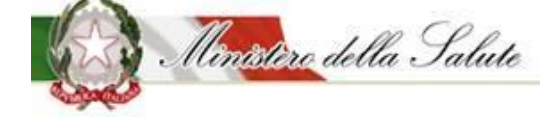

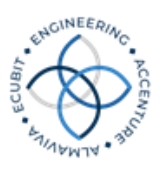

<xs:attribute name="giorno" use="required">

<xs:simpleType>

<xs:restriction base="xs:string">

<xs:pattern value="0[1-9]|[12][0-9]|3[01]"/>

</xs:restriction>

</xs:simpleType>

</xs:attribute>

<xs:attribute name="durata\_contr" type="rdm:TypeDurata" use="required"/>

<xs:attribute name="tipo\_contr" use="optional">

<xs:simpleType>

<xs:restriction base="xs:string">

<xs:enumeration value="CA"/>

<xs:enumeration value="CB"/>

<xs:enumeration value="CC"/>

<xs:enumeration value="CD"/>

 $\langle x$ s: enumeration value="CO"/ $>$ 

<xs:enumeration value="CS"/>

<xs:enumeration value="LF"/>

</xs:restriction>

</xs:simpleType>

</xs:attribute>

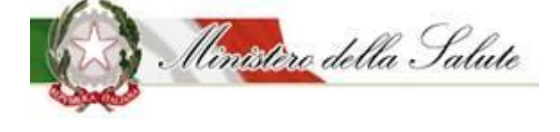

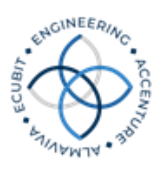

<xs:attribute name="forma\_neg" use="optional">

#### <xs:simpleType>

<xs:restriction base="xs:string">

<xs:enumeration value="PA"/>

<xs:enumeration value="PR"/>

<xs:enumeration value="PS"/>

<xs:enumeration value="PP"/>

<xs:enumeration value="CF"/>

<xs:enumeration value="AD"/>

<xs:enumeration value="NC"/>

</xs:restriction>

</xs:simpleType>

</xs:attribute>

<xs:attribute name="amb\_val" use="optional">

<xs:simpleType>

<xs:restriction base="xs:string">

<xs:enumeration value="1"/>

<xs:enumeration value="2"/>

<xs:enumeration value="3"/>

<xs:enumeration value="4"/>

</xs:restriction>

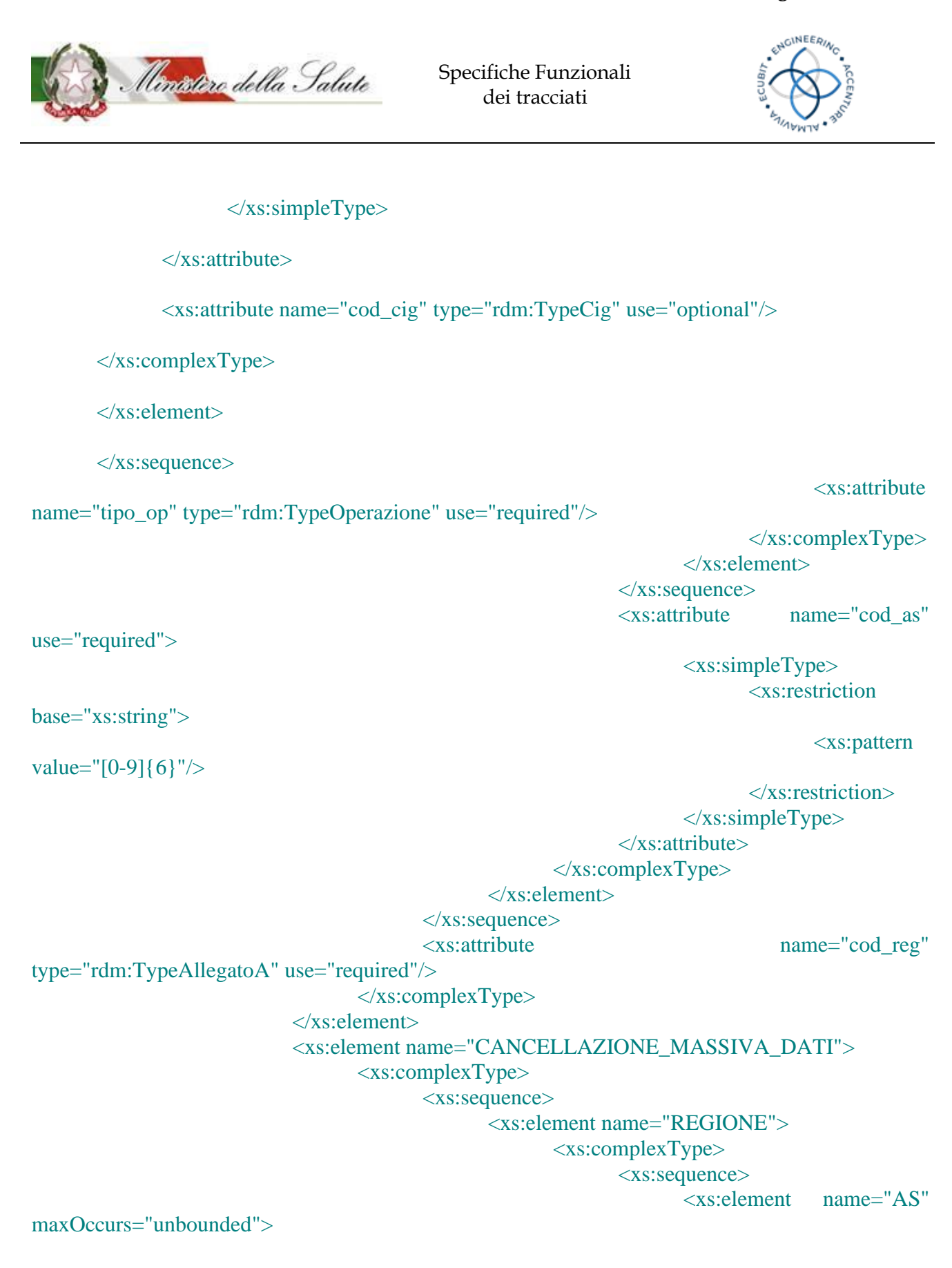

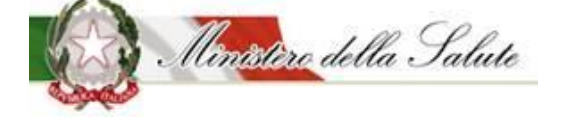

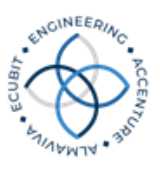

<xs:complexType>

<xs:sequence>

<xs:element name="CONTR" minOccurs="0" maxOccurs="unbounded">

<xs:complexType>

<xs:attribute name="num\_contr" type="rdm:TypeStr40" use="required"/>

</xs:complexType>

</xs:element>

<xs:element name="PERIODO" minOccurs="0" maxOccurs="unbounded">

<xs:complexType>

<xs:attribute name="anno" use="required">

<xs:simpleType>

<xs:restriction base="xs:string">

<xs:pattern value="[2][0][0-9]{2}"/>

</xs:restriction>

</xs:simpleType>

 $\langle x\text{s:attribute}\rangle$ 

<xs:attribute name="mese" use="required">

<xs:simpleType>

<xs:restriction base="xs:string">

 $\langle x \rangle$ s:pattern value="0[1-9]|1[012]"/>

</xs:restriction>

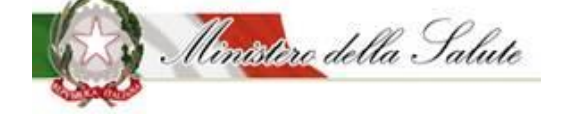

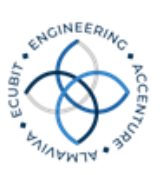

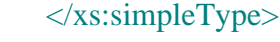

 $\langle x\$ s: attribute $\rangle$ 

</xs:complexType>

 $\langle xs:element \rangle$ 

 $\langle x$ s:sequence $\rangle$ 

name="cod\_as" use="required">

<xs:simpleType>

<xs:restriction base="xs:string">

 $\langle x \rangle$ s:pattern value="[0-9]{6}"/>

</xs:restriction>

</xs:simpleType>

</xs:attribute>

<xs:attribute

</xs:complexType>

</xs:element>

 $\langle x \rangle$ s:sequence

<xs:attribute name="cod\_reg"

```
type="rdm:TypeAllegatoA" use="required"/>
```
</xs:complexType>

 $\langle x\text{s:element}\rangle$ 

 $\langle x \rangle$ xs:sequence

</xs:complexType>

</xs:element>

</xs:choice>

</xs:complexType> </xs:element>

</xs:schema>

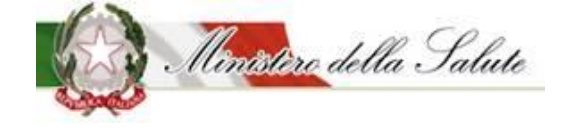

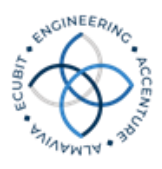

# 5. Allegati

#### 5.1 *Allegato A*

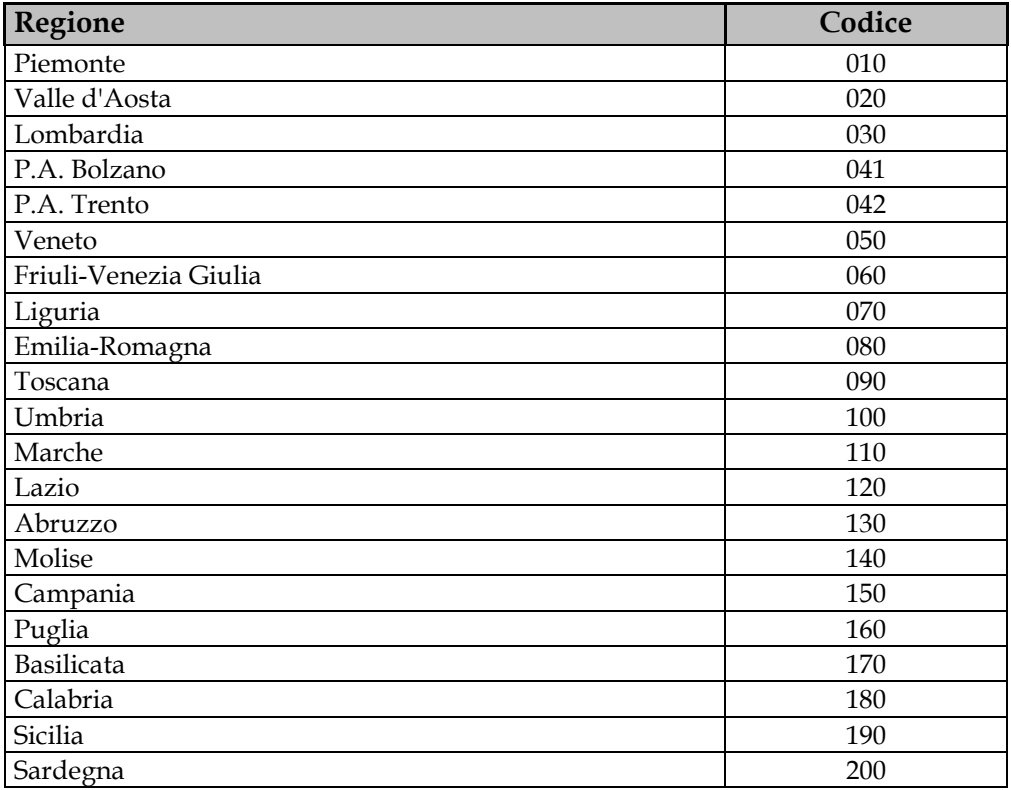

# 5.2 *Allegato B*

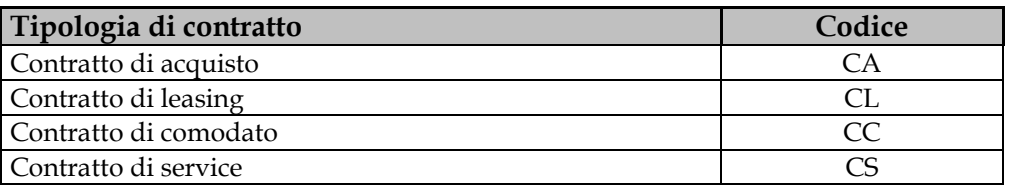

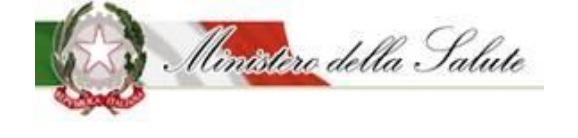

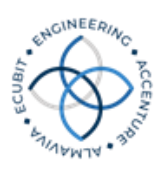

#### 5.3 *Allegato B-2*

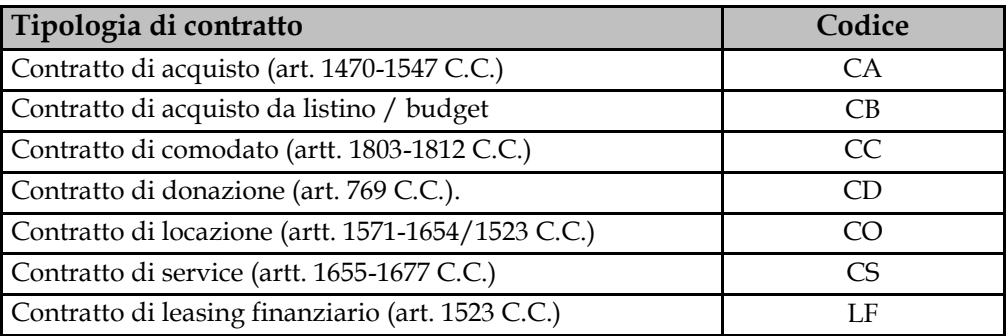

#### 5.4 *Allegato C*

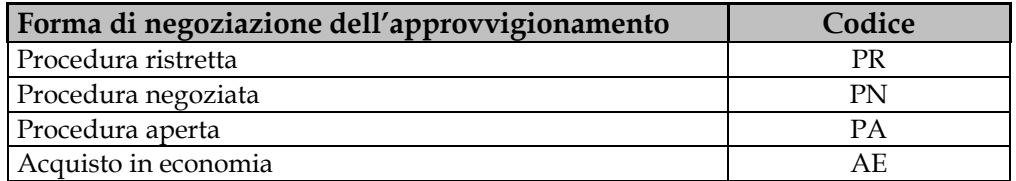

# 5.5 *Allegato C-2*

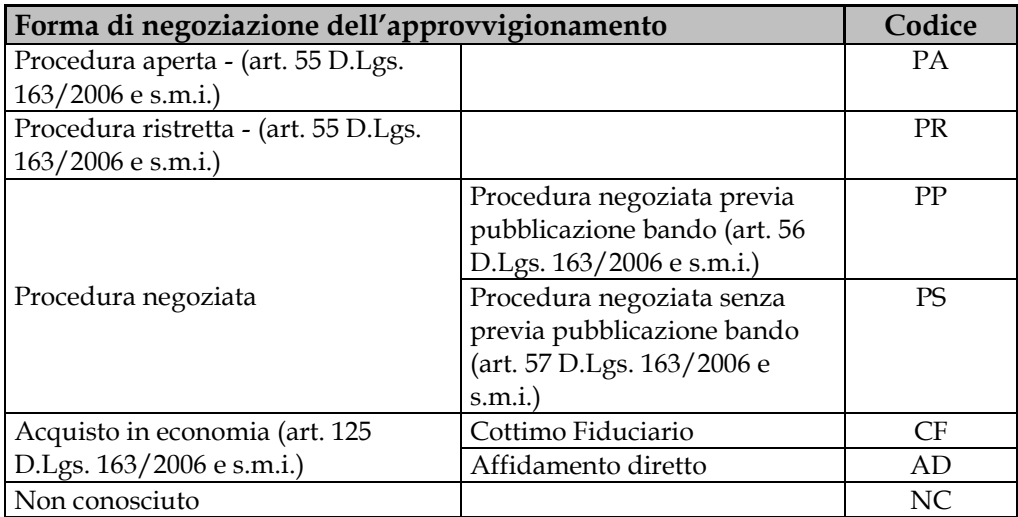

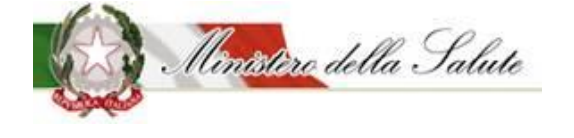

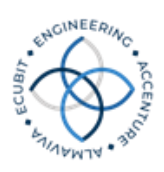

# 5.6 *Allegato D*

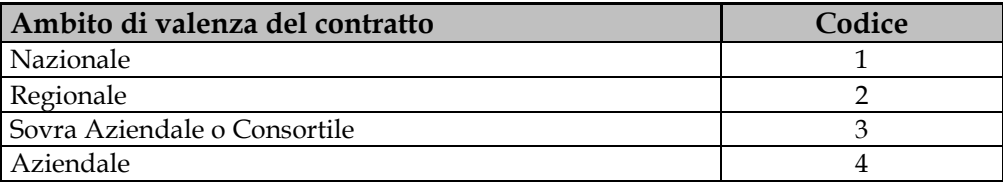

# 5.7 *Allegato E*

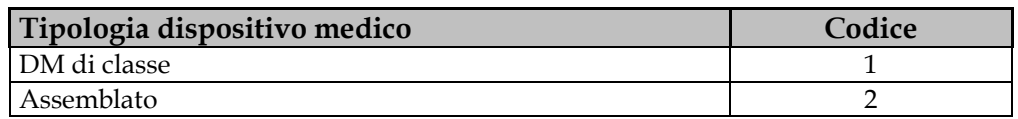

# 5.8 *Allegato F*

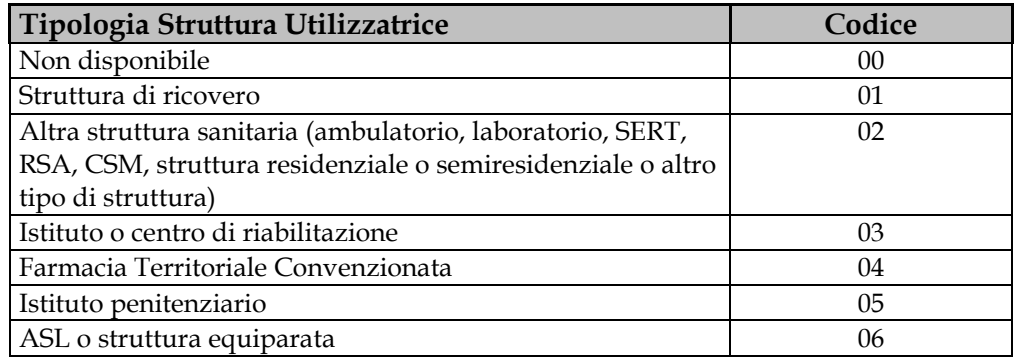

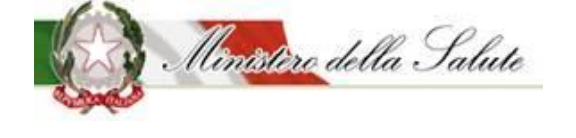

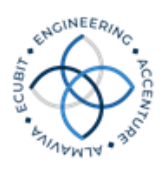

## 5.9 *Allegato G*

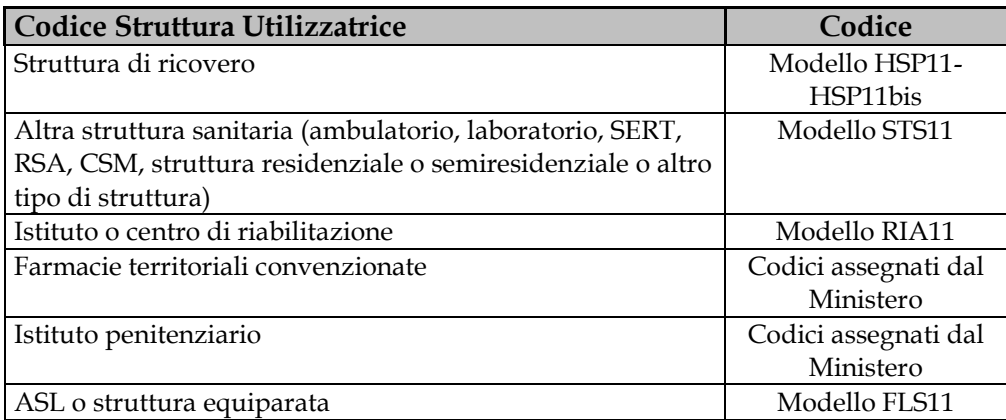

#### 5.10 *Allegato H*

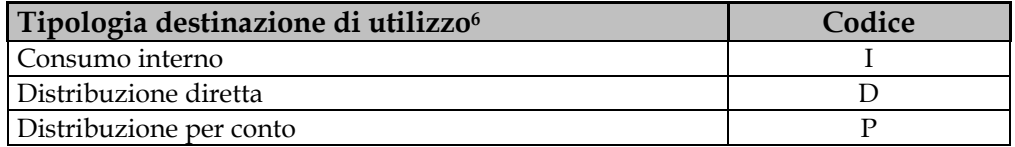

<sup>6</sup>La distribuzione diretta è intesa come la dispensazione di dispositivi ad assistiti per l'utilizzo al proprio domicilio. In base a quanto previsto dalla normativa vigente, la distribuzione diretta può essere organizzata secondo due modelli.

Il primo modello prevede la consegna del dispositivo all'assistito attraverso le strutture delle Aziende Sanitarie (distribuzione diretta propriamente detta): in tal caso, le Aziende Sanitarie Locali e le Aziende Ospedaliere acquistano i dispositivi, secondo le condizioni di norma previste per il Servizio Sanitario Nazionale, e li distribuiscono, mediante le proprie strutture, direttamente ai pazienti per l'utilizzo al proprio domicilio.

Il secondo modello si basa, invece, su un accordo tra regione/ASL e distributori (grossista e/o farmacia) per la consegna del dispositivo all'assistito (distribuzione per conto): in tal caso i dispositivi vengono generalmente acquistati dalle ASL/regioni ma consegnati all'assistito, per loro conto, dalle farmacie territoriali aperte al pubblico.

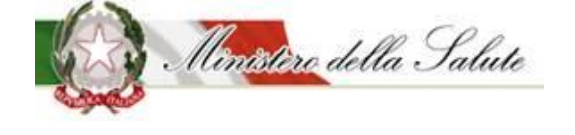

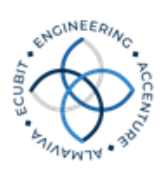

#### 5.11 *Allegato I*

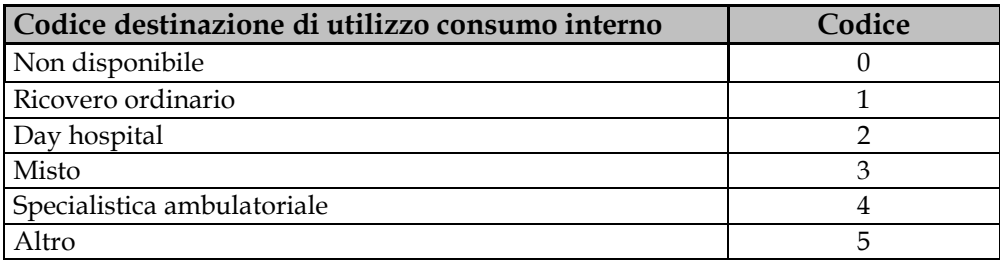

# 5.12 *Allegato J*

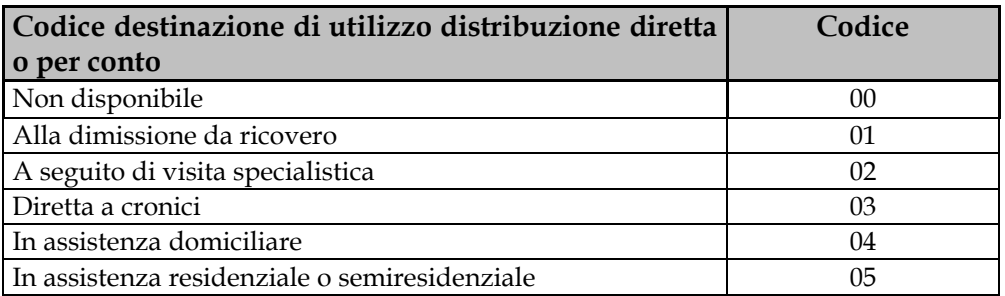